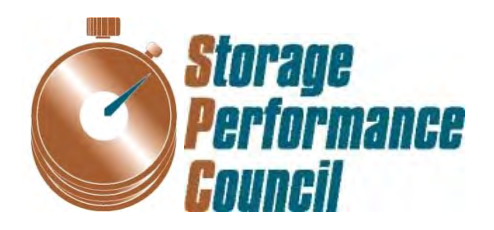

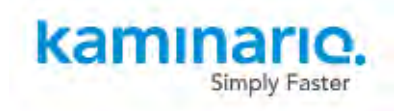

# **SPC BENCHMARK 1™ FULL DISCLOSURE REPORT**

# **KAMINARIO, INC. KAMINARIO K2** *(K2F00000700)*

# **SPC-1 V1.14**

**Submitted for Review: October 17, 2013 Submission Identifier: A00137**

### **First Edition – October 2013**

THE INFORMATION CONTAINED IN THIS DOCUMENT IS DISTRIBUTED ON AN AS IS BASIS WITHOUT ANY WARRANTY EITHER EXPRESS OR IMPLIED. The use of this information or the implementation of any of these techniques is the customer's responsibility and depends on the customer's ability to evaluate and integrate them into the customer's operational environment. While each item has been reviewed by Kaminario, Inc. for accuracy in a specific situation, there is no guarantee that the same or similar results will be obtained elsewhere. Customers attempting to adapt these techniques to their own environment do so at their own risk.

This publication was produced in the United States. Kaminario, Inc. may not offer the products, services, or features discussed in this document in other countries, and the information is subject to change with notice. Consult your local Kaminario, Inc. representative for information on products and services available in your area.

© Copyright Kaminario, Inc. 2013. All rights reserved.

Permission is hereby granted to reproduce this document in whole or in part, provided the copyright notice as printed above is set forth in full text on the title page of each item reproduced.

### **Trademarks**

SPC Benchmark-1, SPC-1, SPC-1 IOPS, SPC-1 LRT and SPC-1 Price-Performance are trademarks of the Storage Performance Council. Kaminario, K2 and SPEAR are trademarks or registered trademarks of Kaminario, Inc. in the United States and other countries. All other brands, trademarks, and product names are the property of their respective owners.

# **Table of Contents**

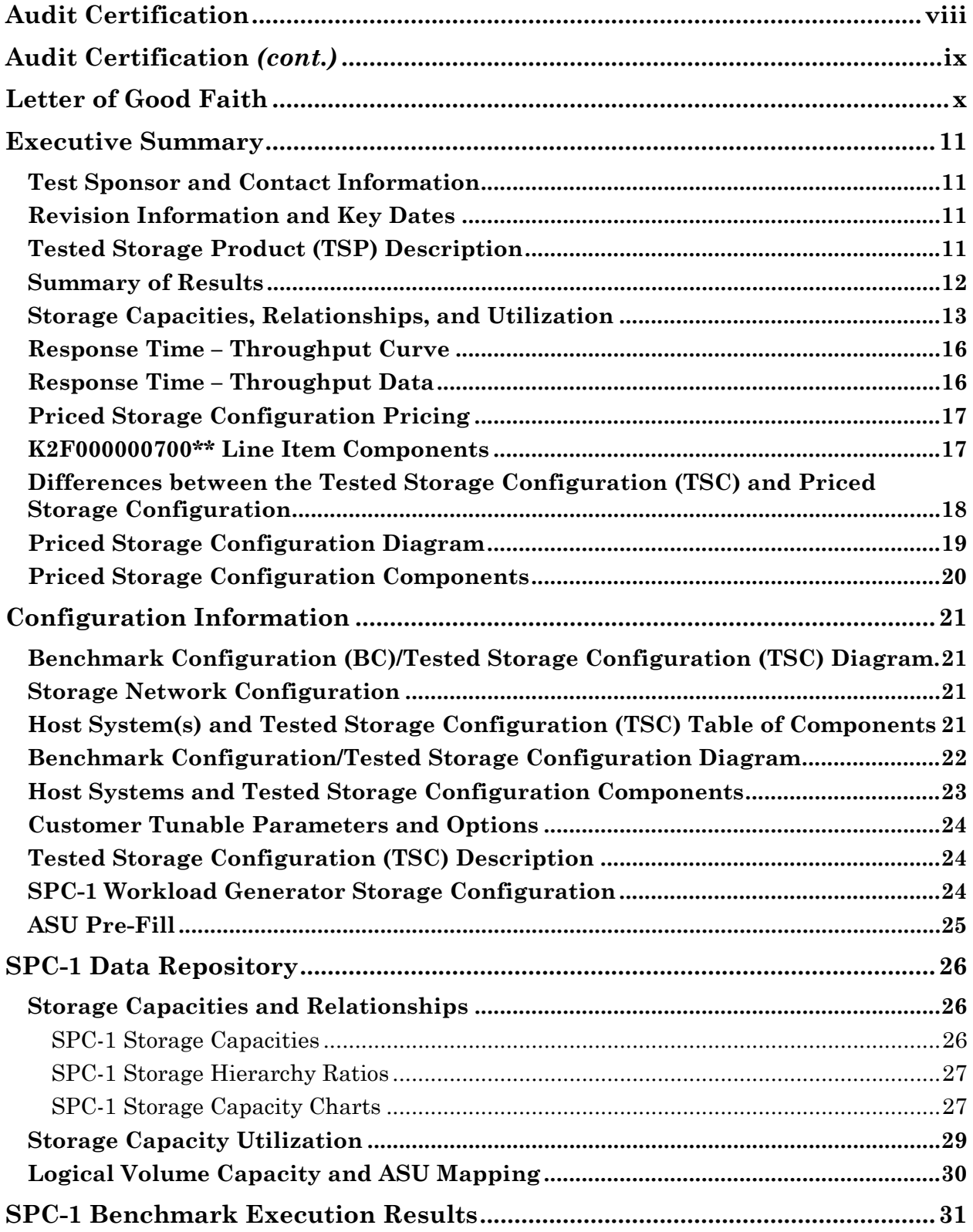

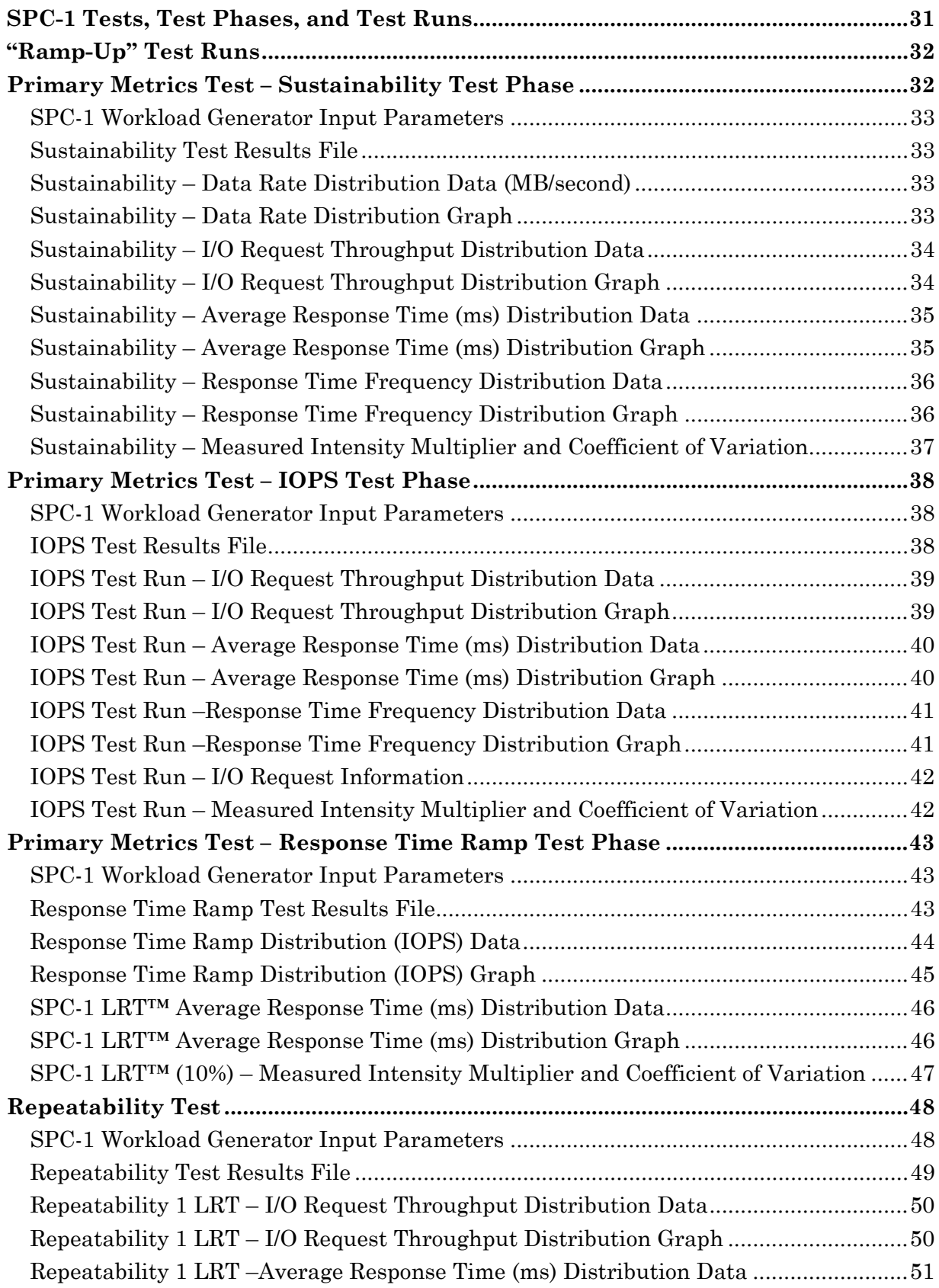

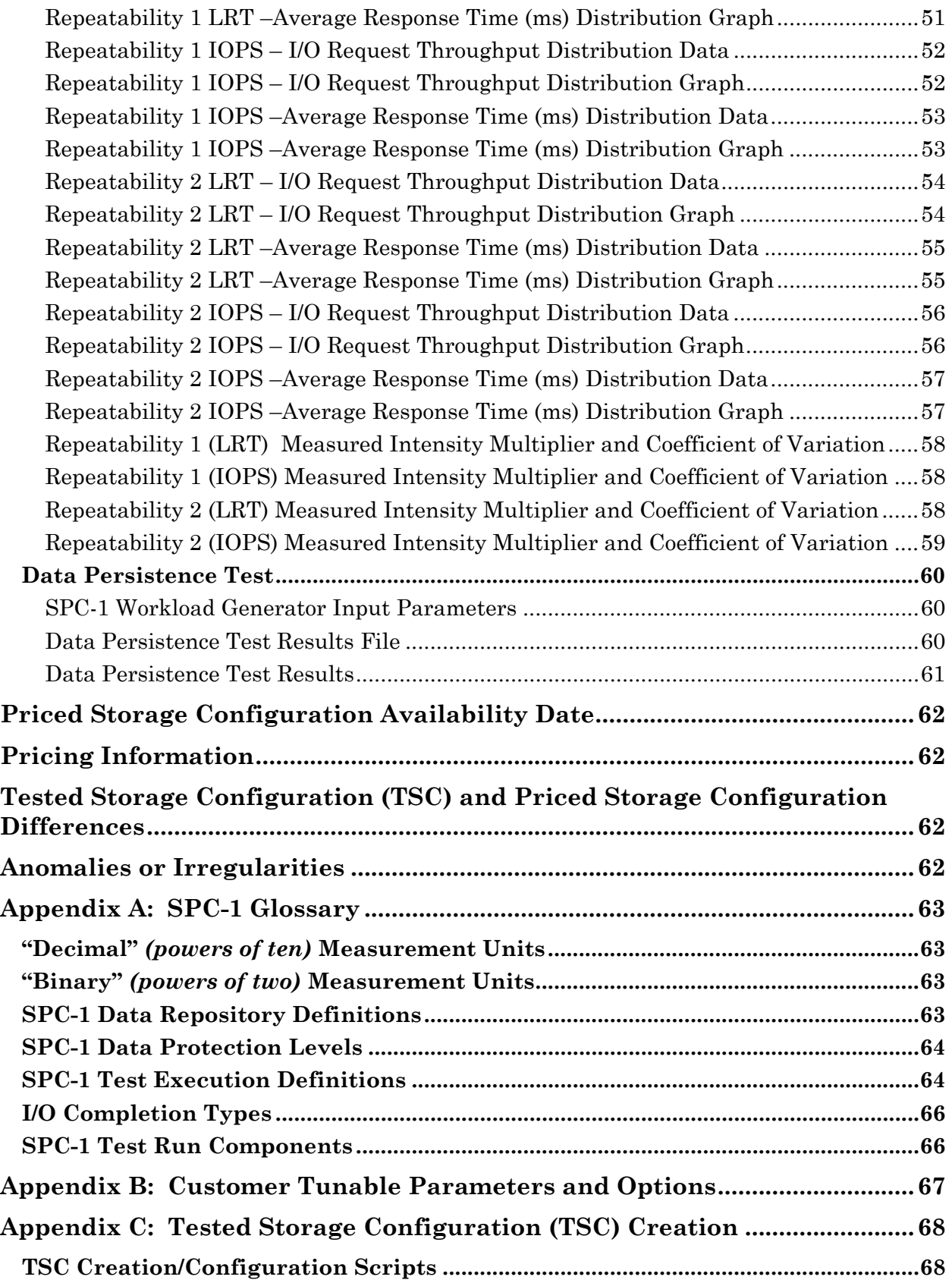

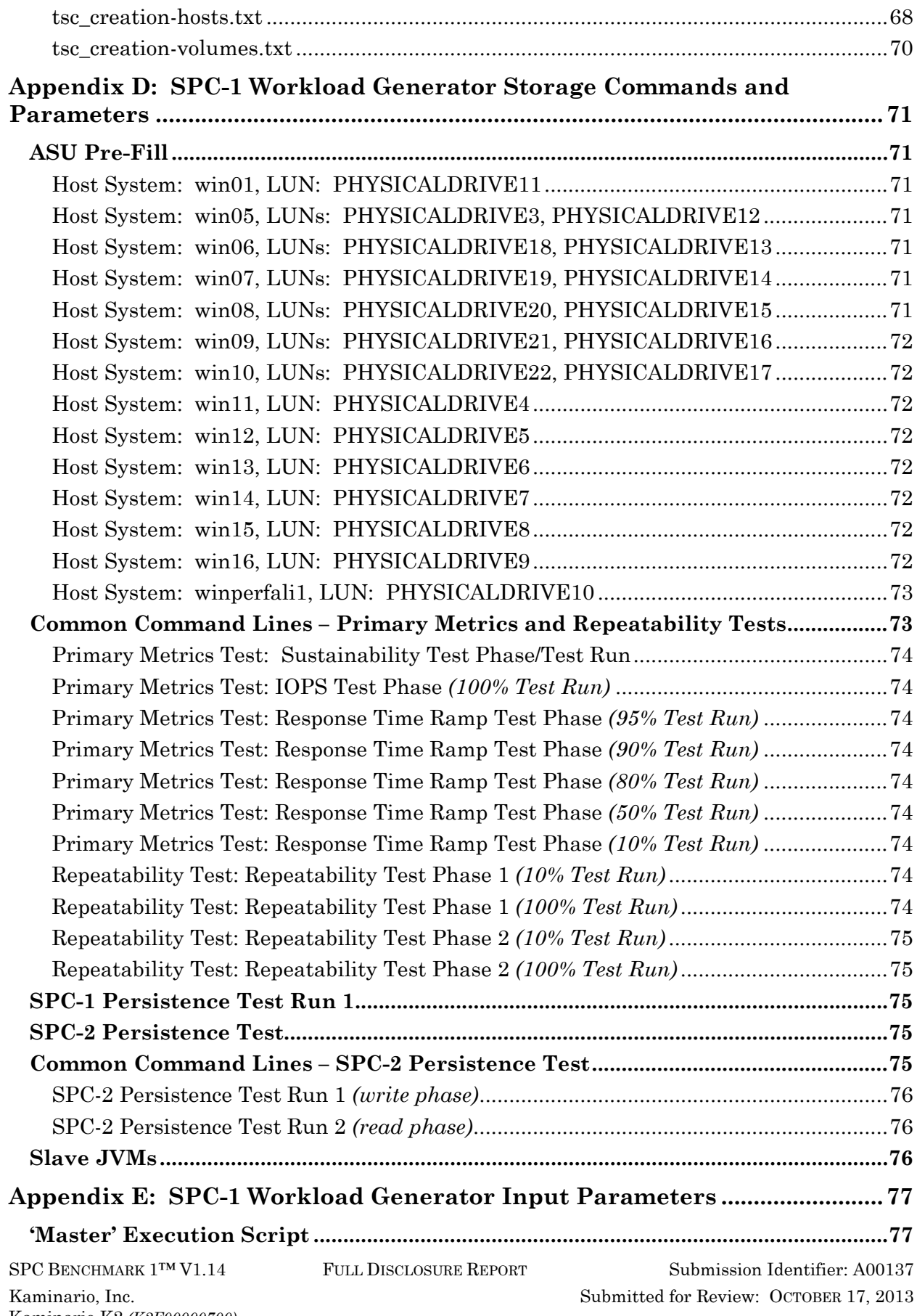

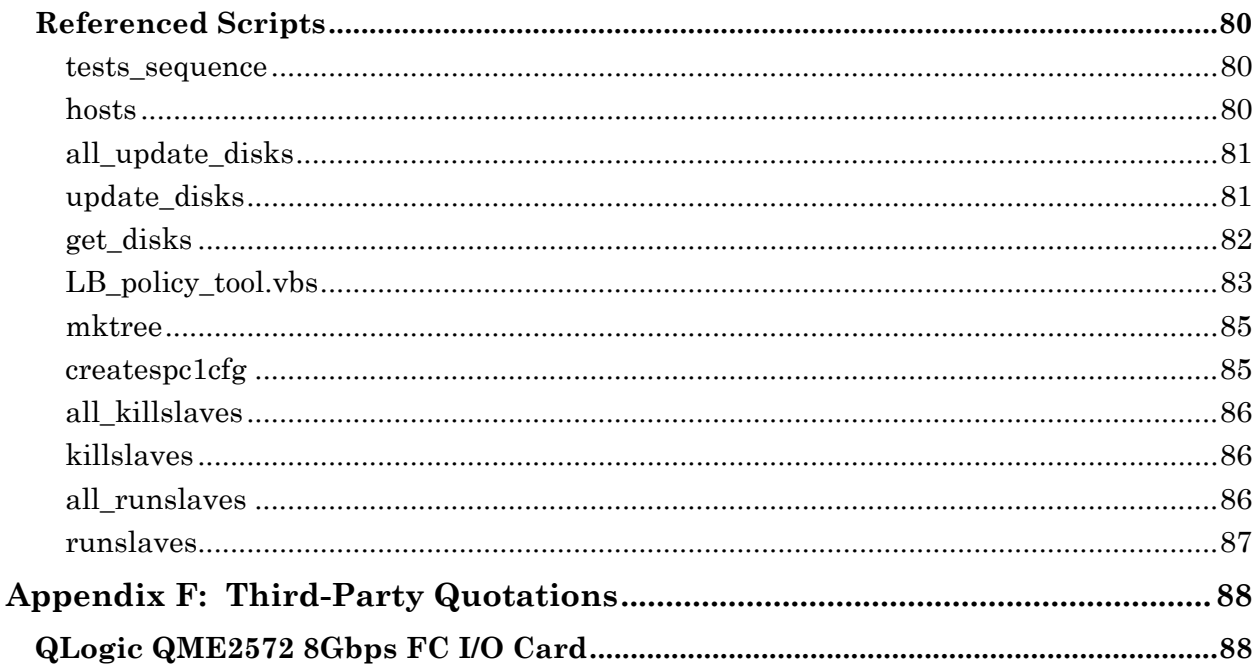

# <span id="page-7-0"></span>**AUDIT CERTIFICATION**

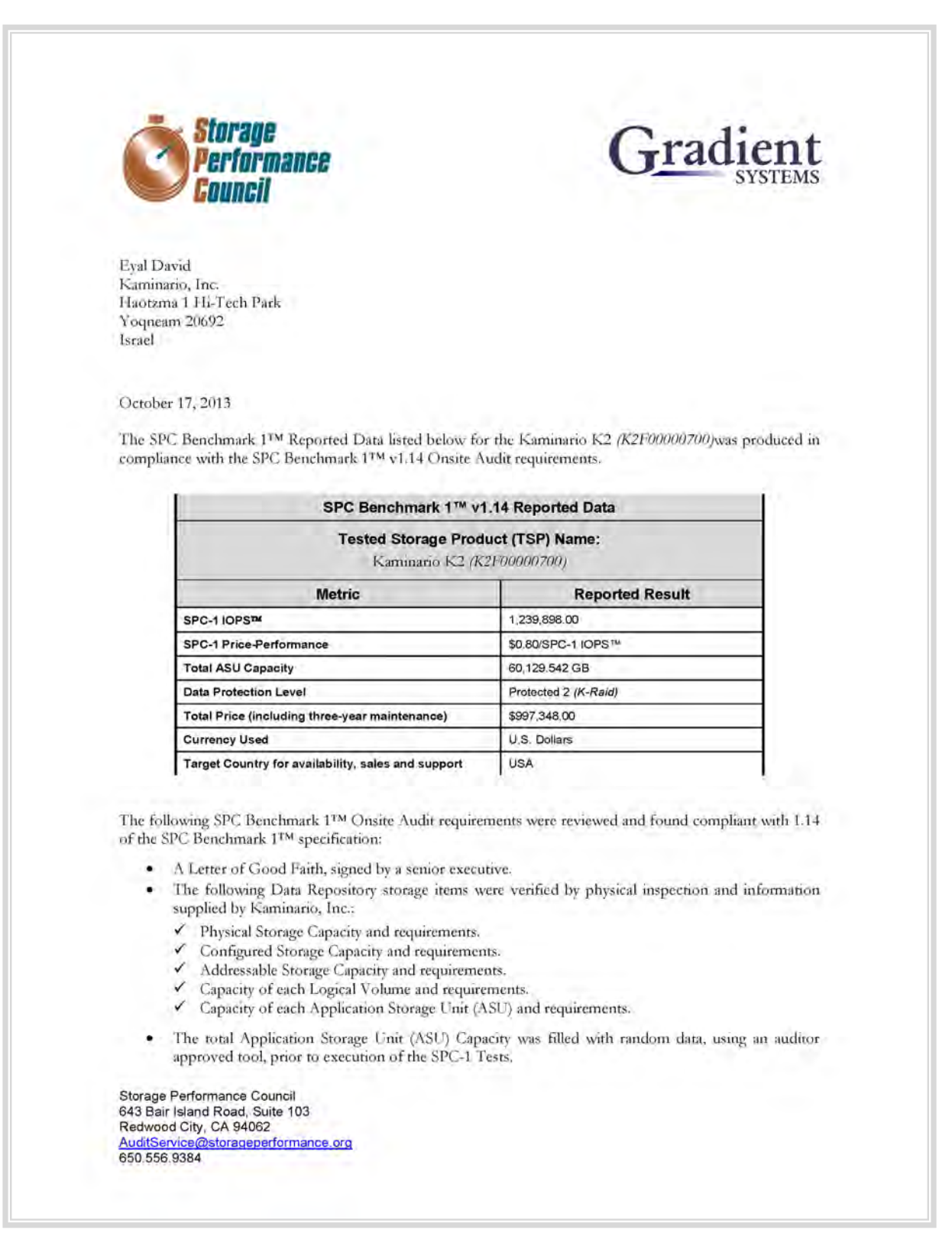

# <span id="page-8-0"></span>**AUDIT CERTIFICATION** *(CONT.)*

Kaminario K2 (K2F00000700) SPC-1 Audit Certification

Page 2

- An appropriate diagram of the Benchmark Configuration (BC)/Tested Storage Configuration (TSC).
- Physical verification of the components to match the above diagram.
- Listings and commands to configure the Benchmark Configuration/Tested Storage Configuration, including customer tunable parameters that were changed from default values.
- SPC-1 Workload Generator commands and parameters used for the audited SPC Test Runs. .
- The following Host System requirements were verified by physical inspection and information supplied by Kaminano, Inc.:
	- The type of Host Systems including the number of processors and main memory.
	- The presence and version number of the SPC-1 Workload Generator on each Host System.
	- The TSC boundary within each Host System.
- · The execution of each Test, Test Phase, and Test Run was observed and found compliant with all of the requirements and constraints of Clauses 4, 5, and 11 of the SPC-1 Benchmark Specification.
- The Test Results Files and resultant Summary Results Files received from Kaminano, Inc. for each of following were authentic, accurate, and compliant with all of the requirements and constraints of Clauses 4 and 5 of the SPC-1 Benchmark Specification:
	- Data Persistence Test
	- Sustainability Test Phase
	- V IOPS Test Phase
	- Response Time Ramp Test Phase
	- Repeatability Test
- · There were no differences between the Tested Storage Configuration and Priced Storage Configuration.
- · The submitted pricing information met all of the requirements and constraints of Clause 8 of the SPC-1 Benchmark Specification.
- The Full Disclosure Report (FDR) met all of the requirements in Clause 9 of the SPC-1 Benchmark ٠ Specification.
- · This successfully audited SPC measurement is not subject to an SPC Confidential Review.

#### **Audit Notes:**

There were no audit notes or exceptions.

Respectfully,

Naltu E. Baker

Walter E. Baker **SPC** Auditor

Storage Performance Council<br>643 Bair Island Road, Suite 103 Redwood City, CA 94062 AuditService@storageperformance.org 650, 556, 9384

Kaminario K2 *(K2F00000700)*

# <span id="page-9-0"></span>**LETTER OF GOOD FAITH**

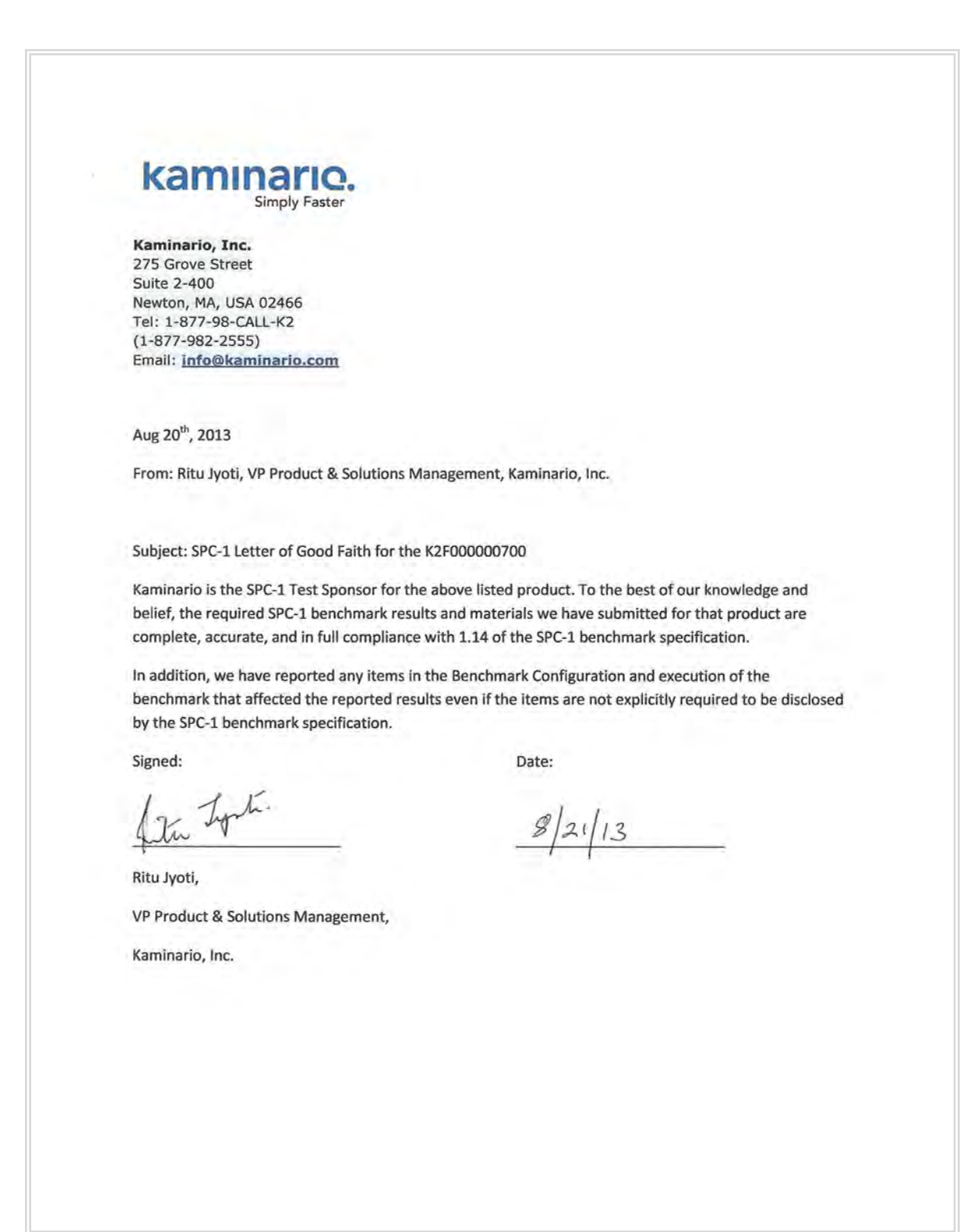

# <span id="page-10-0"></span>**EXECUTIVE SUMMARY**

### <span id="page-10-1"></span>**Test Sponsor and Contact Information**

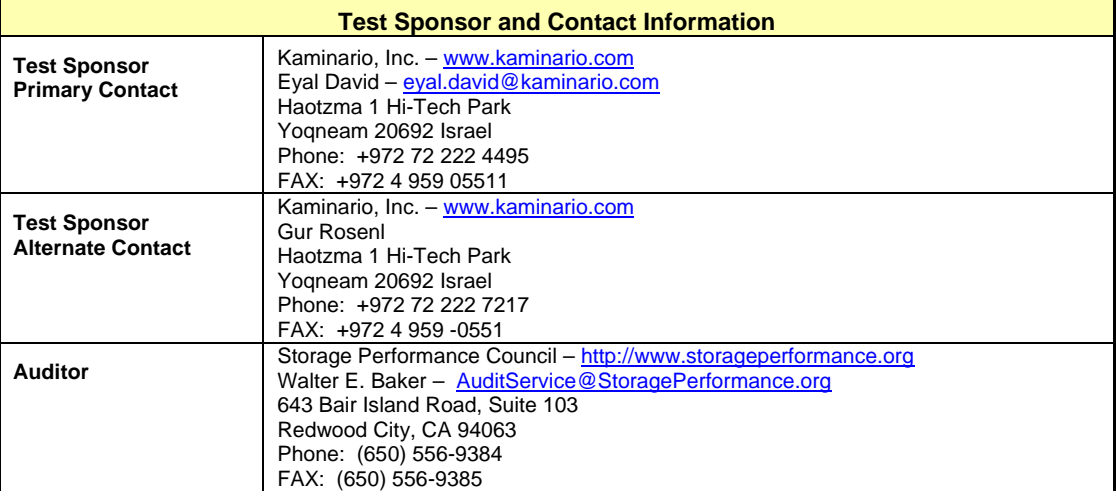

# <span id="page-10-2"></span>**Revision Information and Key Dates**

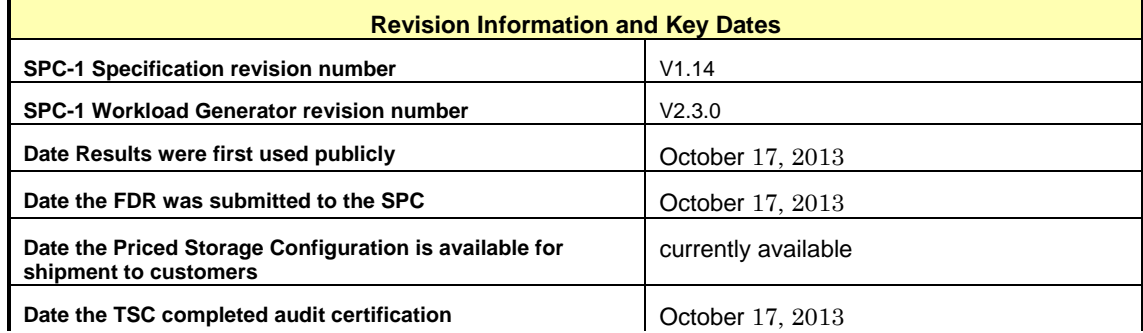

# <span id="page-10-3"></span>**Tested Storage Product (TSP) Description**

Kaminario K2 is an enterprise class general purpose MLC Flash array that eliminates I/O and throughput bottlenecks and dramatically reduces latency to accelerate applications. The K2 is consistently fast, highly available, cost effective, and easy to deploy storage. The K2 is a fundamentally better way to store performance sensitive data.

## <span id="page-11-0"></span>**Summary of Results**

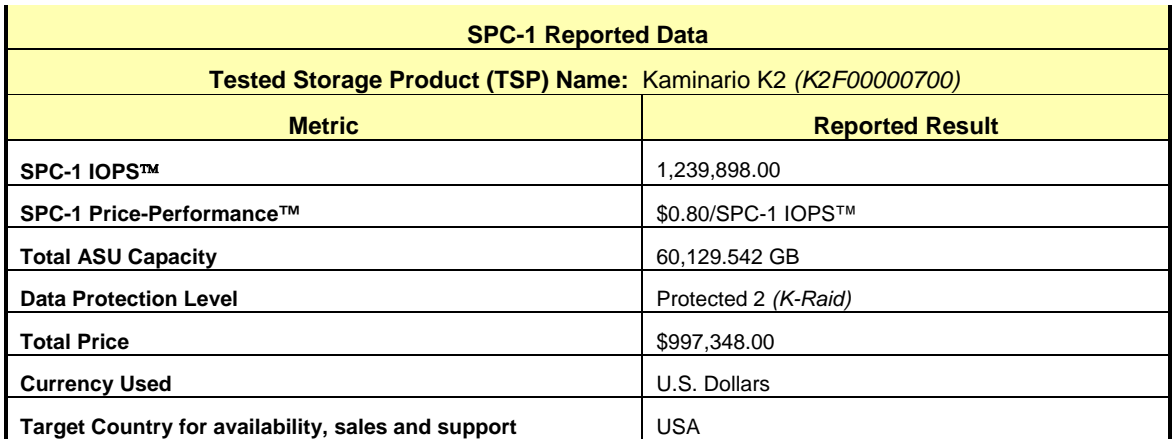

**SPC-1 IOPS™** represents the maximum I/O Request Throughput at the 100% load point.

### **SPC-1 Price-Performance™** is the ratio of **Total Price** to **SPC-1 IOPS™**.

**Total ASU** (Application Storage Unit) **Capacity** represents the total storage capacity available to be read and written in the course of executing the SPC-1 benchmark.

A **Data Protection Level** of **Protected 2** using *K-RAID,* which consists of RAID 10 during normal operation, where half of the SSD storage is allocated for data mirroring. During failures, the data is mirrored to the KMS storage capacity (HDDs).

*Protected 2: The single point of failure of any component in the configuration will not result in permanent loss of access to or integrity of the SPC-1 Data Repository.*

**Total Price** includes the cost of the Priced Storage Configuration plus three years of hardware maintenance and software support as detailed on page [17.](#page-16-0)

**Currency Used** is formal name for the currency used in calculating the **Total Price** and **SPC-1 Price-Performance™**. That currency may be the local currency of the **Target Country** or the currency of a difference country *(non-local currency)*.

The **Target Country** is the country in which the Priced Storage Configuration is available for sale and in which the required hardware maintenance and software support is provided either directly from the Test Sponsor or indirectly via a third-party supplier.

# <span id="page-12-0"></span>**Storage Capacities, Relationships, and Utilization**

The following four charts and table document the various storage capacities, used in this benchmark, and their relationships, as well as the storage utilization values required to be reported.

The capacity values in each of the following four charts are listed as integer values, for readability, rather than the decimal values listed elsewhere in this document.

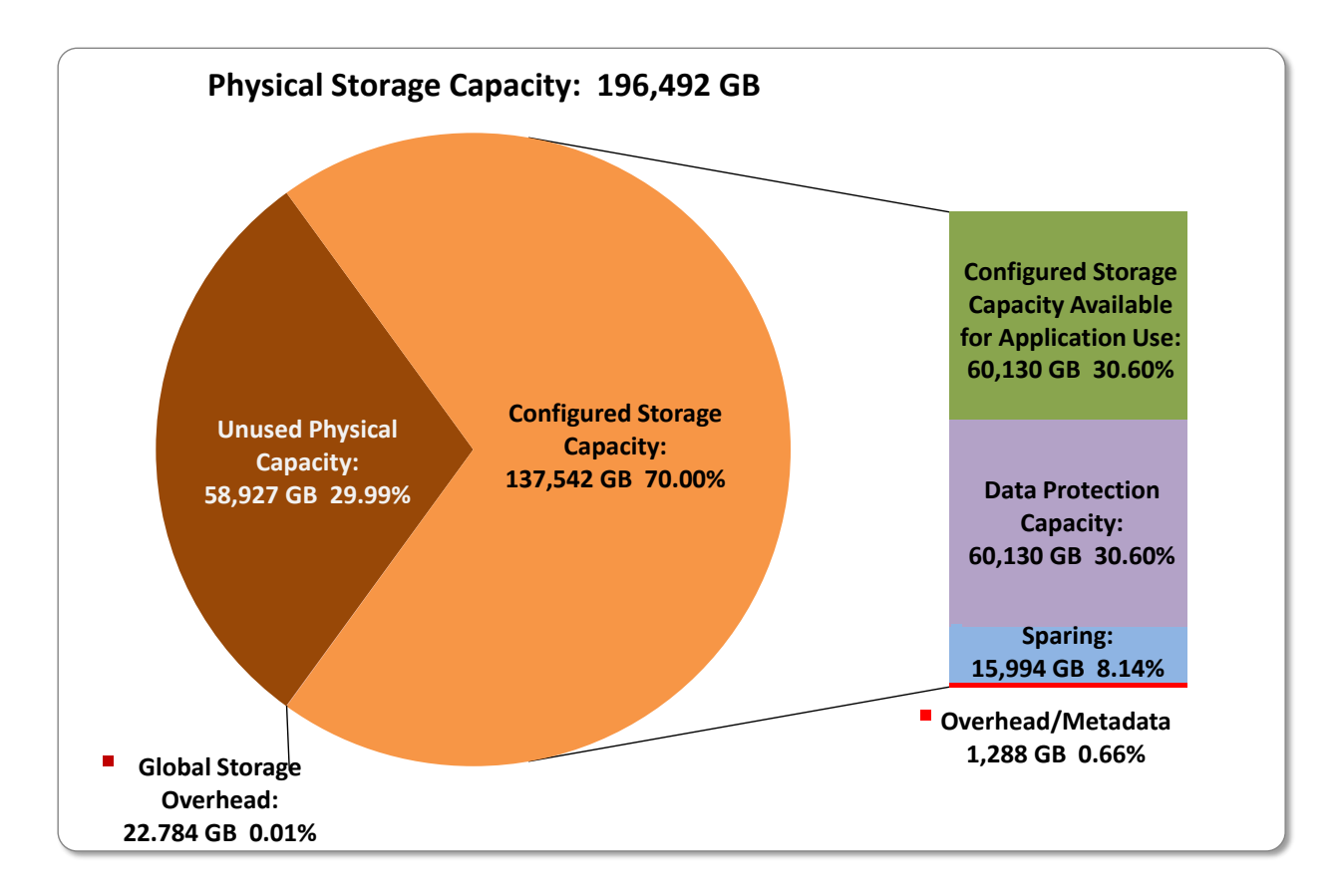

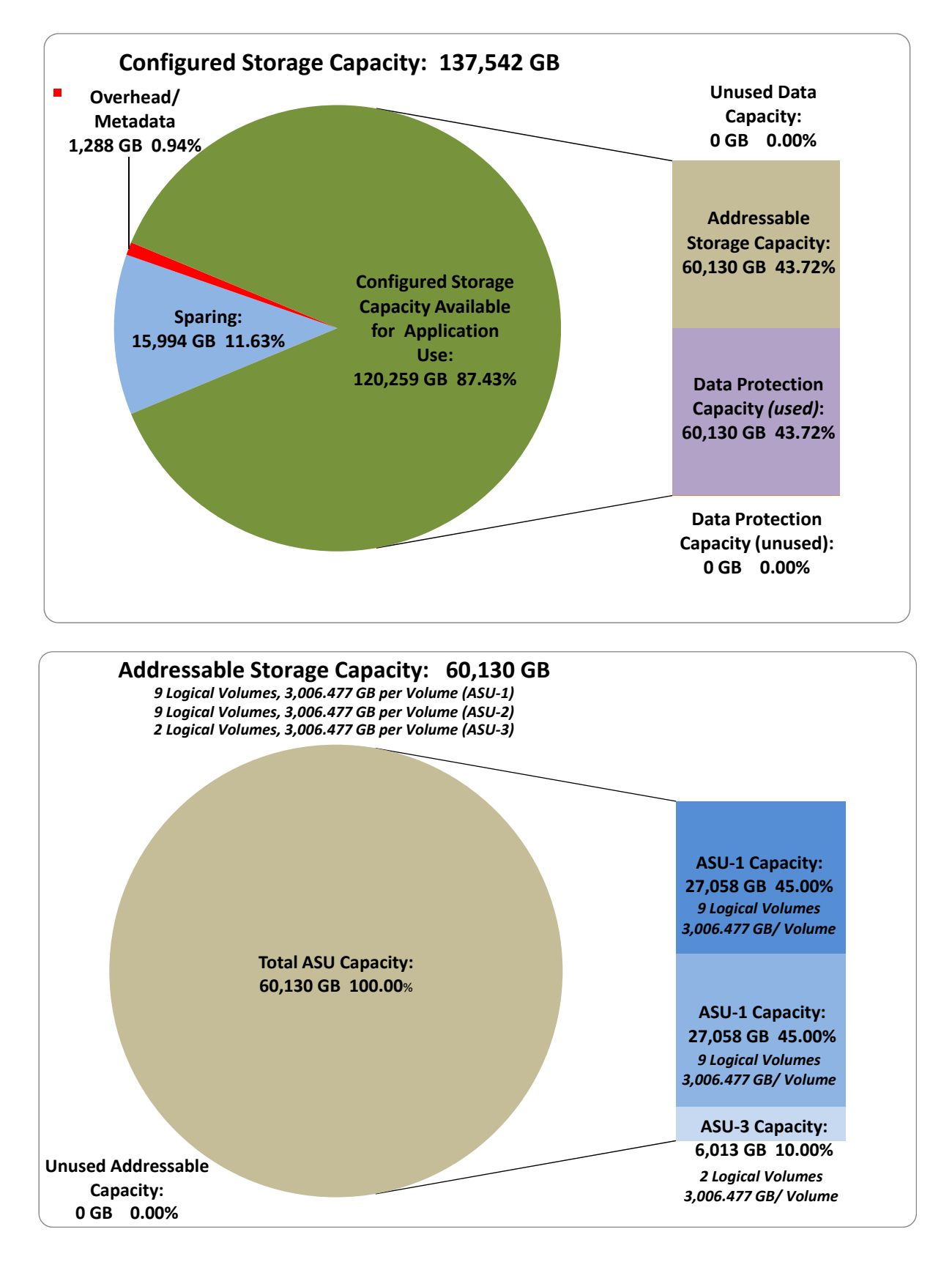

Kaminario K2 *(K2F00000700)*

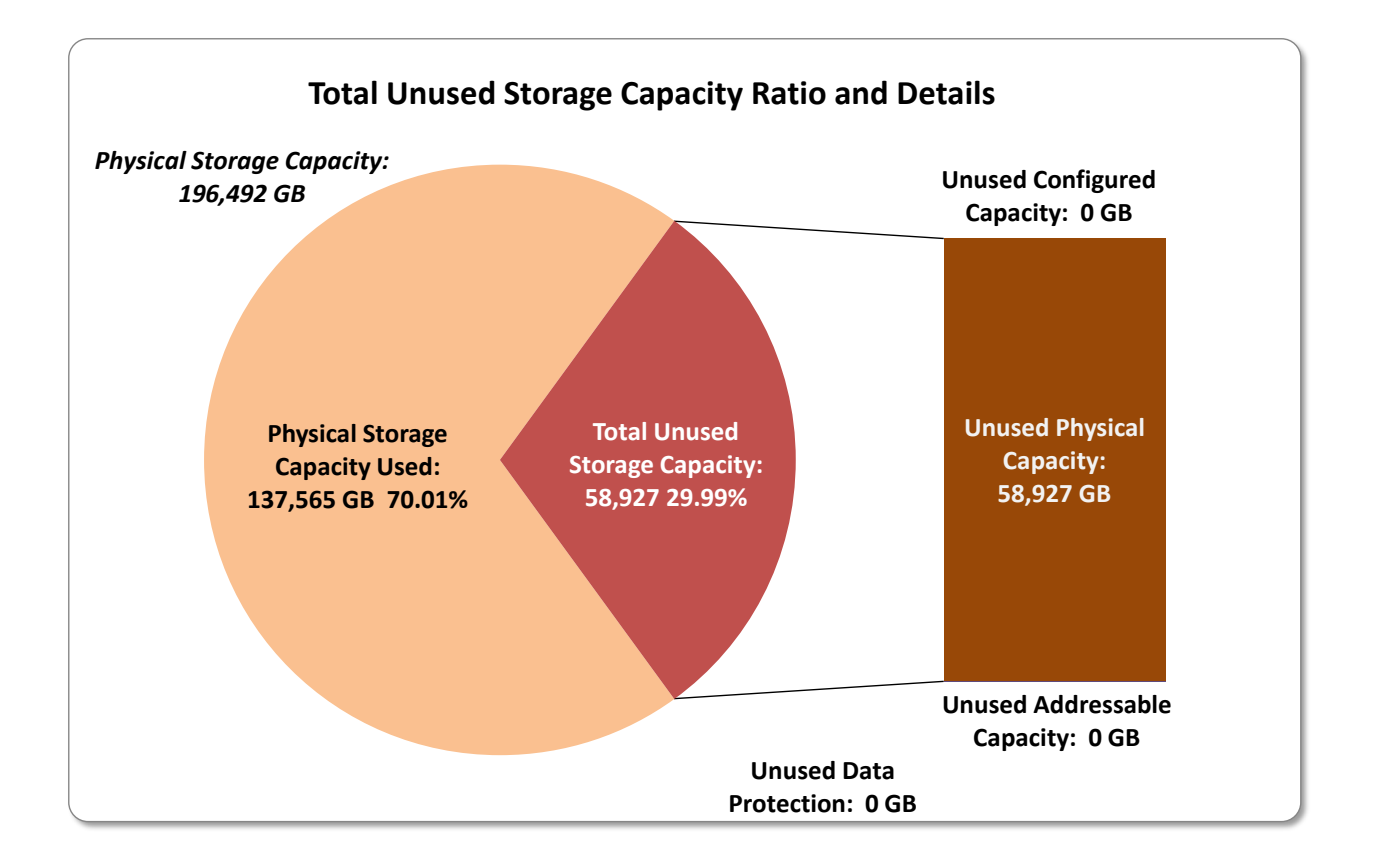

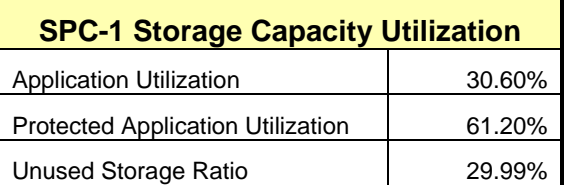

**Application Utilization:** Total ASU Capacity *(60,129.542 GB)* divided by Physical Storage Capacity *(196,491.768 GB).* 

**Protected Application Utilization:** Total ASU Capacity *(60,129.542 GB)* plus total Data Protection Capacity *(60,1129.542 GB)* minus unused Data Protection Capacity *(0.000 GB)* divided by Physical Storage Capacity *(196,491.768 GB)*.

**Unused Storage Ratio:** Total Unused Capacity *(58,926.951 GB)* divided by Physical Storage Capacity *(196,491.768 GB)* and may not exceed 45%.

Detailed information for the various storage capacities and utilizations is available on pages [26](#page-25-1)[-27.](#page-26-2)

# <span id="page-15-0"></span>**Response Time – Throughput Curve**

The Response Time-Throughput Curve illustrates the Average Response Time (milliseconds) and I/O Request Throughput at 100%, 95%, 90%, 80%, 50%, and 10% of the workload level used to generate the SPC-1 IOPS™ metric.

The Average Response Time measured at any of the above load points cannot exceed 30 milliseconds or the benchmark measurement is invalid.

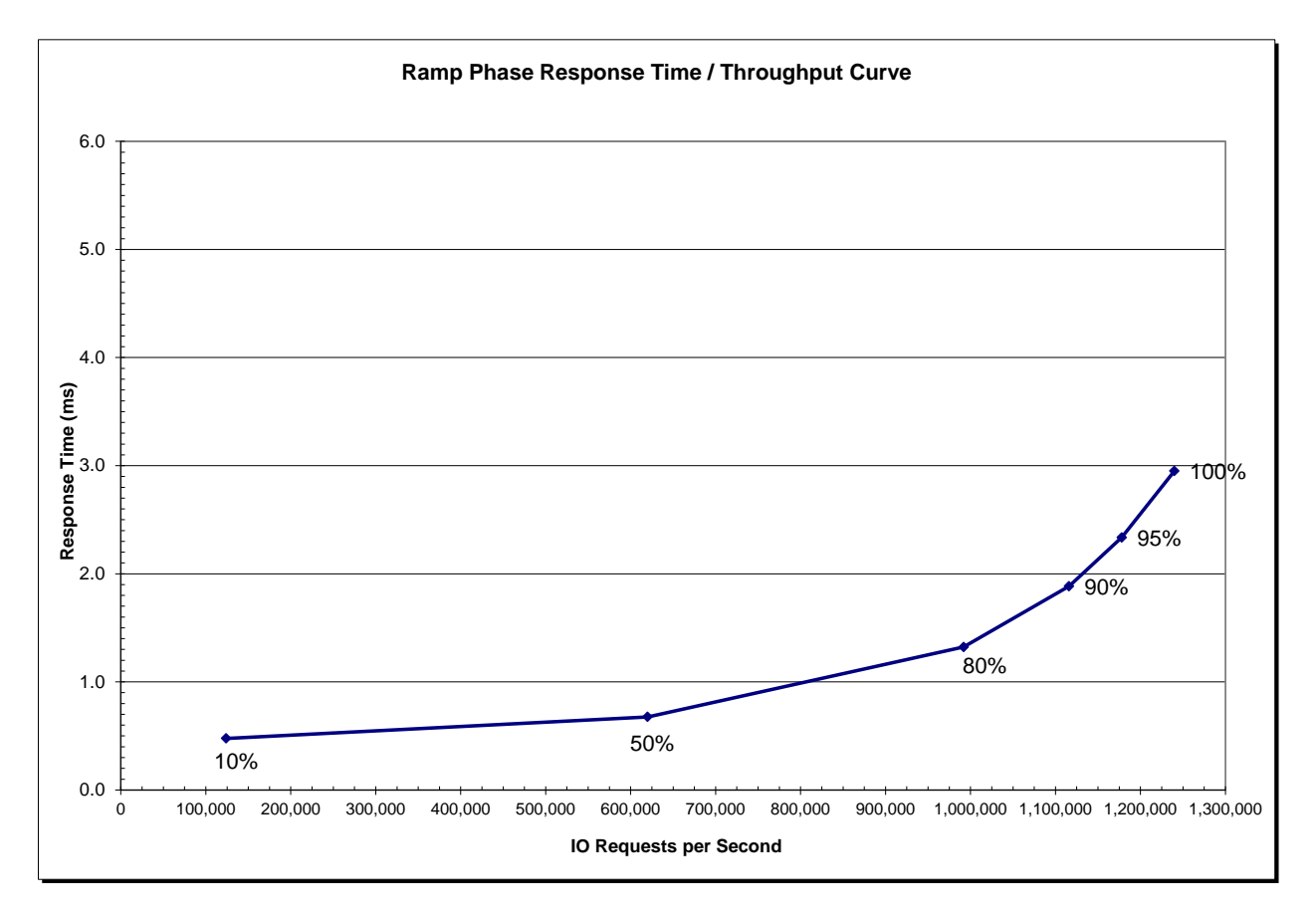

## <span id="page-15-1"></span>**Response Time – Throughput Data**

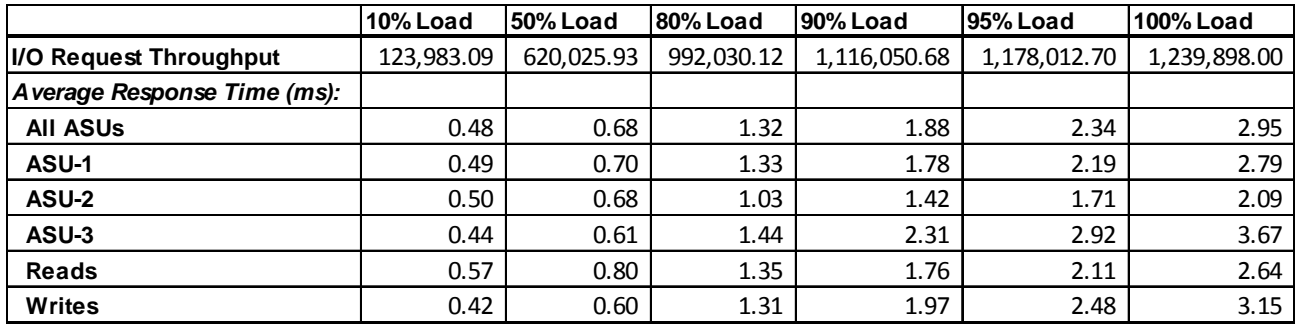

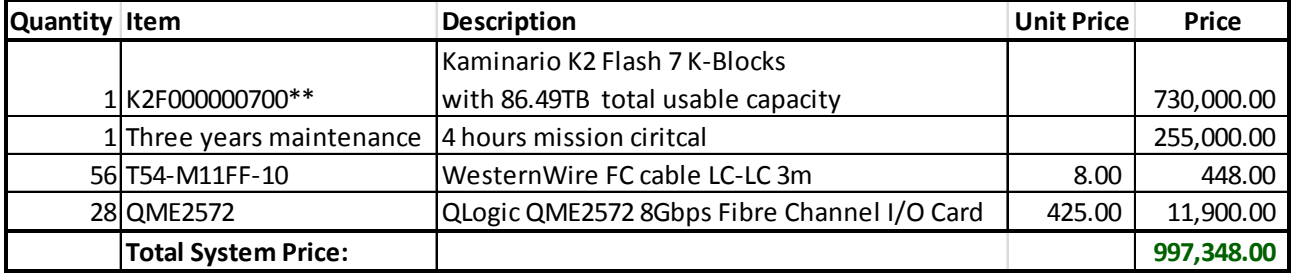

# <span id="page-16-0"></span>**Priced Storage Configuration Pricing**

The above pricing includes hardware maintenance and software support for three years, 7 days per week, 24 hours per day. The hardware maintenance and software support provides the following:

- Acknowledgement of new and existing problems with four (4) hours.
- Onsite presence of a qualified maintenance engineer or provision of a customer replaceable part within four (4) hours of the above acknowledgement for any hardware failure that results in an inoperative Price Storage Configuration that can be remedied by the repair or replacement of a Priced Storage Configuration component.

# <span id="page-16-1"></span>**K2F000000700\*\* Line Item Components**

The K2F line item in the above pricing includes the following components:

- **28 K-Nodes**: *SuperMicro SYS-1027R-72BRFTP1-EI007*:
	- o Each K-Node includes eight 800 GB solid state storage devices (SSD), which provide the storage capacity for the primary and mirror SPC-1 ASUs.
	- o Each K-node also runs an IO-director process responsible for exposing the data volumes to the Host Systems, connected via Fibre Channel.
- **2 K-Management Nodes, Storage System Management (SSM)** *SuperMicro SYS-1027R-72BRFTP1-EI007*.

The SSM modules provide storage installation, configuration and monitoring functionality. Each SSM module included eight 1 TB HDDs that serve as spare backup capacity for the system.

- **2 Dell Force10 S4810 10GB switches** Interconnects all K-nodes for the purpose of sending Host System data between the K-nodes and for supporting management communication.
- **2 Cisco Catalyst 2960G 1 GB switches** Interconnects all K-nodes to the Kmanagement node for the purpose IPMI protocol control over the K-nodes.
- **1 Rack:** Used to house all of the above components.

## <span id="page-17-0"></span>**Differences between the Tested Storage Configuration (TSC) and Priced Storage Configuration**

There were no differences between the TSC and the Priced Storage Configuration.

# <span id="page-18-0"></span>**Priced Storage Configuration Diagram**

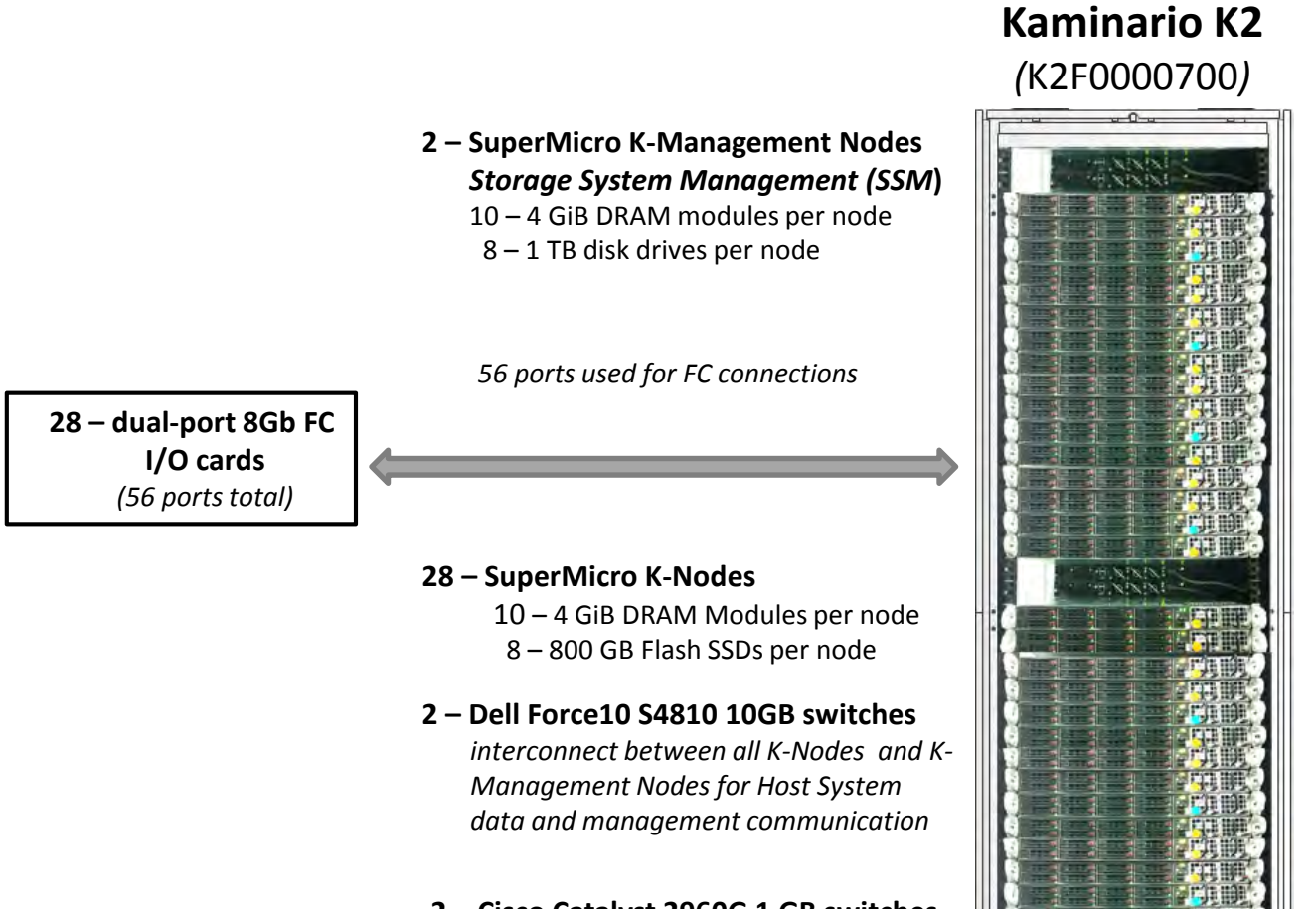

**2 – Cisco Catalyst 2960G 1 GB switches** *interconnect between all K-Nodes and K-Management nodes for IPMI control*

# <span id="page-19-0"></span>**Priced Storage Configuration Components**

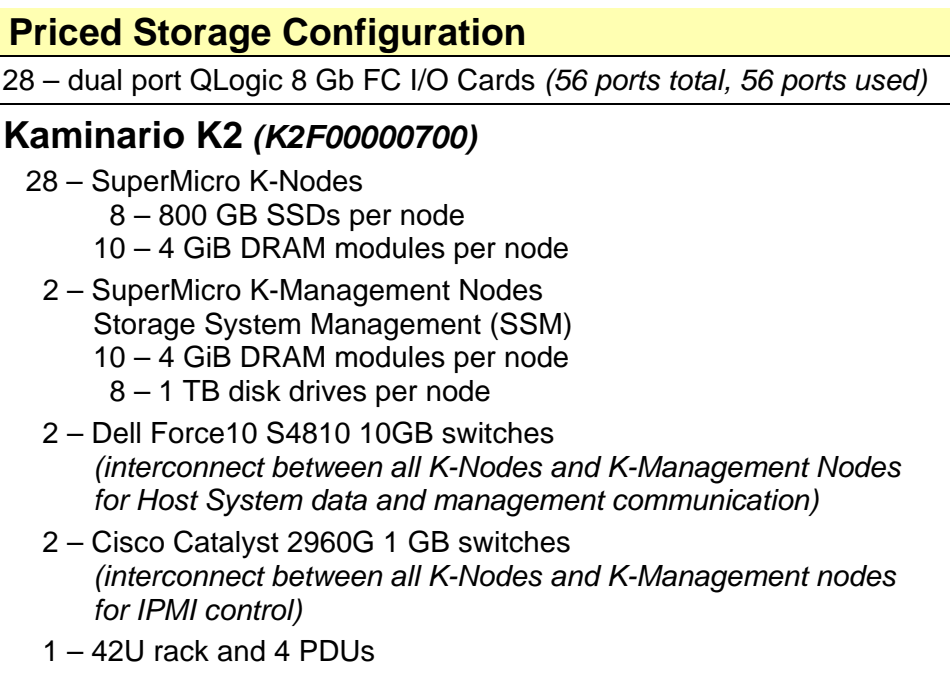

In each of the following sections of this document, the appropriate Full Disclosure Report requirement, from the SPC-1 benchmark specification, is stated in italics followed by the information to fulfill the stated requirement.

# <span id="page-20-0"></span>**CONFIGURATION INFORMATION**

# <span id="page-20-1"></span>**Benchmark Configuration (BC)/Tested Storage Configuration (TSC) Diagram**

*Clause 9.4.3.4.1*

*A one page Benchmark Configuration (BC)/Tested Storage Configuration (TSC) diagram shall be included in the FDR…* 

The Benchmark Configuration (BC)/Tested Storage Configuration (TSC) is illustrated on page [22](#page-21-0) *[\(Benchmark Configuration/Tested Storage Configuration Diagram\)](#page-21-0)*.

## <span id="page-20-2"></span>**Storage Network Configuration**

### *Clause 9.4.3.4.1*

*…* 

*5. If the TSC contains network storage, the diagram will include the network configuration. If a single diagram is not sufficient to illustrate both the Benchmark Configuration and network configuration in sufficient detail, the Benchmark Configuration diagram will include a highlevel network illustration as shown in Figure 9-8. In that case, a separate, detailed network configuration diagram will also be included as described in Clause 9.4.3.4.2.* 

### *Clause 9.4.3.4.2*

*If a storage network was configured as a part of the Tested Storage Configuration and the Benchmark Configuration diagram described in Clause 9.4.3.4.1 contains a high-level illustration of the network configuration, the Executive Summary will contain a one page topology diagram of the storage network as illustrated in Figure 9-9.* 

The Benchmark Configuration (BC)/Tested Storage Configuration (TSC) was configured with local storage and, as such, did not employ a storage network.

# <span id="page-20-3"></span>**Host System(s) and Tested Storage Configuration (TSC) Table of Components**

### *Clause 9.4.3.4.3*

*The FDR will contain a table that lists the major components of each Host System and the Tested Storage Configuration (TSC).*

The Host System(s) and TSC table of components may be found on page [23](#page-22-0) *[\(Host Systems](#page-22-0) [and Tested Storage Configuration Components\)](#page-22-0)*.

# <span id="page-21-0"></span>**Benchmark Configuration/Tested Storage Configuration Diagram**

### **14 – Dell M610 Blades**

**2 – dual-port 8Gb FC I/O cards per Blade** *(28 cards, 56 ports)*

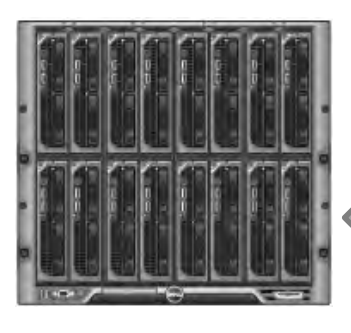

**2 – SuperMicro K-Management Nodes** *Storage System Management (SSM***)** 10 – 4 GiB DRAM modules per node 8 – 1 TB disk drives per node

*56 ports used for FC connections*

### **28 – SuperMicro K-Nodes**

- 10 4 GiB DRAM Modules per node 8 – 800 GB Flash SSDs per node
- **2 – Dell Force10 S4810 10GB switches**  *interconnect between all K-Nodes and K-Management Nodes for Host System data and management communication*
- **2 – Cisco Catalyst 2960G 1 GB switches** *interconnect between all K-Nodes and K-Management nodes for IPMI control*

# **Kaminario K2** *(*K2F0000700*)*

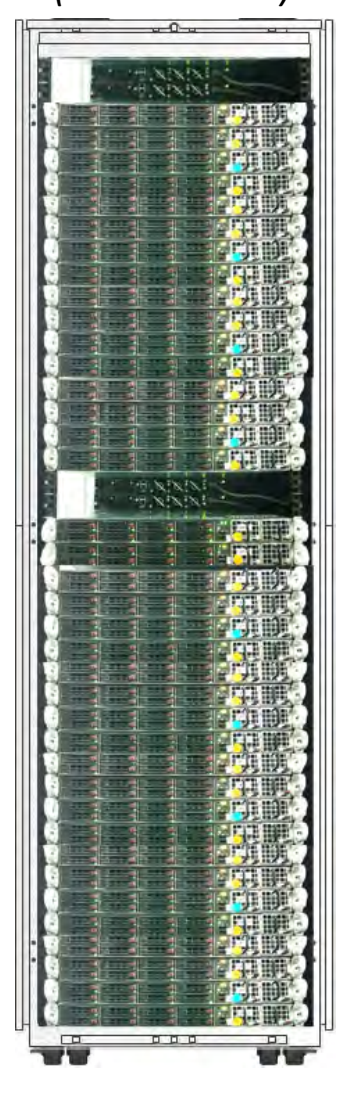

# <span id="page-22-0"></span>**Host Systems and Tested Storage Configuration Components**

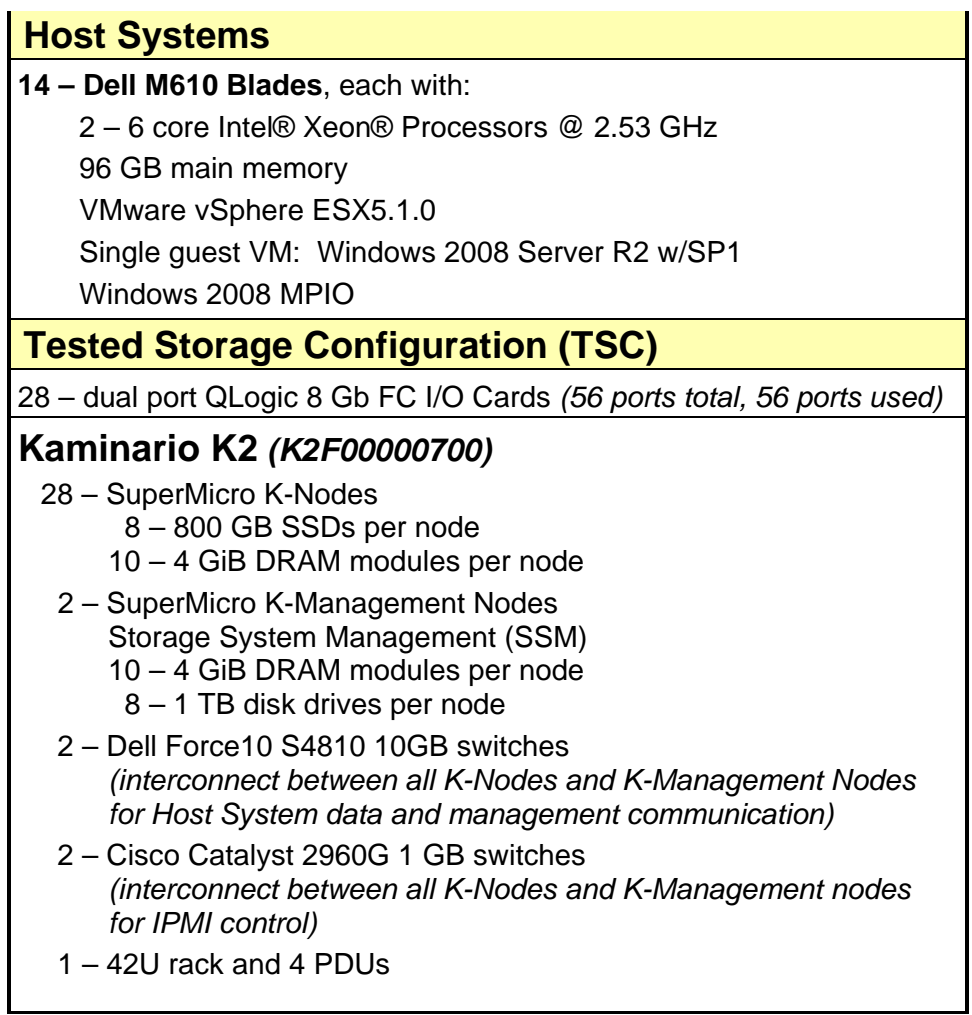

# <span id="page-23-0"></span>**Customer Tunable Parameters and Options**

### *Clause 9.4.3.5.1*

*All Benchmark Configuration (BC) components with customer tunable parameter and options that have been altered from their default values must be listed in the FDR. The FDR entry for each of those components must include both the name of the component and the altered value of the parameter or option. If the parameter name is not self-explanatory to a knowledgeable practitioner, a brief description of the parameter's use must also be included in the FDR entry.*

[Appendix B: Customer Tunable Parameters and Options](#page-66-0) on page [67](#page-66-0) contains the customer tunable parameters and options that have been altered from their default values for this benchmark.

# <span id="page-23-1"></span>**Tested Storage Configuration (TSC) Description**

### *Clause 9.4.3.5.2*

*The FDR must include sufficient information to recreate the logical representation of the TSC. In addition to customer tunable parameters and options (Clause 4.2.4.5.3), that information must include, at a minimum:*

- *A diagram and/or description of the following:*
	- *All physical components that comprise the TSC. Those components are also illustrated in the BC Configuration Diagram in Clause 9.2.4.4.1 and/or the Storage Network Configuration Diagram in Clause 9.2.4.4.2.*
	- *The logical representation of the TSC, configured from the above components that will be presented to the Workload Generator.*
- *Listings of scripts used to create the logical representation of the TSC.*
- *If scripts were not used, a description of the process used with sufficient detail to recreate the logical representation of the TSC.*

[Appendix C: Tested Storage Configuration \(TSC\) Creation](#page-67-0) on page [68](#page-67-0) contains the detailed information that describes how to create and configure the logical TSC.

## <span id="page-23-2"></span>**SPC-1 Workload Generator Storage Configuration**

### *Clause 9.4.3.5.3*

*The FDR must include all SPC-1 Workload Generator storage configuration commands and parameters.*

The SPC-1 Workload Generator storage configuration commands and parameters for this measurement appear in [Appendix D: SPC-1 Workload Generator Storage Commands and](#page-70-0)  [Parameters](#page-70-0) on page [71.](#page-70-0)

# <span id="page-24-0"></span>**ASU Pre-Fill**

### *Clause 5.3.3*

*Each of the three SPC-1 ASUs (ASU-1, ASU-2 and ASU-3) is required to be completely filled with specified content prior to the execution of audited SPC-1 Tests. The content is required to consist of random data pattern such as that produced by an SPC recommended tool.*

The configuration file used to complete the required ASU pre-fill appears in Appendix [D: SPC-1 Workload Generator Storage Commands and Parameters](#page-70-0) on page [71.](#page-70-0)

# <span id="page-25-0"></span>**SPC-1 DATA REPOSITORY**

This portion of the Full Disclosure Report presents the detailed information that fully documents the various SPC-1 storage capacities and mappings used in the Tested Storage Configuration. [SPC-1 Data Repository Definitions](#page-62-3) on page [63](#page-62-3) contains definitions of terms specific to the SPC-1 Data Repository.

# <span id="page-25-1"></span>**Storage Capacities and Relationships**

### *Clause 9.4.3.6.1*

*Two tables and four charts documenting the storage capacities and relationships of the SPC-1 Storage Hierarchy (Clause 2.1) shall be included in the FDR. … The capacity value in each chart may be listed as an integer value, for readability, rather than the decimal value listed in the table below.* 

# <span id="page-25-2"></span>**SPC-1 Storage Capacities**

The Physical Storage Capacity consisted of 196,491.768 GB consisted of the following:

- 224 solid state storage devices *(flash)*, each with a formatted capacity of 800 GB *(179,200.00 GB total)*, which contained primary and mirror copies of the SPC-1 ASUs.
- 300 solid state storage devices *(DRAM)*, each with a formatted capacity of 4.295 GB *(1,288.490 total)*, which is used for caching and runtime metadata.
- 16 disk drives, each with a formatted capacity of 1,000.205 GB *(16,003.278 GB)*, which is used as sparing/backup capacity for mirroring data during a failure.

There was 58,926.951 GB (29.99%) of Unused Storage within the Physical Storage Capacity. Global Storage Overhead consisted of 22.784 GB (0.01%) of the Physical Storage Capacity. There was 0.000 GB (0.00%) of Unused Storage within the Configured Storage Capacity. The Total ASU Capacity utilized 100% of the Addressable Storage Capacity resulting in 0.000 GB (0.00%) of Unused Storage within the Addressable Storage Capacity. The Data Protection *(mirroring)* capacity was 60,129.542 GB of which 60,129.542 GB was utilized. The total Unused Storage capacity was 58,926.951 GB.

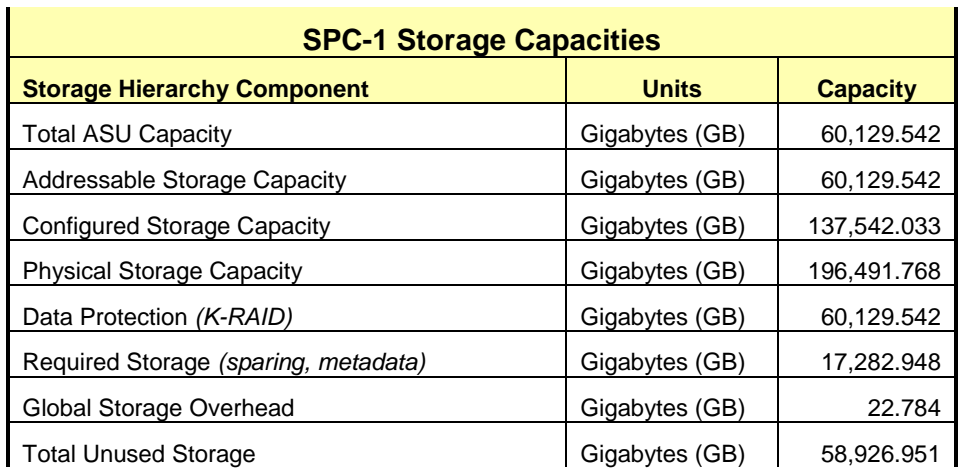

*Note: The configured Storage Devices may include additional storage capacity reserved for system overhead, which is not accessible for application use. That storage capacity may not be included in the value presented for Physical Storage Capacity.*

### <span id="page-26-0"></span>**SPC-1 Storage Hierarchy Ratios**

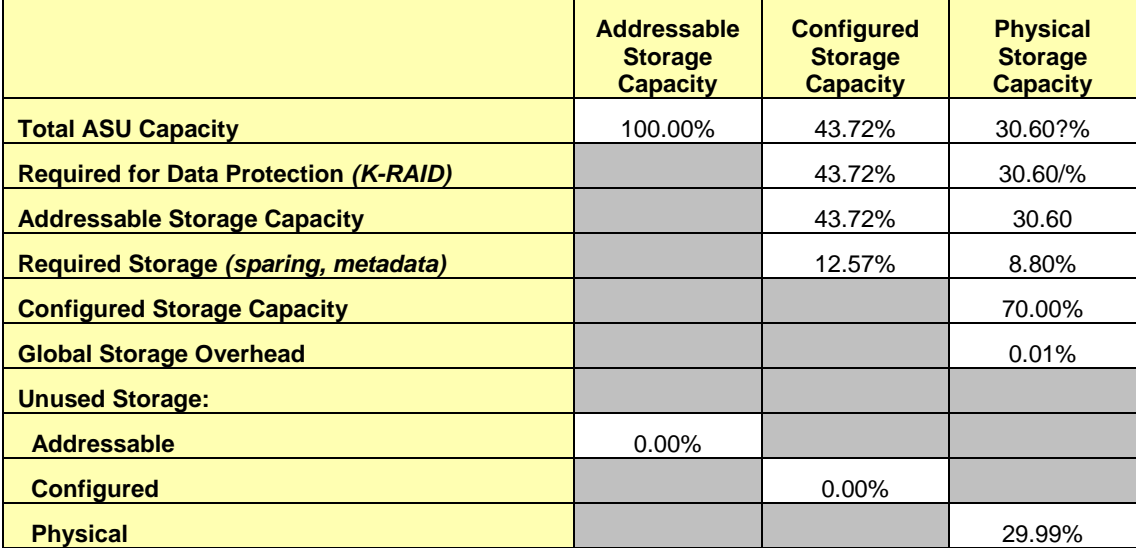

### <span id="page-26-2"></span><span id="page-26-1"></span>**SPC-1 Storage Capacity Charts**

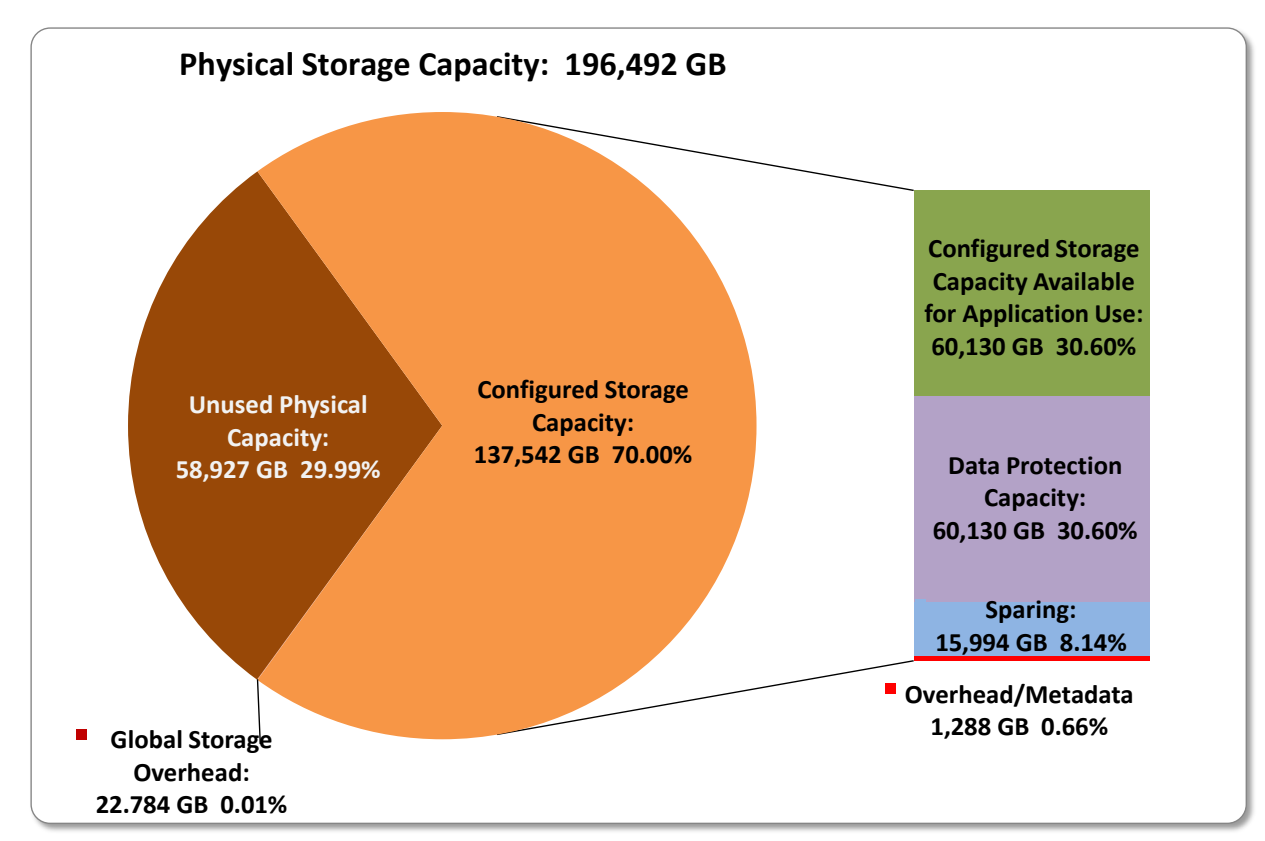

Kaminario K2 *(K2F00000700)*

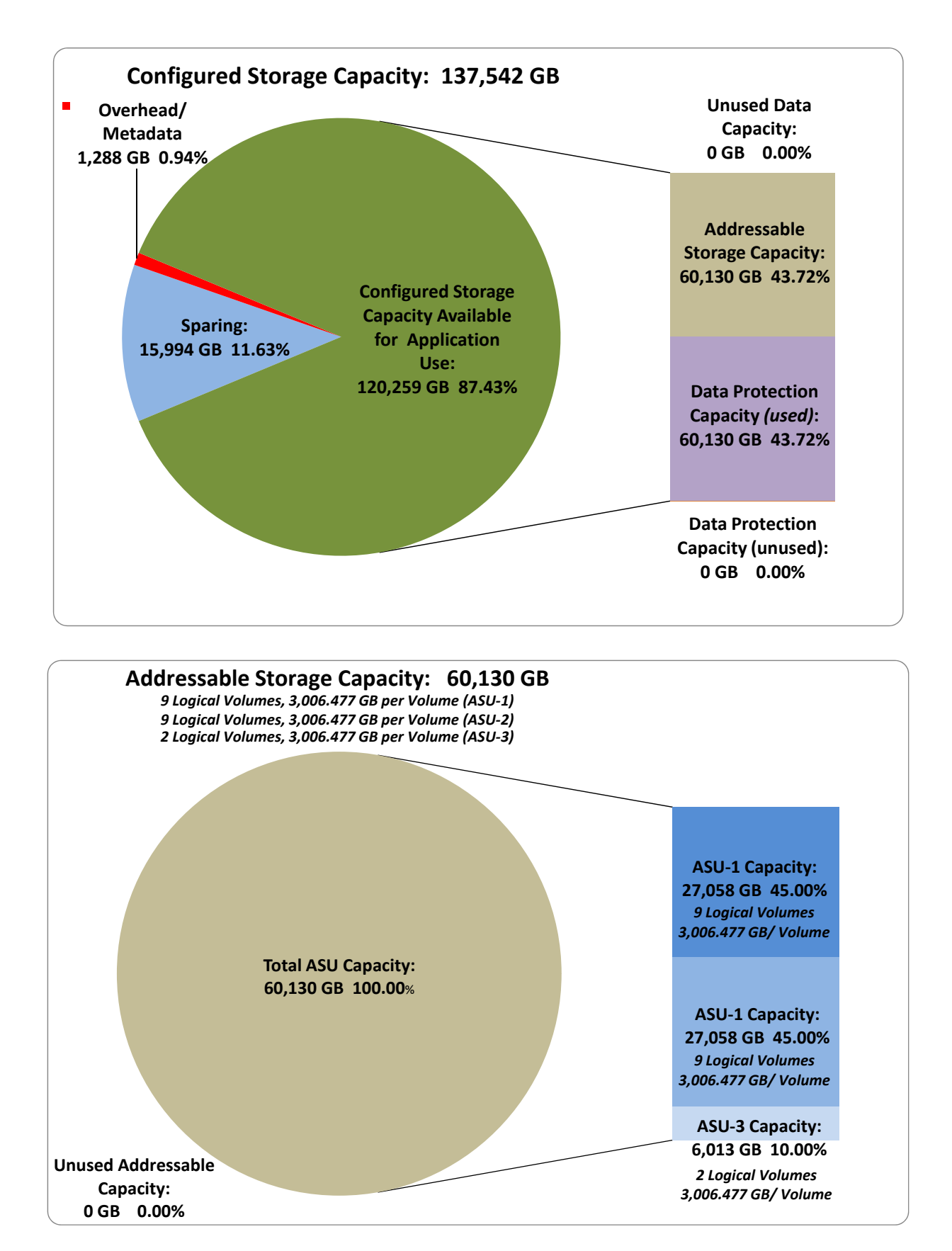

Kaminario K2 *(K2F00000700)*

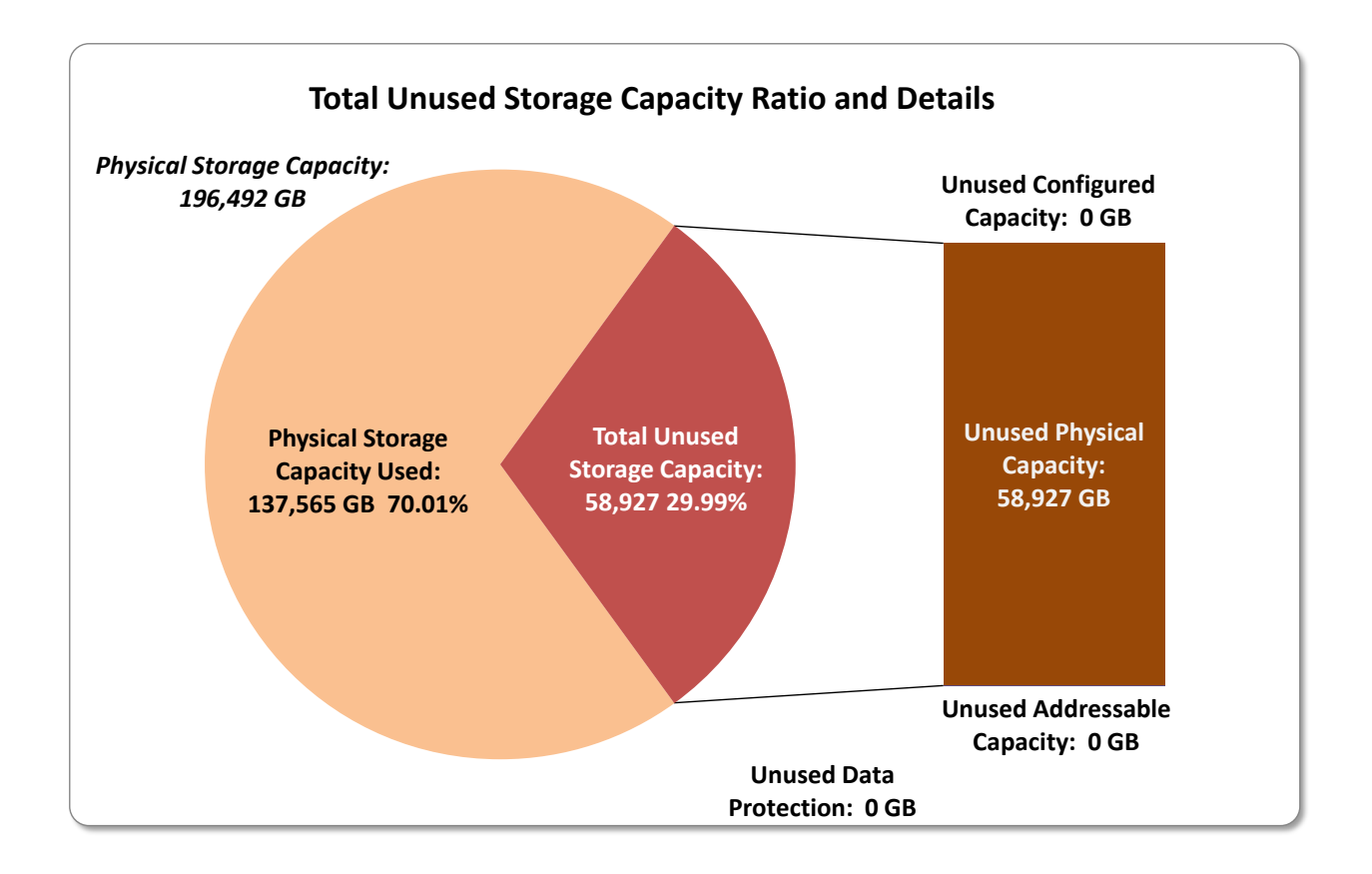

# <span id="page-28-0"></span>**Storage Capacity Utilization**

### *Clause 9.4.3.6.2*

*The FDR will include a table illustrating the storage capacity utilization values defined for Application Utilization (Clause 2.8.1), Protected Application Utilization (Clause 2.8.2), and Unused Storage Ratio (Clause 2.8.3).* 

### *Clause 2.8.1*

*Application Utilization is defined as Total ASU Capacity divided by Physical Storage Capacity.*

### *Clause 2.8.2*

*Protected Application Utilization is defined as (Total ASU Capacity plus total Data Protection Capacity minus unused Data Protection Capacity) divided by Physical Storage Capacity.*

### *Clause 2.8.3*

*Unused Storage Ratio is defined as Total Unused Capacity divided by Physical Storage Capacity and may not exceed 45%.*

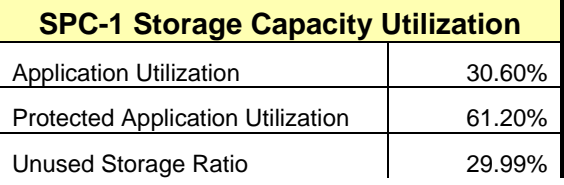

# <span id="page-29-0"></span>**Logical Volume Capacity and ASU Mapping**

### *Clause 9.4.3.6.3*

*A table illustrating the capacity of each ASU and the mapping of Logical Volumes to ASUs shall be provided in the FDR. … Logical Volumes shall be sequenced in the table from top to bottom per its position in the contiguous address space of each ASU. The capacity of each Logical Volume shall be stated. … In conjunction with this table, the Test Sponsor shall provide a complete description of the type of data protection (see Clause 2.4.5) used on each Logical Volume.*

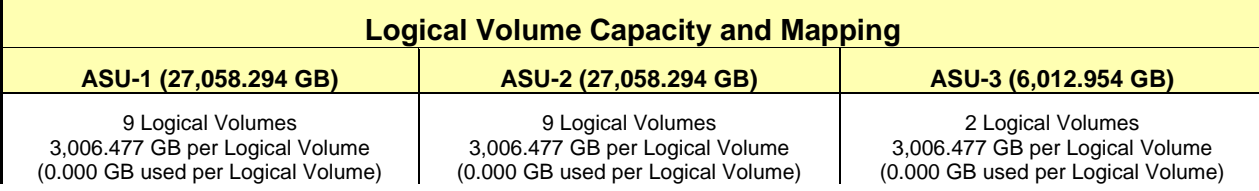

The Data Protection Level used for all Logical Volumes was **[Protected 2](#page-63-2)** using *K-RAID* as described on page [12.](#page-11-0) See "ASU Configuration" in the **[IOPS Test Results File](http://www.storageperformance.org/benchmark_results_files/SPC-1/Kaminario/A00137_Kaminario_K2/ramp100.txt)** for more detailed configuration information.

# <span id="page-30-0"></span>**SPC-1 BENCHMARK EXECUTION RESULTS**

This portion of the Full Disclosure Report documents the results of the various SPC-1 Tests, Test Phases, and Test Runs. An [SPC-1 glossary](#page-62-3) on page [63](#page-62-0) contains definitions of terms specific to the SPC-1 Tests, Test Phases, and Test Runs.

### *Clause 5.4.3*

*The Tests must be executed in the following sequence: Primary Metrics, Repeatability, and Data Persistence. That required sequence must be uninterrupted from the start of Primary Metrics to the completion of Persistence Test Run 1. Uninterrupted means the Benchmark Configuration shall not be power cycled, restarted, disturbed, altered, or adjusted during the above measurement sequence. If the required sequence is interrupted other than for the Host System/TSC power cycle between the two Persistence Test Runs, the measurement is invalid.*

## <span id="page-30-1"></span>**SPC-1 Tests, Test Phases, and Test Runs**

The SPC-1 benchmark consists of the following Tests, Test Phases, and Test Runs:

- **Primary Metrics Test**
	- $\triangleright$  Sustainability Test Phase and Test Run
	- IOPS Test Phase and Test Run
	- Response Time Ramp Test Phase
		- <sup>o</sup> 95% of IOPS Test Run
		- <sup>o</sup> 90% of IOPS Test Run
		- <sup>o</sup> 80% of IOPS Test Run
		- <sup>o</sup> 50% of IOPS Test Run
		- <sup>o</sup> 10% of IOPS Test Run (LRT)

### • **Repeatability Test**

- $\triangleright$  Repeatability Test Phase 1
	- <sup>o</sup> 10% of IOPS Test Run (LRT)
	- <sup>o</sup> IOPS Test Run
- $\triangleright$  Repeatability Test Phase 2
	- <sup>o</sup> 10% of IOPS Test Run (LRT)
	- <sup>o</sup> IOPS Test Run
- **Data Persistence Test**
	- Data Persistence Test Run 1
	- > Data Persistence Test Run 2

Each Test is an atomic unit that must be executed from start to finish before any other Test, Test Phase, or Test Run may be executed.

The results from each Test, Test Phase, and Test Run are listed below along with a more detailed explanation of each component.

# <span id="page-31-0"></span>**"Ramp-Up" Test Runs**

#### *Clause 5.3.13*

*In order to warm-up caches or perform the initial ASU data migration in a multi-tier configuration, a Test Sponsor may perform a series of "Ramp-Up" Test Runs as a substitute for an initial, gradual Ramp-Up.*

#### *Clause 5.3.13.3*

*The "Ramp-Up" Test Runs will immediately precede the Primary Metrics Test as part of the uninterrupted SPC-1 measurement sequence.*

#### *Clause 9.4.3.7.1*

*If a series of "Ramp-Up" Test Runs were included in the SPC-1 measurement sequence, the FDR shall report the duration (ramp-up and measurement interval), BSU level, SPC-1 IOPS and average response time for each "Ramp-Up" Test Run in an appropriate table.*

<span id="page-31-1"></span>There were no "Ramp-Up" Test Runs executed in this set of benchmark measurements.

### **Primary Metrics Test – Sustainability Test Phase**

### *Clause 5.4.4.1.1*

*The Sustainability Test Phase has exactly one Test Run and shall demonstrate the maximum sustainable I/O Request Throughput within at least a continuous eight (8) hour Measurement Interval. This Test Phase also serves to insure that the TSC has reached Steady State prior to reporting the final maximum I/O Request Throughput result (SPC-1 IOPS™).*

#### *Clause 5.4.4.1.2*

*The computed I/O Request Throughput of the Sustainability Test must be within 5% of the reported SPC-1 IOPS™ result.*

#### *Clause 5.4.4.1.4*

*The Average Response Time, as defined in Clause 5.1.1, will be computed and reported for the Sustainability Test Run and cannot exceed 30 milliseconds. If the Average Response time exceeds that 30-milliseconds constraint, the measurement is invalid.*

#### *Clause 9.4.3.7.2*

*For the Sustainability Test Phase the FDR shall contain:*

- *1. A Data Rate Distribution graph and data table.*
- *2. I/O Request Throughput Distribution graph and data table.*
- *3. A Response Time Frequency Distribution graph and table.*
- *4. An Average Response Time Distribution graph and table.*
- *5. The human readable Test Run Results File produced by the Workload Generator (may be included in an appendix).*
- *6. A listing or screen image of all input parameters supplied to the Workload Generator (may be included in an appendix).*
- *7. The Measured Intensity Multiplier for each I/O stream.*
- *8. The variability of the Measured Intensity Multiplier, as defined in Clause 5.3.13.3.*

### <span id="page-32-0"></span>**SPC-1 Workload Generator Input Parameters**

The SPC-1 Workload Generator input parameters for the Sustainability, IOPS, Response Time Ramp, Repeatability, and Persistence Test Runs are documented in [Appendix](#page-76-0)  [E: SPC-1 Workload Generator Input Parameters](#page-76-0) on Page [77.](#page-76-0)

### <span id="page-32-1"></span>**Sustainability Test Results File**

A link to the test results file generated from the Sustainability Test Run is listed below. **[Sustainability Test Results File](http://www.storageperformance.org/benchmark_results_files/SPC-1/Kaminario/A00137_Kaminario_K2/sustain.txt)**

### <span id="page-32-2"></span>**Sustainability – Data Rate Distribution Data (MB/second)**

The Sustainability Data Rate table of data is not embedded in this document due to its size. The table is available via the following URL:

**[Sustainability Data Rate Table](http://www.storageperformance.org/benchmark_results_files/SPC-1/Kaminario/A00137_Kaminario_K2/SPC-1_Sustainability_Data-Rate_Table.xlsx)**

### <span id="page-32-3"></span>**Sustainability – Data Rate Distribution Graph**

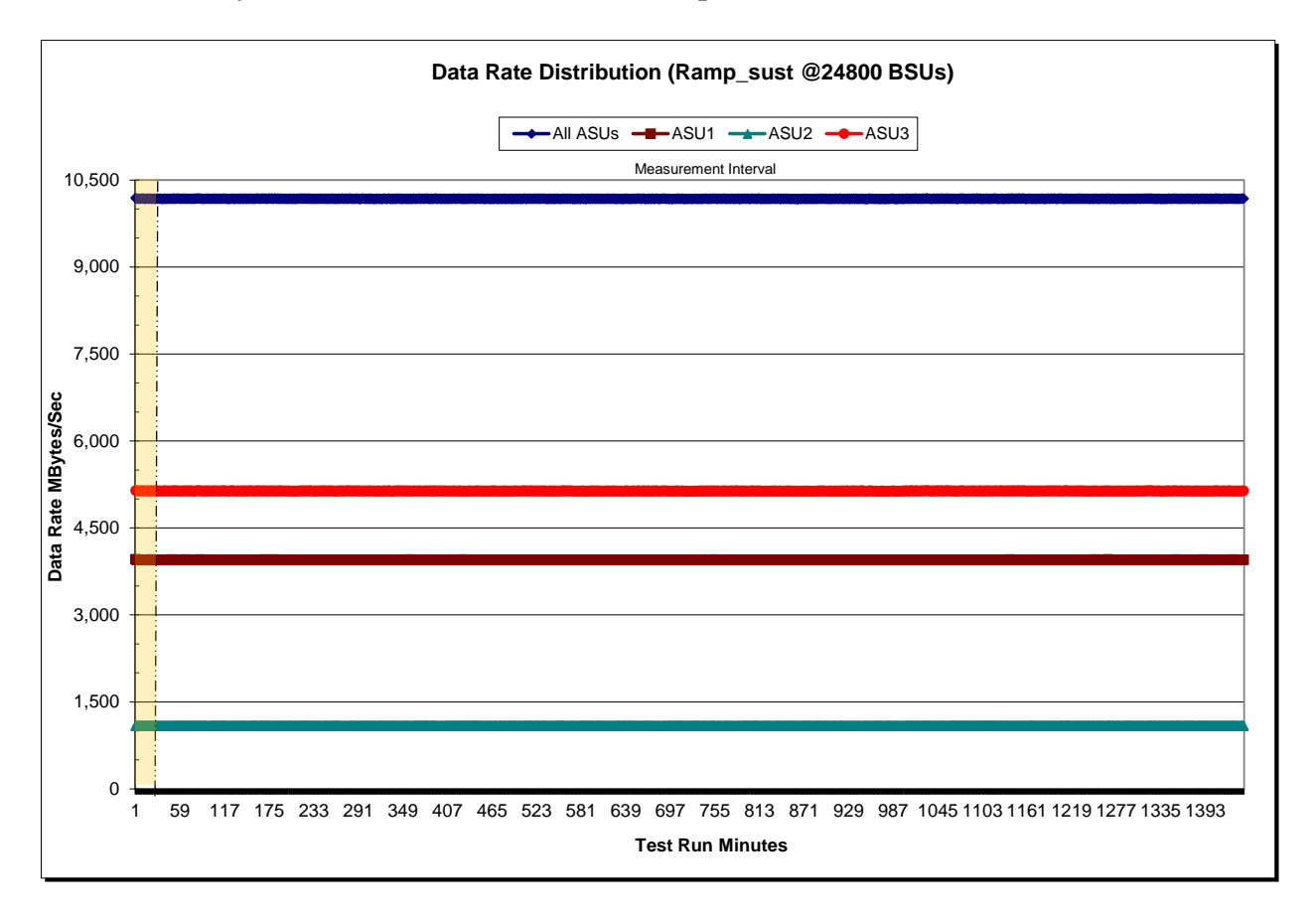

### <span id="page-33-0"></span>**Sustainability – I/O Request Throughput Distribution Data**

The Sustainability I/O Request Throughput table of data is not embedded in this document due to its size. The table is available via the following URL:

**[Sustainability I/O Request Throughput Table](http://www.storageperformance.org/benchmark_results_files/SPC-1/Kaminario/A00137_Kaminario_K2/SPC-1_Sustainability_Throughput_Table.xlsx)**

### **I/O Request Throughput Distribution (Ramp\_sust @24800 BSUs)**  $\rightarrow$  All ASUs  $\rightarrow$  ASU1  $\rightarrow$  ASU2  $\rightarrow$  ASU3 Measurement Interval1,300,000 1,200,000 1,100,000 1,000,000 900,000 Second **I/O Requests per Second** 800,000 700,000 per **/O** Requests 600,000 500,000 400,000 300,000 200,000 100,000 0 1 60 119 178 237 296 355 414 473 532 591 650 709 768 827 886 945 1004 1063 1122 1181 1240 1299 1358 1417 **Test Run Minutes**

### <span id="page-33-1"></span>**Sustainability – I/O Request Throughput Distribution Graph**

### <span id="page-34-0"></span>**Sustainability – Average Response Time (ms) Distribution Data**

The Sustainability Average Response Time table of data is not embedded in this document due to its size. The table is available via the following URL:

**[Sustainability Average Response Time Table](http://www.storageperformance.org/benchmark_results_files/SPC-1/Kaminario/A00137_Kaminario_K2/SPC-1_Sustainability_Response-Time_Table.xlsx)**

### <span id="page-34-1"></span>**Sustainability – Average Response Time (ms) Distribution Graph**

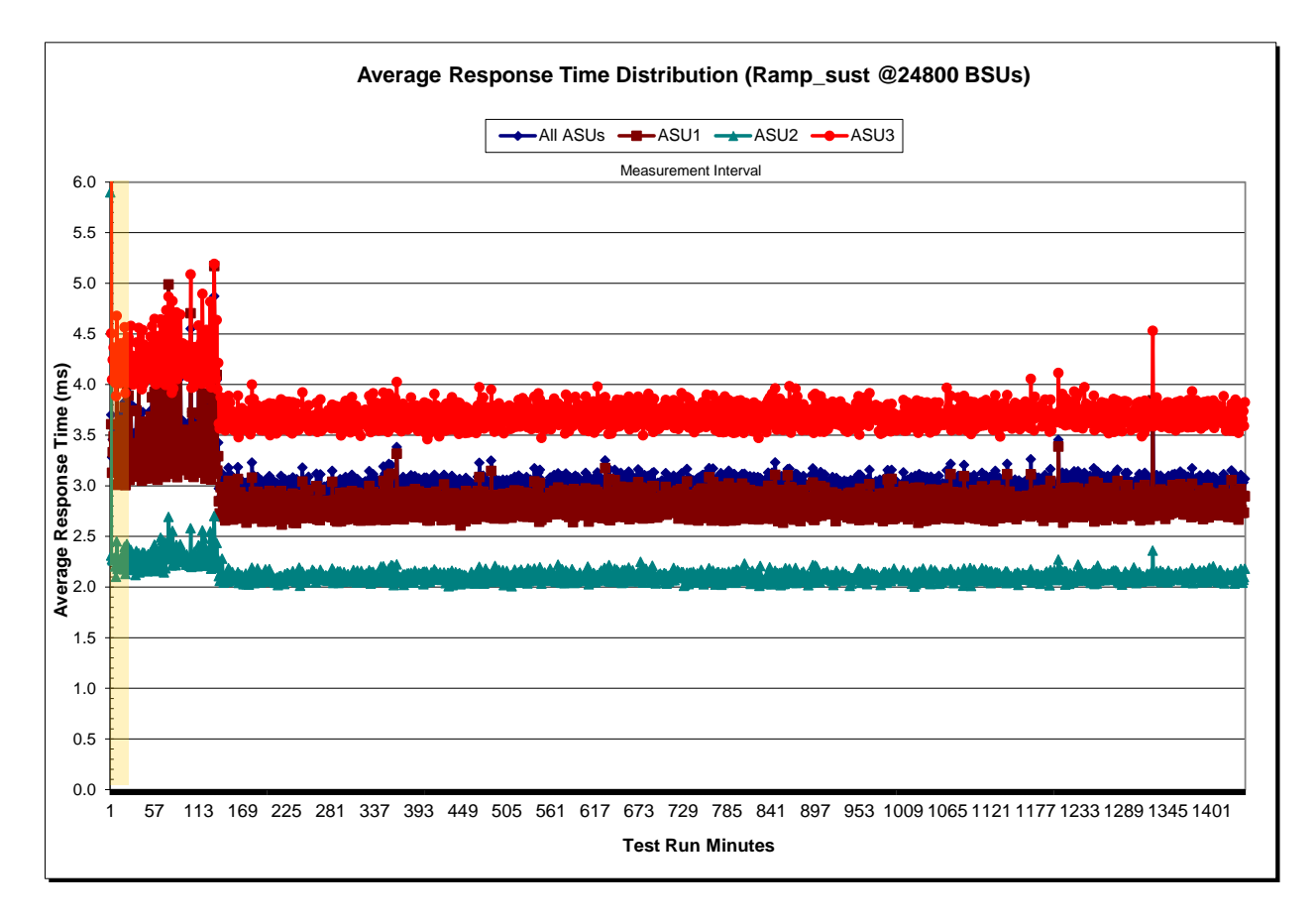

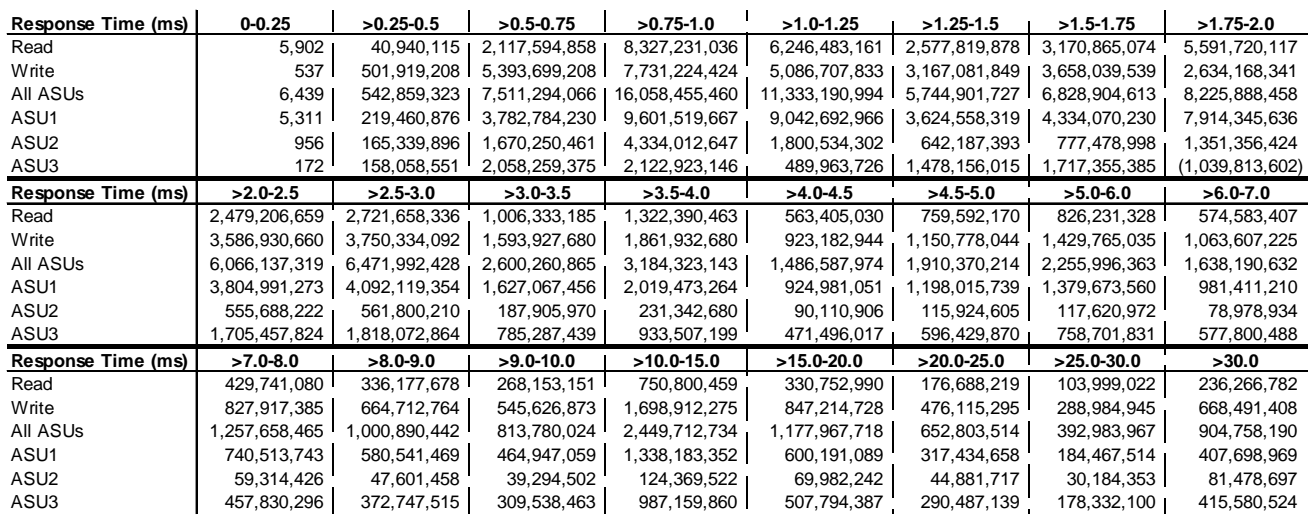

#### <span id="page-35-0"></span>**Sustainability – Response Time Frequency Distribution Data**

#### <span id="page-35-1"></span>**Sustainability – Response Time Frequency Distribution Graph**

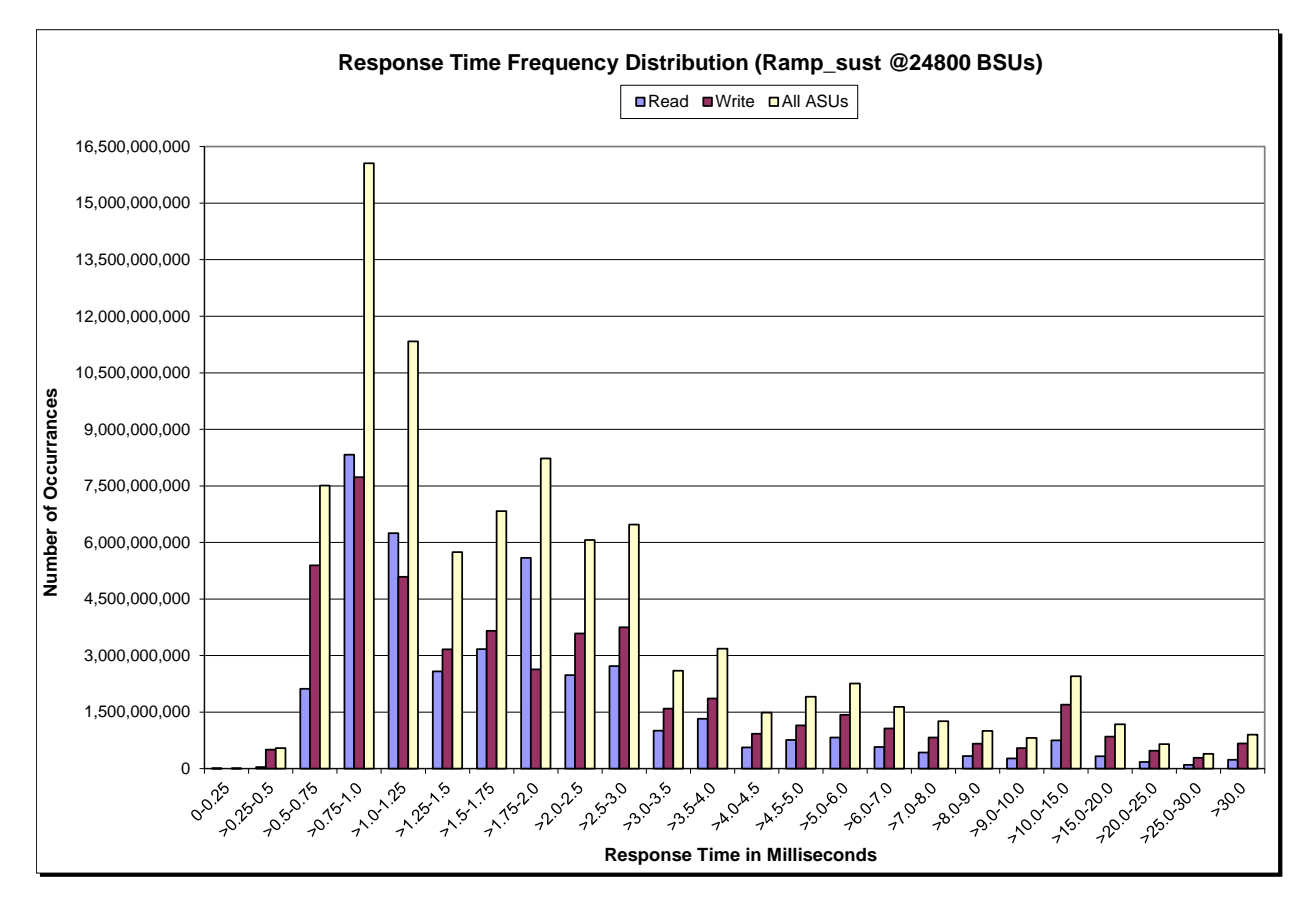

Kaminario K2 *(K2F00000700)*
## **Sustainability – Measured Intensity Multiplier and Coefficient of Variation**

*Clause 3.4.3*

*IM – Intensity Multiplier: The ratio of I/Os for each I/O stream relative to the total I/Os for all I/O streams (ASU1-1 – ASU3-1) as required by the benchmark specification.*

#### *Clauses 5.1.10 and 5.3.15.2*

*MIM – Measured Intensity Multiplier: The Measured Intensity Multiplier represents the ratio of measured I/Os for each I/O stream relative to the total I/Os measured for all I/O streams (ASU1-1 – ASU3-1). This value may differ from the corresponding Expected Intensity Multiplier by no more than 5%.*

#### *Clause 5.3.15.3*

*COV – Coefficient of Variation: This measure of variation for the Measured Intensity Multiplier cannot exceed 0.2.*

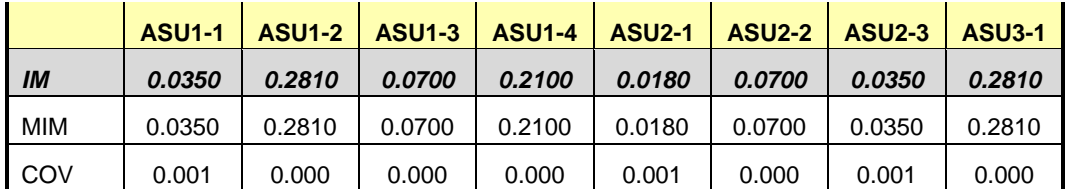

## **Primary Metrics Test – IOPS Test Phase**

#### *Clause 5.4.4.2*

*The IOPS Test Phase consists of one Test Run at the 100% load point with a Measurement Interval of ten (10) minutes. The IOPS Test Phase immediately follows the Sustainability Test Phase without any interruption or manual intervention.*

*The IOPS Test Run generates the SPC-1 IOPS™ primary metric, which is computed as the I/O Request Throughput for the Measurement Interval of the IOPS Test Run.*

*The Average Response Time is computed for the IOPS Test Run and cannot exceed 30 milliseconds. If the Average Response Time exceeds the 30 millisecond constraint, the measurement is invalid.*

#### *Clause 9.4.3.7.3*

*For the IOPS Test Phase the FDR shall contain:*

- *1. I/O Request Throughput Distribution (data and graph).*
- *2. A Response Time Frequency Distribution.*
- *3. An Average Response Time Distribution.*
- *4. The human readable Test Run Results File produced by the Workload Generator.*
- *5. A listing or screen image of all input parameters supplied to the Workload Generator.*
- *6. The total number of I/O Requests completed in the Measurement Interval as well as the number of I/O Requests with a Response Time less than or equal to 30 milliseconds and the number of I/O Requests with a Response Time greater than 30 milliseconds.*

### **SPC-1 Workload Generator Input Parameters**

The SPC-1 Workload Generator input parameters for the Sustainability, IOPS, Response Time Ramp, Repeatability, and Persistence Test Runs are documented in [Appendix](#page-76-0)  [E: SPC-1 Workload Generator Input Parameters](#page-76-0) on Page [77.](#page-76-0)

## **IOPS Test Results File**

A link to the test results file generated from the IOPS Test Run is listed below.

**[IOPS Test Results File](http://www.storageperformance.org/benchmark_results_files/SPC-1/Kaminario/A00137_Kaminario_K2/ramp100.txt)**

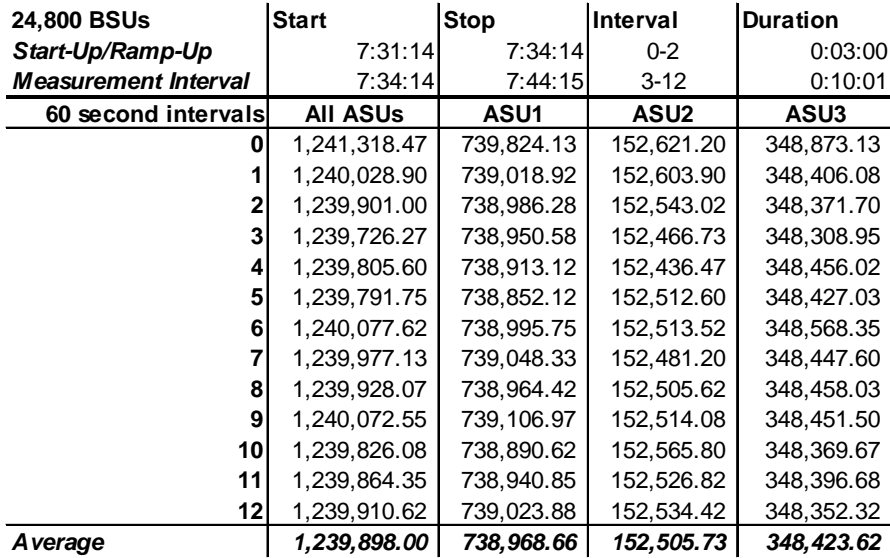

### **IOPS Test Run – I/O Request Throughput Distribution Data**

### **IOPS Test Run – I/O Request Throughput Distribution Graph**

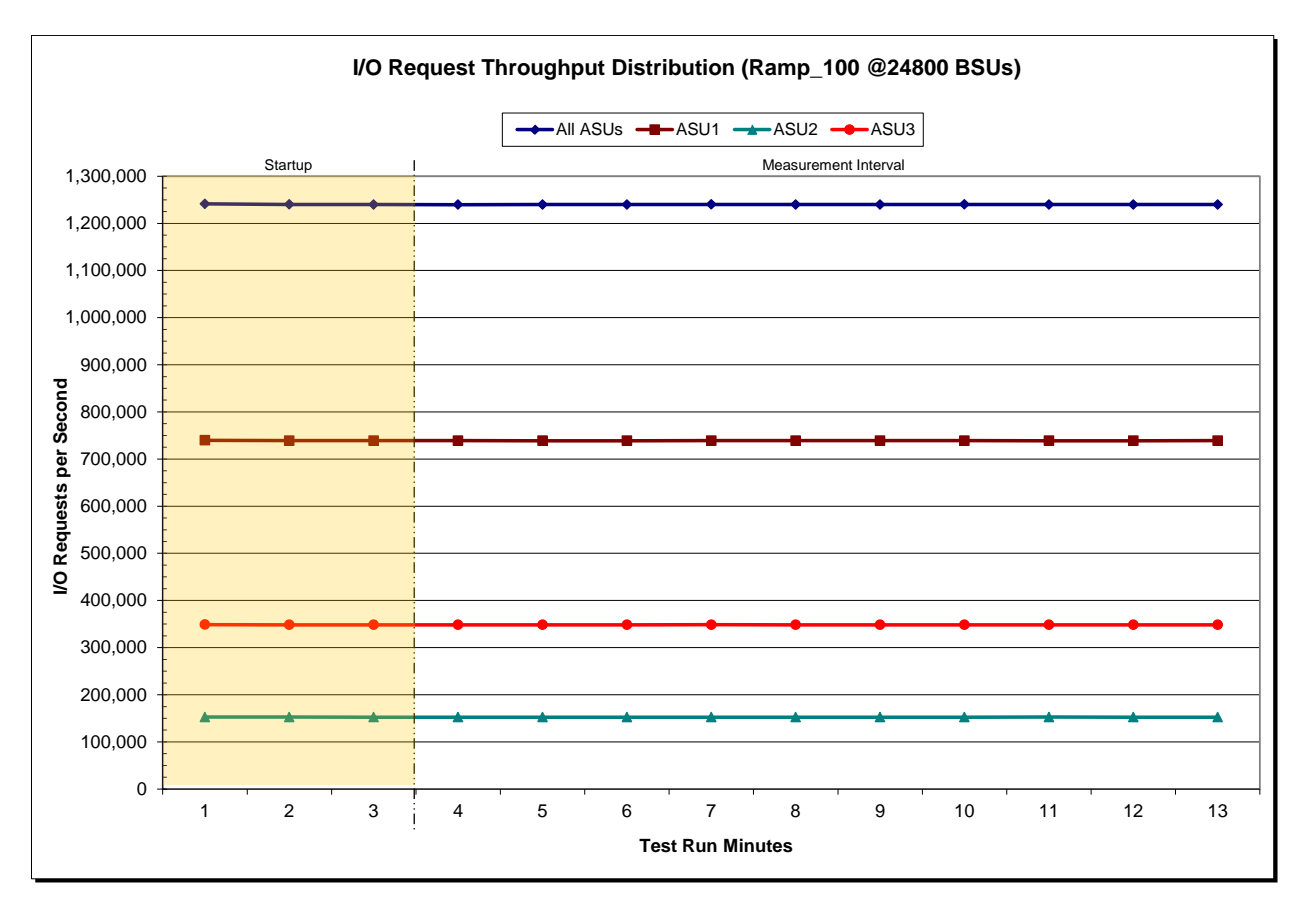

Kaminario K2 *(K2F00000700)*

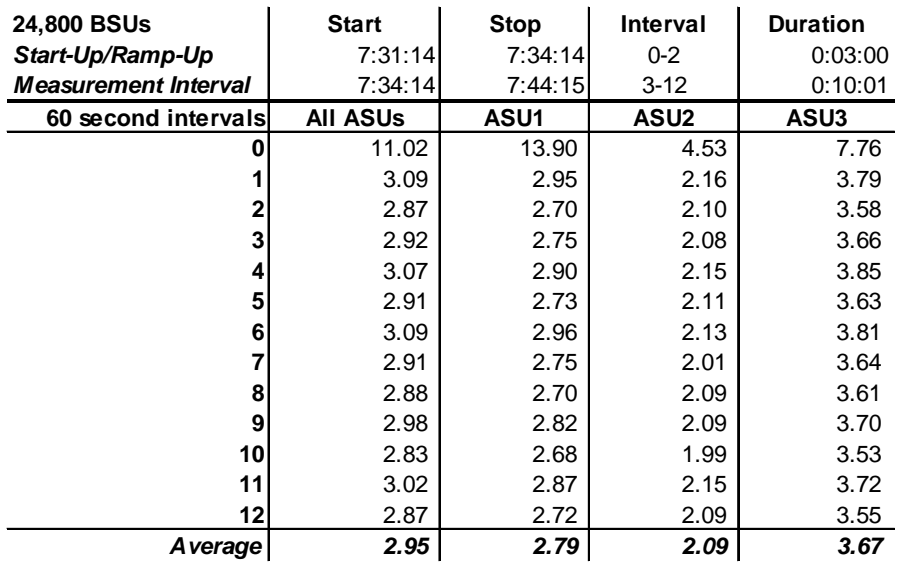

## **IOPS Test Run – Average Response Time (ms) Distribution Data**

### **IOPS Test Run – Average Response Time (ms) Distribution Graph**

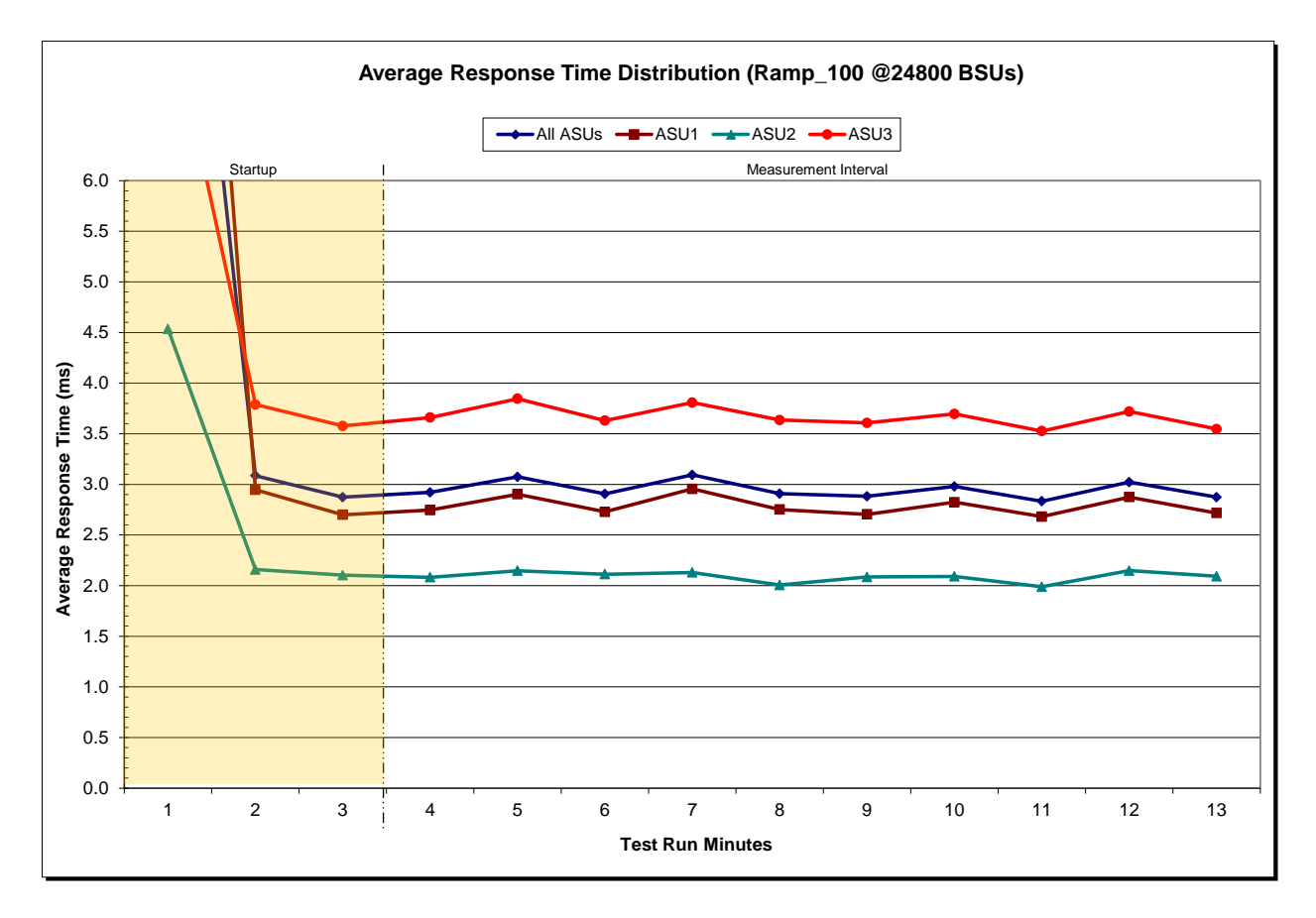

Kaminario K2 *(K2F00000700)*

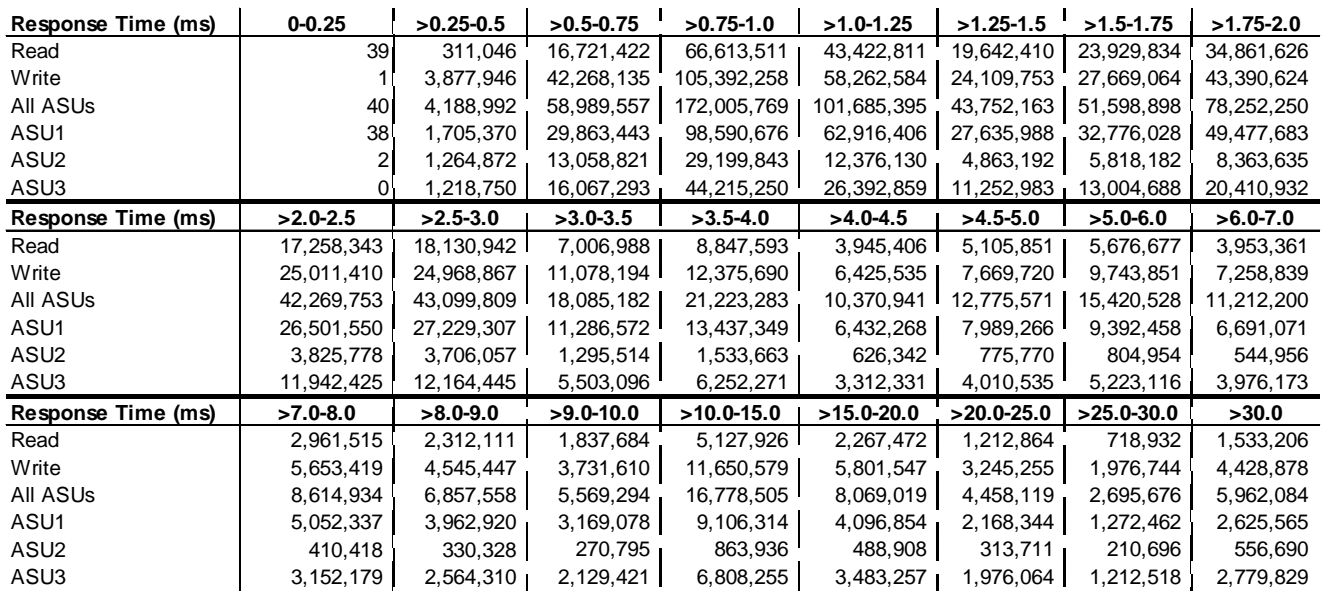

#### **IOPS Test Run –Response Time Frequency Distribution Data**

### **IOPS Test Run –Response Time Frequency Distribution Graph**

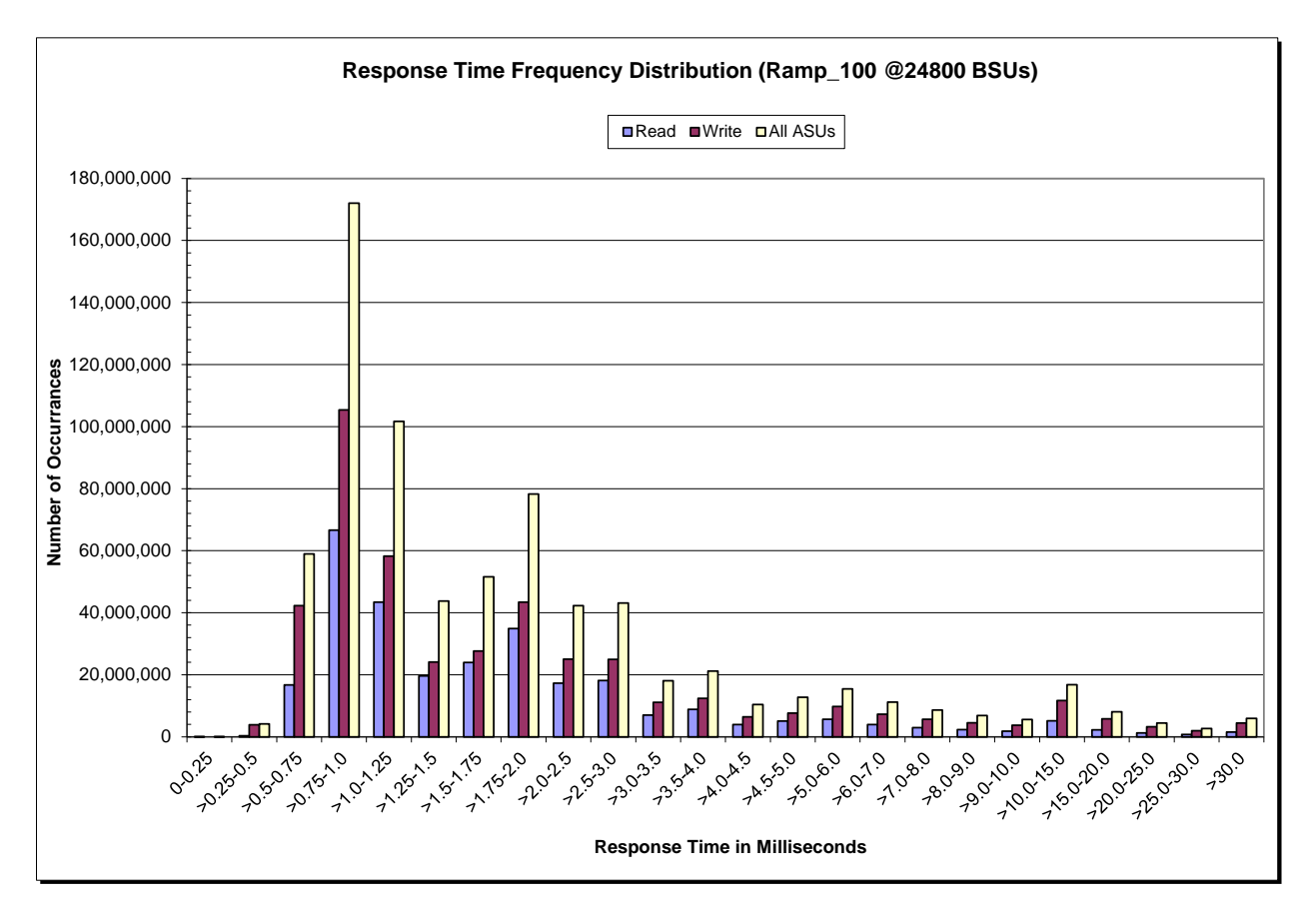

## **IOPS Test Run – I/O Request Information**

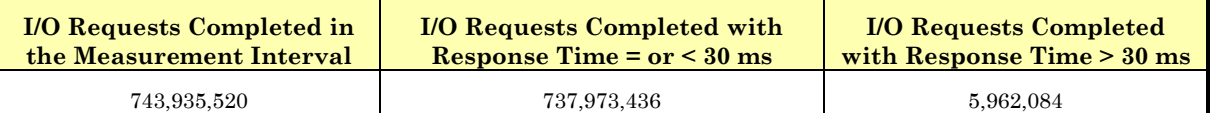

## **IOPS Test Run – Measured Intensity Multiplier and Coefficient of Variation**

*Clause 3.4.3*

*IM – Intensity Multiplier: The ratio of I/Os for each I/O stream relative to the total I/Os for all I/O streams (ASU1-1 – ASU3-1) as required by the benchmark specification.*

#### *Clauses 5.1.10 and 5.3.15.2*

*MIM – Measured Intensity Multiplier: The Measured Intensity Multiplier represents the ratio of measured I/Os for each I/O stream relative to the total I/Os measured for all I/O streams (ASU1-1 – ASU3-1). This value may differ from the corresponding Expected Intensity Multiplier by no more than 5%.*

*Clause 5.3.15.3*

*COV – Coefficient of Variation: This measure of variation for the Measured Intensity Multiplier cannot exceed 0.2.*

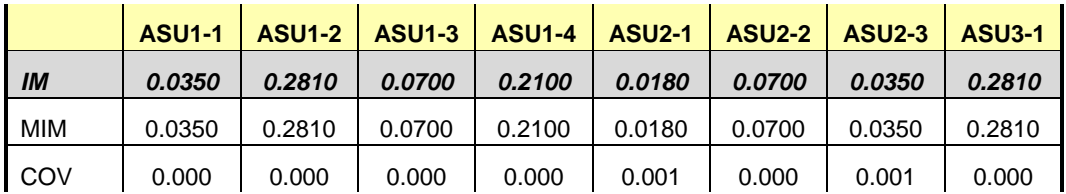

## **Primary Metrics Test – Response Time Ramp Test Phase**

*Clause 5.4.4.3*

*The Response Time Ramp Test Phase consists of five Test Runs, one each at 95%, 90%, 80%, 50%, and 10% of the load point (100%) used to generate the SPC-1 IOPS™ primary metric. Each of the five Test Runs has a Measurement Interval of ten (10) minutes. The Response Time Ramp Test Phase immediately follows the IOPS Test Phase without any interruption or manual intervention.*

*The five Response Time Ramp Test Runs, in conjunction with the IOPS Test Run (100%), demonstrate the relationship between Average Response Time and I/O Request Throughput for the Tested Storage Configuration (TSC) as illustrated in the response time/throughput curve on page [16.](#page-15-0)* 

*In addition, the Average Response Time measured during the 10% Test Run is the value for the SPC-1 LRT™ metric. That value represents the Average Response Time of a lightly loaded TSC.*

#### *Clause 9.4.3.7.4*

*The following content shall appear in the FDR for the Response Time Ramp Phase:*

- *1. A Response Time Ramp Distribution.*
- *2. The human readable Test Run Results File produced by the Workload Generator for each Test Run within the Response Time Ramp Test Phase.*
- *3. For the 10% Load Level Test Run (SPC-1 LRT™ metric) an Average Response Time Distribution.*
- *4. A listing or screen image of all input parameters supplied to the Workload Generator.*

#### **SPC-1 Workload Generator Input Parameters**

The SPC-1 Workload Generator input parameters for the Sustainability, IOPS, Response Time Ramp, Repeatability, and Persistence Test Runs are documented in [Appendix](#page-76-0)  [E: SPC-1 Workload Generator Input Parameters](#page-76-0) on Page [77.](#page-76-0)

#### **Response Time Ramp Test Results File**

A link to each test result file generated from each Response Time Ramp Test Run list listed below.

**[95% Load Level](http://www.storageperformance.org/benchmark_results_files/SPC-1/Kaminario/A00137_Kaminario_K2/ramp095.txt) [90% Load Level](http://www.storageperformance.org/benchmark_results_files/SPC-1/Kaminario/A00137_Kaminario_K2/ramp090.txt) [80% Load Level](http://www.storageperformance.org/benchmark_results_files/SPC-1/Kaminario/A00137_Kaminario_K2/ramp080.txt)**

**[50% Load Level](http://www.storageperformance.org/benchmark_results_files/SPC-1/Kaminario/A00137_Kaminario_K2/ramp050.txt)**

**[10% Load Level](http://www.storageperformance.org/benchmark_results_files/SPC-1/Kaminario/A00137_Kaminario_K2/ramp010.txt)**

### **Response Time Ramp Distribution (IOPS) Data**

The five Test Runs that comprise the Response Time Ramp Phase are executed at 95%, 90%, 80%, 50%, and 10% of the Business Scaling Unit (BSU) load level used to produce the SPC-1 IOPS™ primary metric. The 100% BSU load level is included in the following Response Time Ramp data table and graph for completeness.

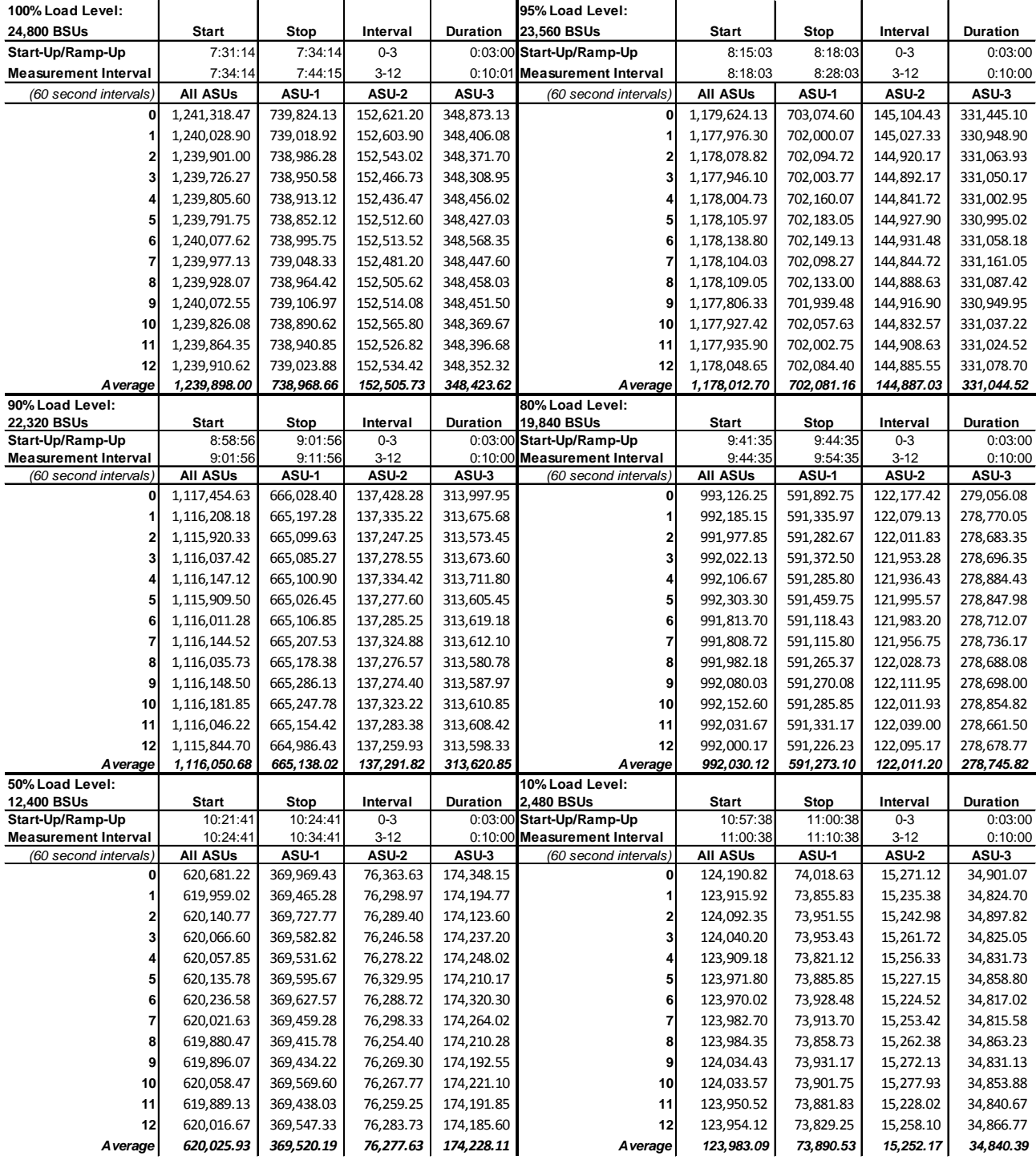

Kaminario K2 *(K2F00000700)*

SPC BENCHMARK 1™ V1.14 FULL DISCLOSURE REPORT Submission Identifier: A00137

Kaminario, Inc. Submitted for Review: OCTOBER 17, 2013

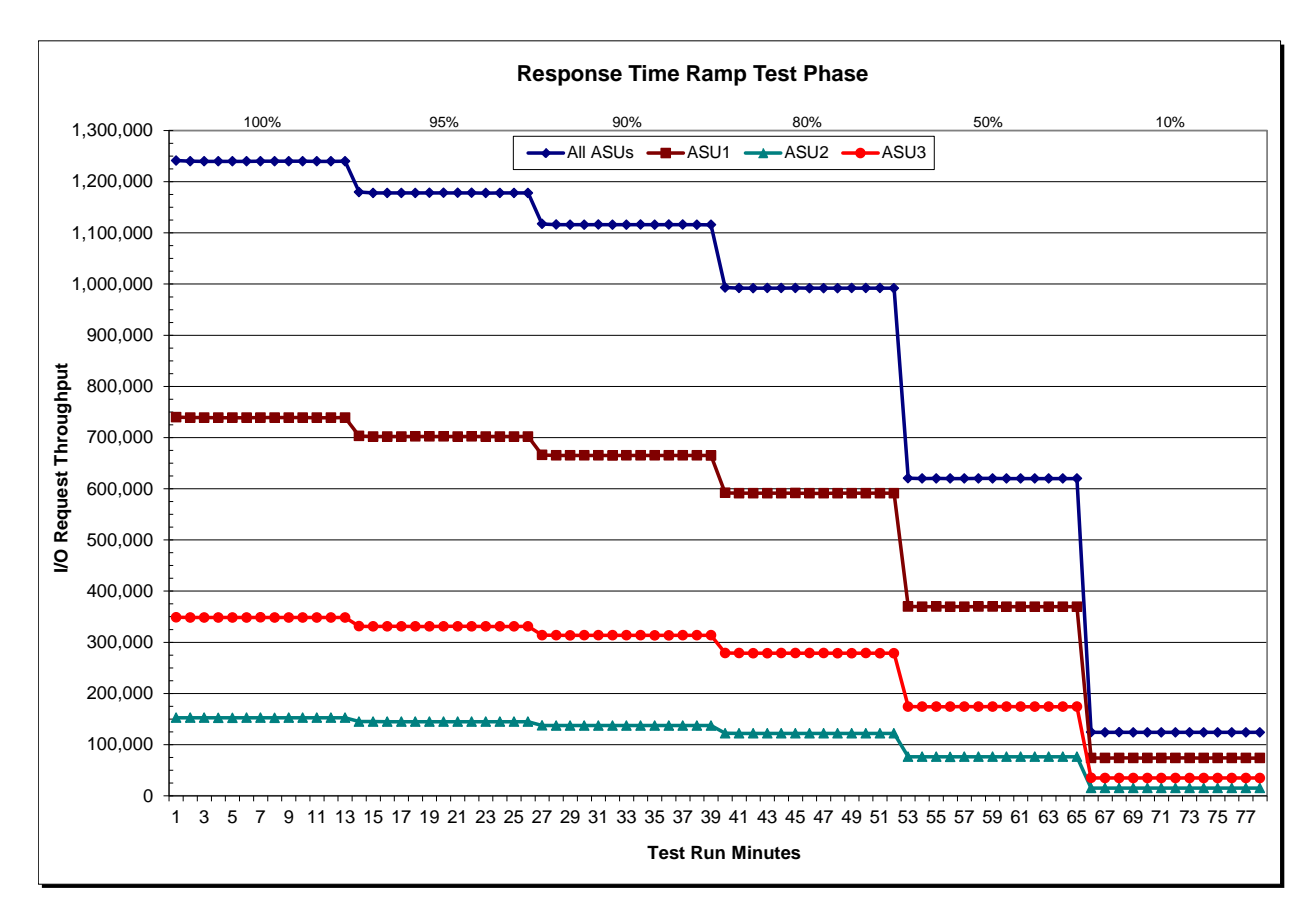

## **Response Time Ramp Distribution (IOPS) Graph**

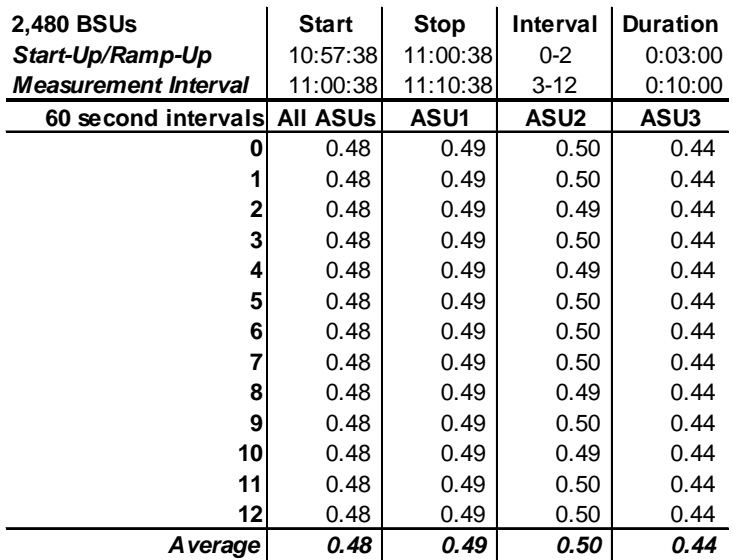

## **SPC-1 LRT™ Average Response Time (ms) Distribution Data**

## **SPC-1 LRT™ Average Response Time (ms) Distribution Graph**

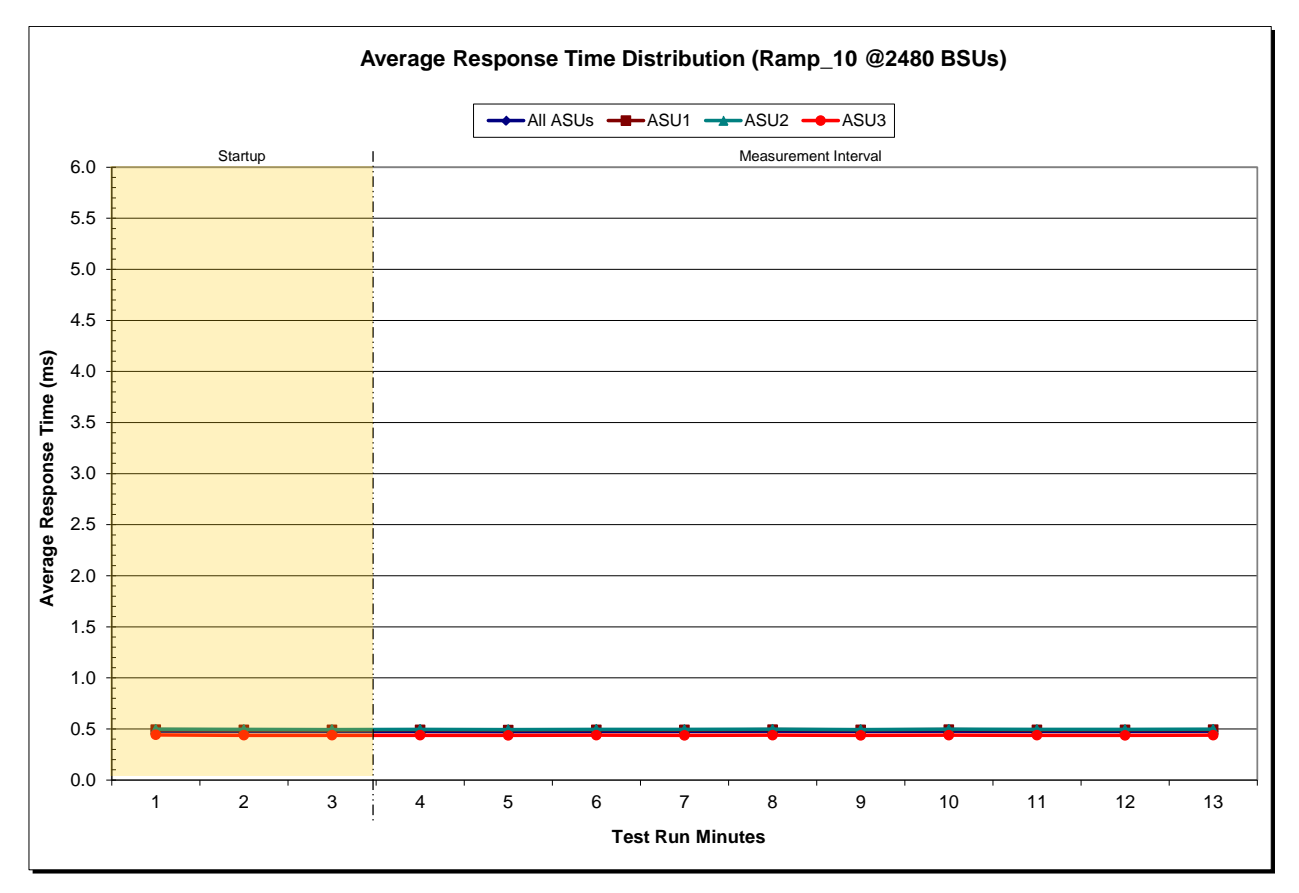

Kaminario K2 *(K2F00000700)*

## **SPC-1 LRT™ (10%) – Measured Intensity Multiplier and Coefficient of Variation**

*Clause 3.4.3*

*IM – Intensity Multiplier: The ratio of I/Os for each I/O stream relative to the total I/Os for all I/O streams (ASU1-1 – ASU3-1) as required by the benchmark specification.*

#### *Clauses 5.1.10 and 5.3.15.2*

*MIM – Measured Intensity Multiplier: The Measured Intensity Multiplier represents the ratio of measured I/Os for each I/O stream relative to the total I/Os measured for all I/O streams (ASU1-1 – ASU3-1). This value may differ from the corresponding Expected Intensity Multiplier by no more than 5%.*

#### *Clause 5.3.15.3*

*COV – Coefficient of Variation: This measure of variation for the Measured Intensity Multiplier cannot exceed 0.2.*

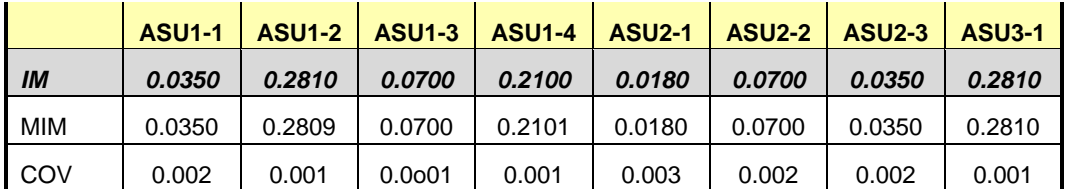

## **Repeatability Test**

#### *Clause 5.4.5*

*The Repeatability Test demonstrates the repeatability and reproducibility of the SPC-1 IOPS™ primary metric and the SPC-1 LRT™ metric generated in earlier Test Runs.*

*There are two identical Repeatability Test Phases. Each Test Phase contains two Test Runs. Each of the Test Runs will have a Measurement Interval of no less than ten (10) minutes. The two Test Runs in each Test Phase will be executed without interruption or any type of manual intervention.*

*The first Test Run in each Test Phase is executed at the 10% load point. The Average Response Time from each of the Test Runs is compared to the SPC-1 LRT™ metric. Each Average Response Time value must be less than the SPC-1 LRT™ metric plus 5% or less than the SPC-1 LRT™ metric plus one (1) millisecond (ms).* 

*The second Test Run in each Test Phase is executed at the 100% load point. The I/O Request Throughput from the Test Runs is compared to the SPC-1 IOPS™ primary metric. Each I/O Request Throughput value must be greater than the SPC-1 IOPS™ primary metric minus 5%. In addition, the Average Response Time for each Test Run cannot exceed 30 milliseconds.*

*If any of the above constraints are not met, the benchmark measurement is invalid.*

#### *Clause 9.4.3.7.5*

*The following content shall appear in the FDR for each Test Run in the two Repeatability Test Phases:*

- *1. A table containing the results of the Repeatability Test.*
- *2. An I/O Request Throughput Distribution graph and table.*
- *3. An Average Response Time Distribution graph and table.*
- *4. The human readable Test Run Results File produced by the Workload Generator.*
- *5. A listing or screen image of all input parameters supplied to the Workload Generator.*

#### **SPC-1 Workload Generator Input Parameters**

The SPC-1 Workload Generator input parameters for the Sustainability, IOPS, Response Time Ramp, Repeatability, and Persistence Test Runs are documented in Appendix [E: SPC-1 Workload Generator Input Parameters](#page-76-0) on Page [77.](#page-76-0)

## **Repeatability Test Results File**

The values for the SPC-1 IOPS™, SPC-1 LRT™, and the Repeatability Test measurements are listed in the tables below.

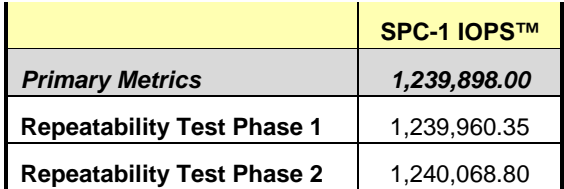

The SPC-1 IOPS™ values in the above table were generated using 100% of the specified Business Scaling Unit (BSU) load level. Each of the Repeatability Test Phase values for SPC-1 IOPS<sup>™</sup> must greater than 95% of the reported SPC-1 IOPS™ Primary Metric.

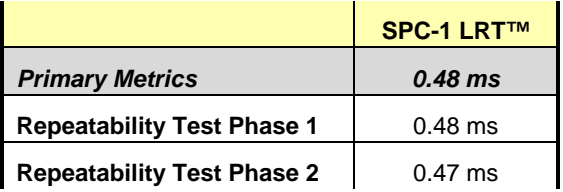

The average response time values in the SPC-1 LRT™ column were generated using 10% of the specified Business Scaling Unit (BSU) load level. Each of the Repeatability Test Phase values for SPC-1 LRT™ must be less than 105% of the reported SPC-1 LRT™ Primary Metric or less than the reported SPC-1 LRT™ Primary Metric minus one (1) millisecond (ms).

A link to the test result file generated from each Repeatability Test Run is listed below.

**[Repeatability Test Phase 1, Test Run 1 \(LRT\)](http://www.storageperformance.org/benchmark_results_files/SPC-1/Kaminario/A00137_Kaminario_K2/repeat1_lrt.txt) [Repeatability Test Phase 1, Test Run 2 \(IOPS\)](http://www.storageperformance.org/benchmark_results_files/SPC-1/Kaminario/A00137_Kaminario_K2/repeat1_iops.txt) [Repeatability Test Phase 2, Test Run 1 \(LRT\)](http://www.storageperformance.org/benchmark_results_files/SPC-1/Kaminario/A00137_Kaminario_K2/repeat2_lrt.txt) [Repeatability Test Phase 2, Test Run 2 \(IOPS\)](http://www.storageperformance.org/benchmark_results_files/SPC-1/Kaminario/A00137_Kaminario_K2/repeat2_iops.txt)** l.

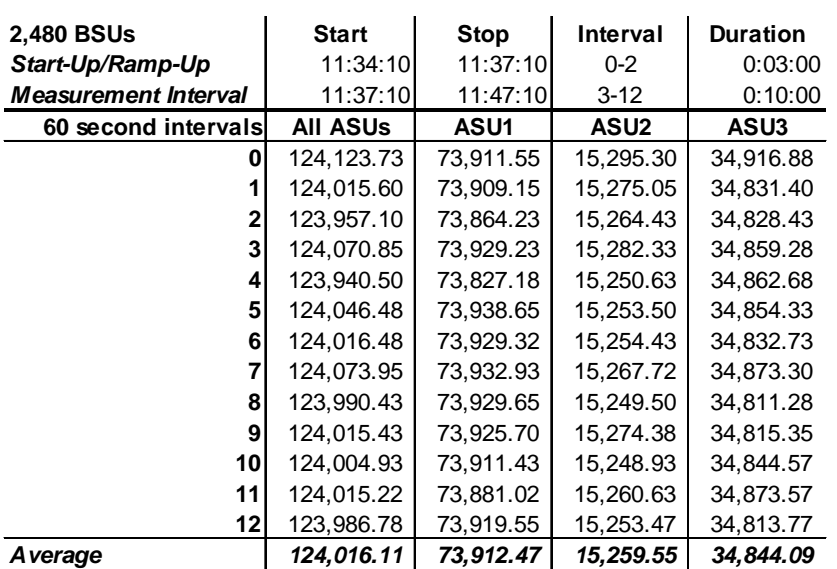

## **Repeatability 1 LRT – I/O Request Throughput Distribution Data**

## **Repeatability 1 LRT – I/O Request Throughput Distribution Graph**

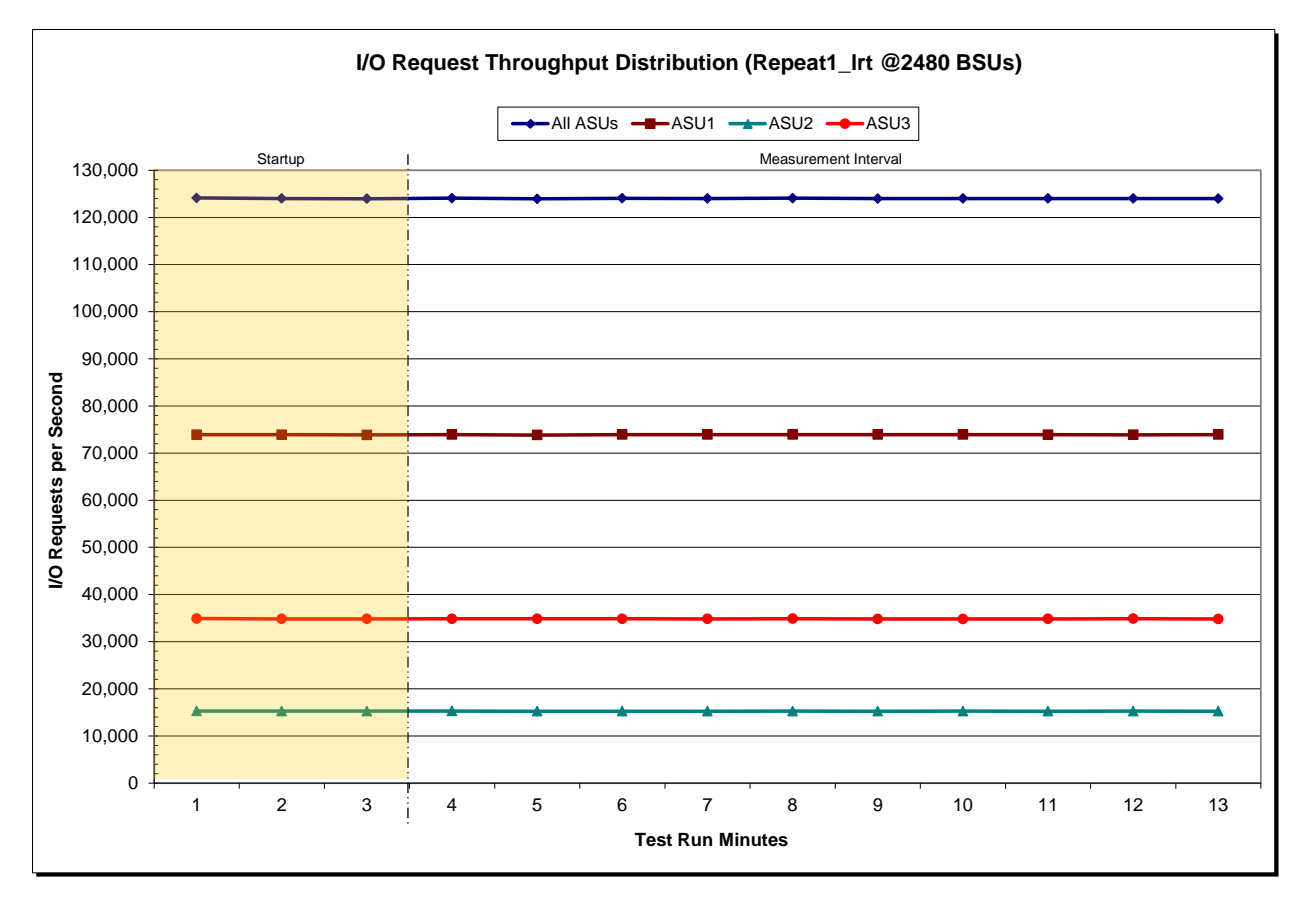

Kaminario K2 *(K2F00000700)*

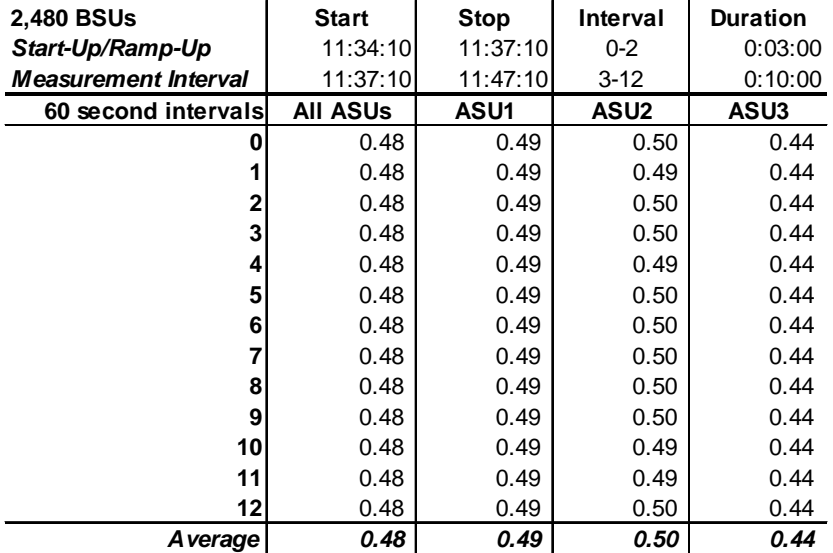

## **Repeatability 1 LRT –Average Response Time (ms) Distribution Data**

### **Repeatability 1 LRT –Average Response Time (ms) Distribution Graph**

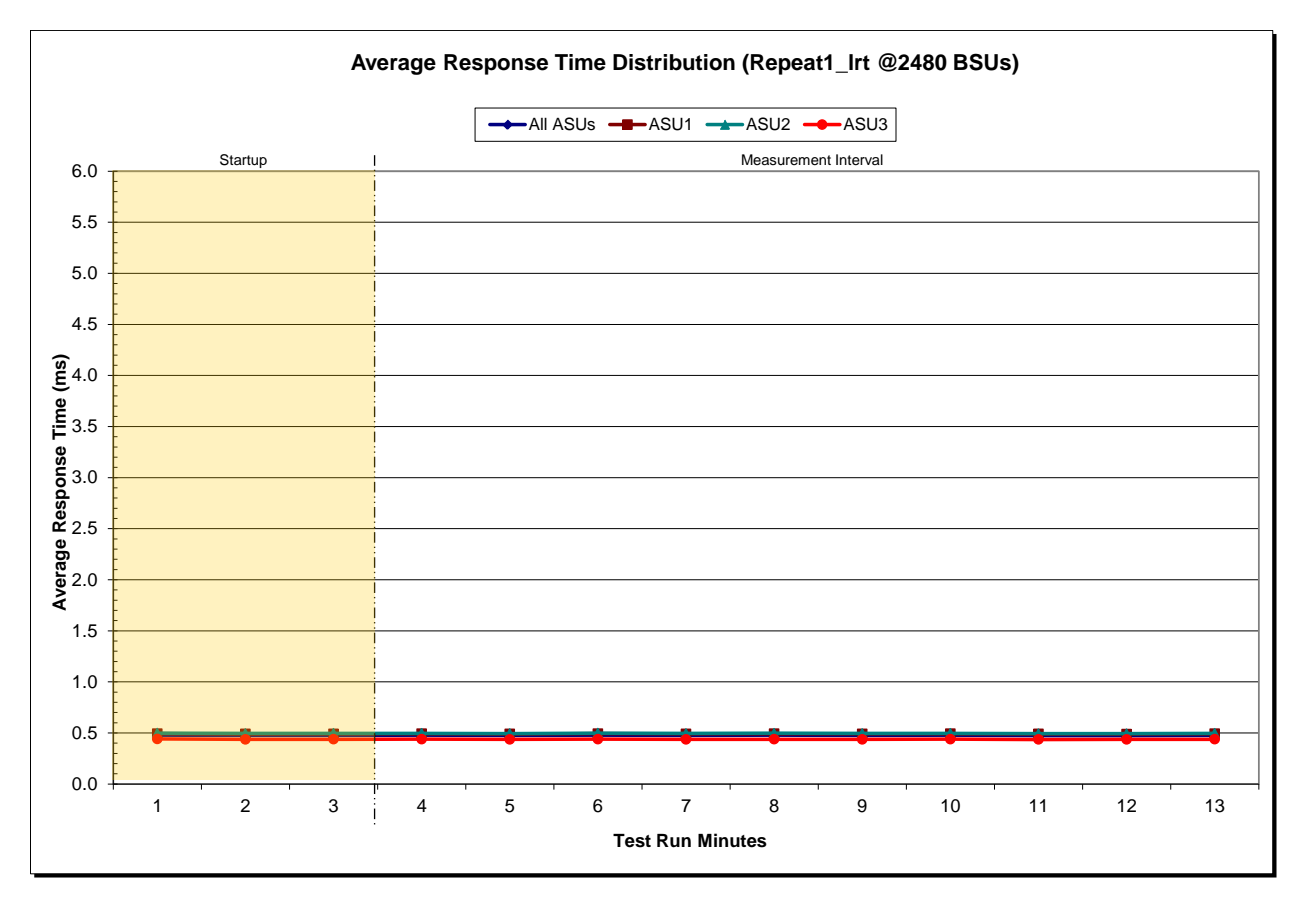

Kaminario K2 *(K2F00000700)*

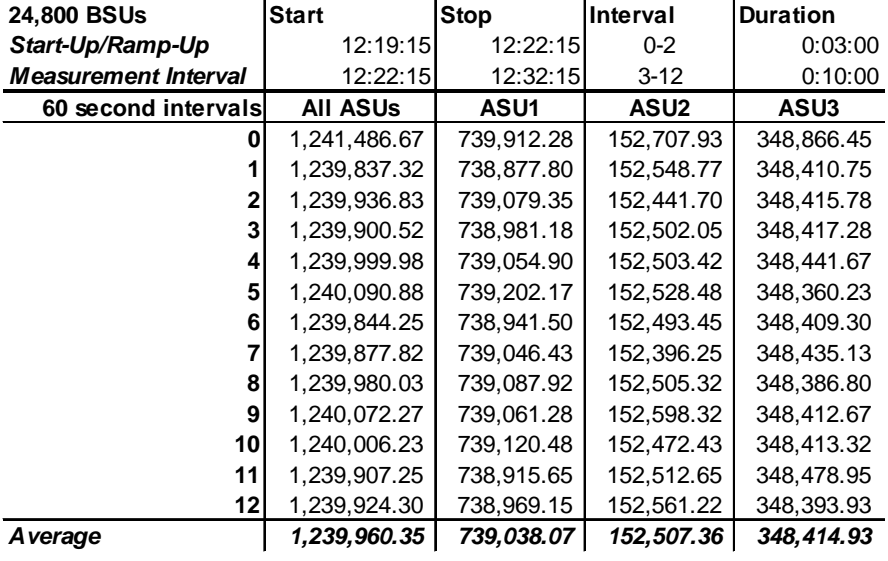

## **Repeatability 1 IOPS – I/O Request Throughput Distribution Data**

## **Repeatability 1 IOPS – I/O Request Throughput Distribution Graph**

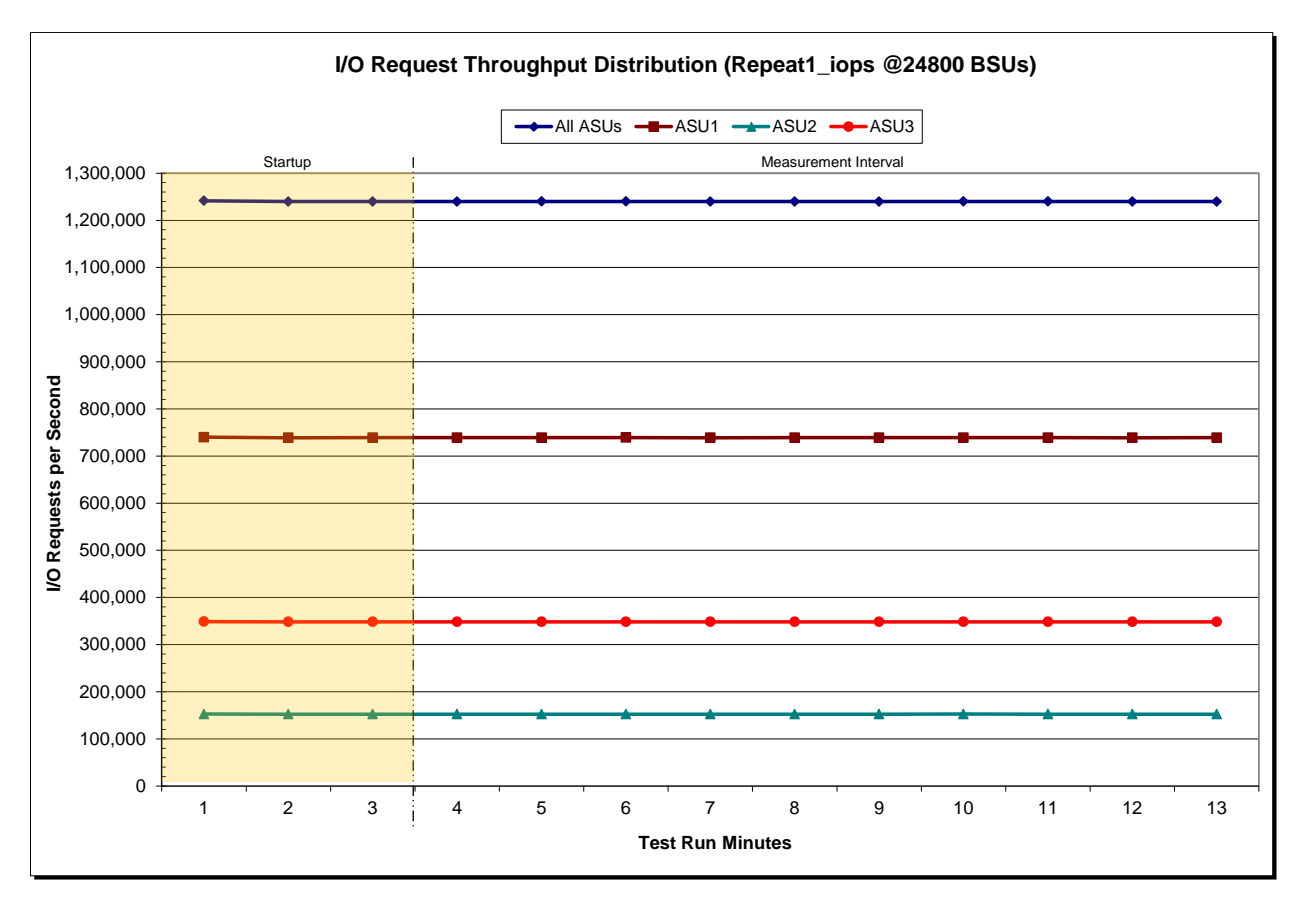

Kaminario K2 *(K2F00000700)*

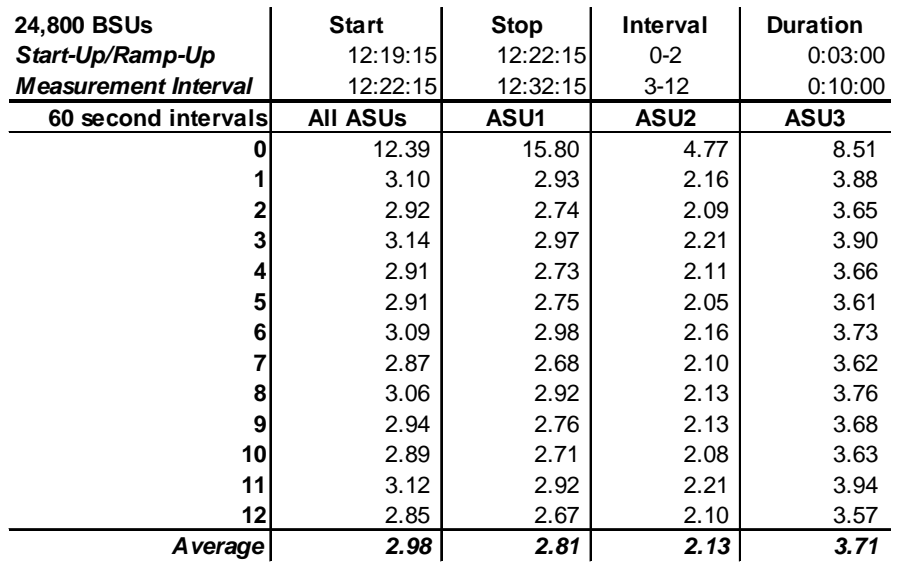

## **Repeatability 1 IOPS –Average Response Time (ms) Distribution Data**

## **Repeatability 1 IOPS –Average Response Time (ms) Distribution Graph**

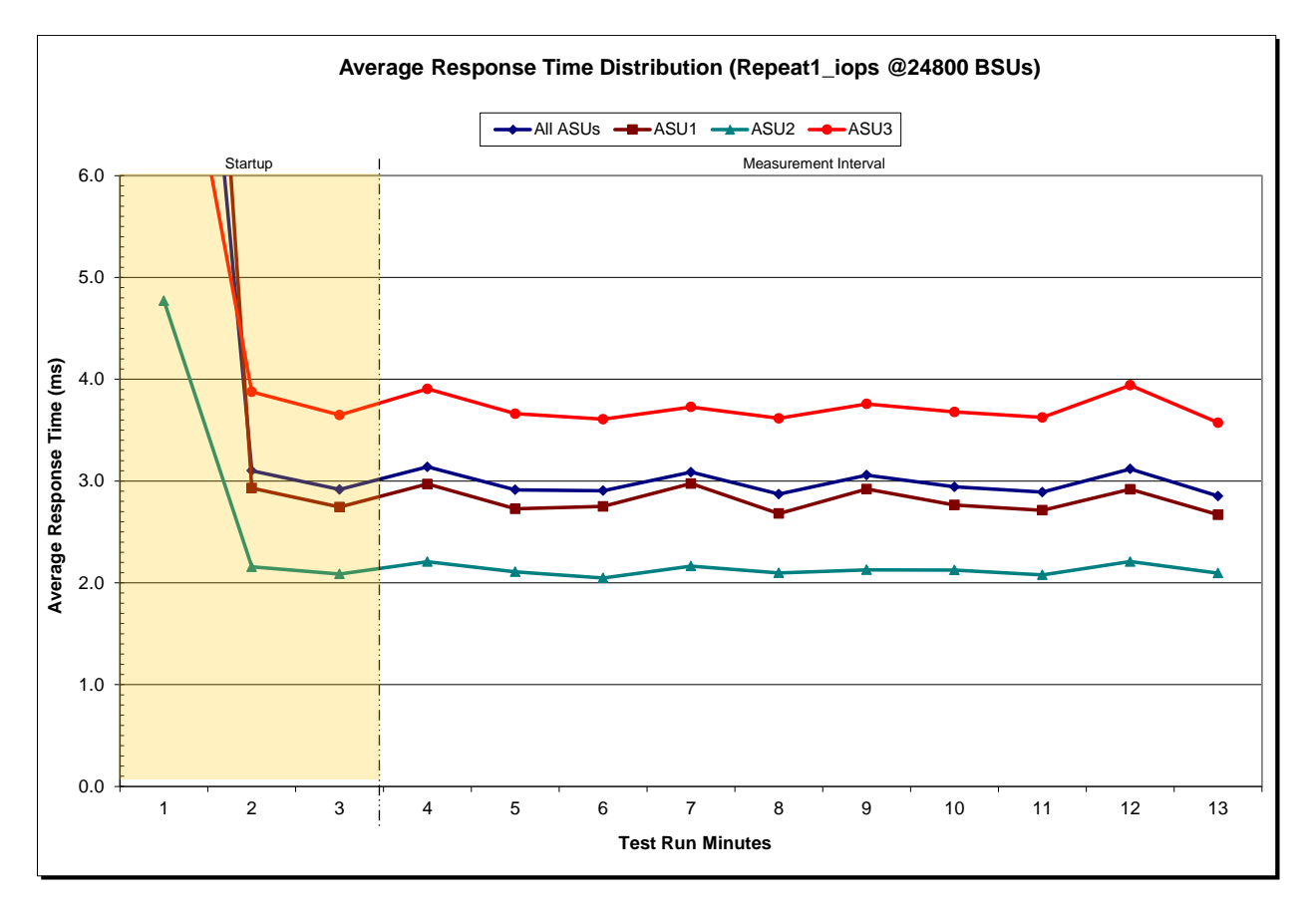

Kaminario K2 *(K2F00000700)*

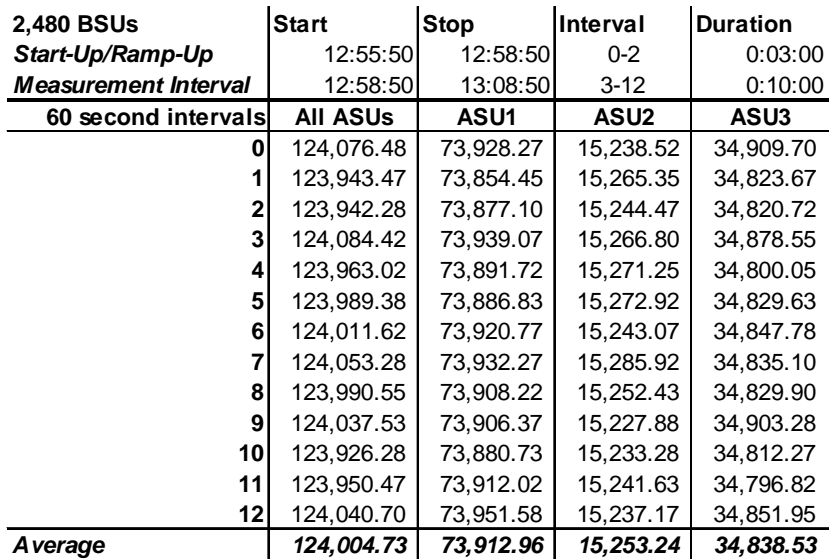

## **Repeatability 2 LRT – I/O Request Throughput Distribution Data**

## **Repeatability 2 LRT – I/O Request Throughput Distribution Graph**

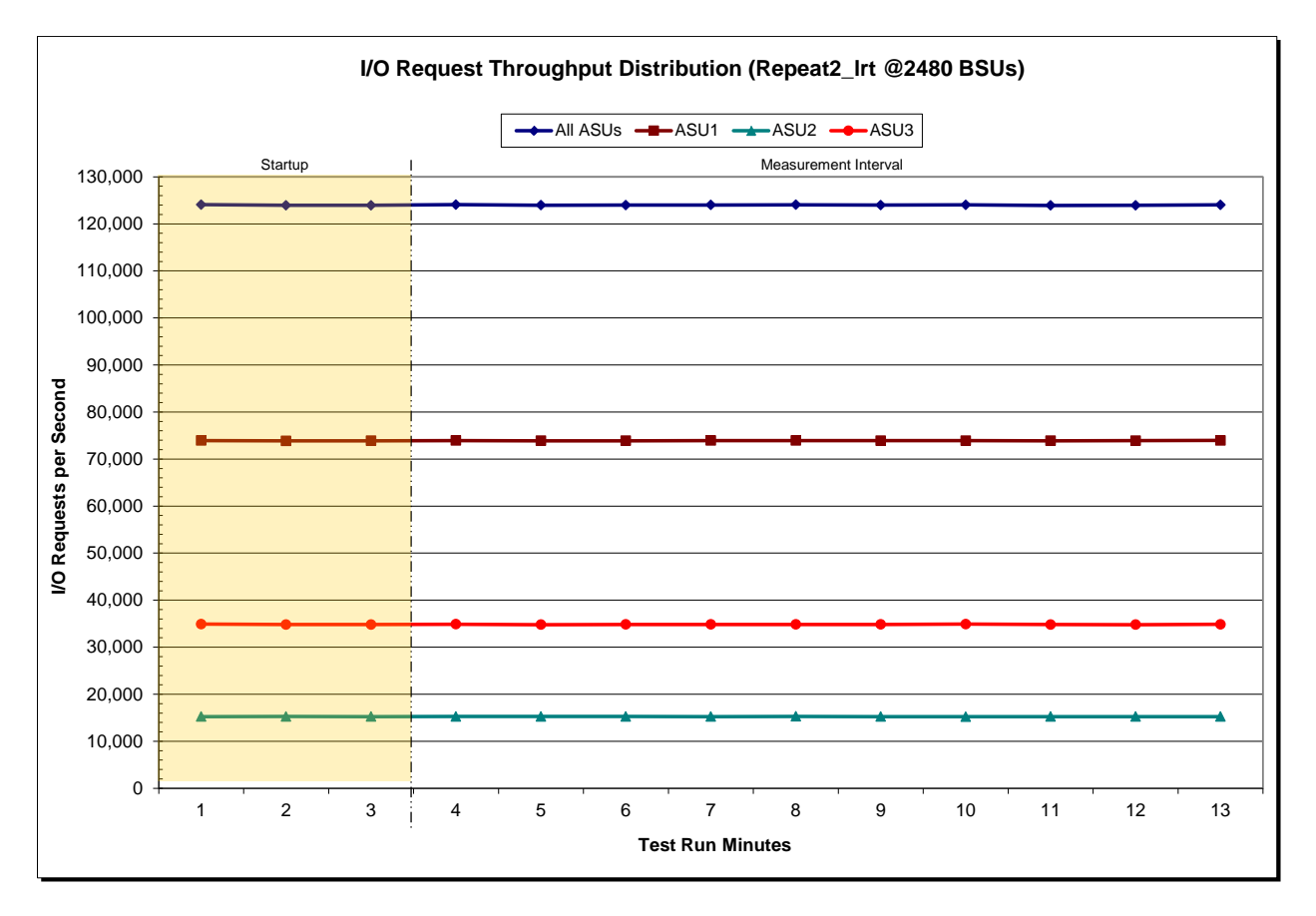

Kaminario K2 *(K2F00000700)*

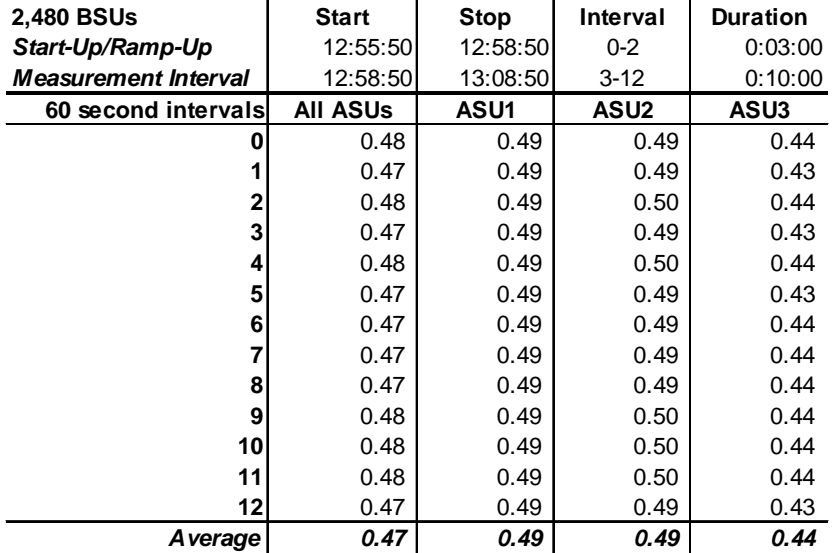

## **Repeatability 2 LRT –Average Response Time (ms) Distribution Data**

### **Repeatability 2 LRT –Average Response Time (ms) Distribution Graph**

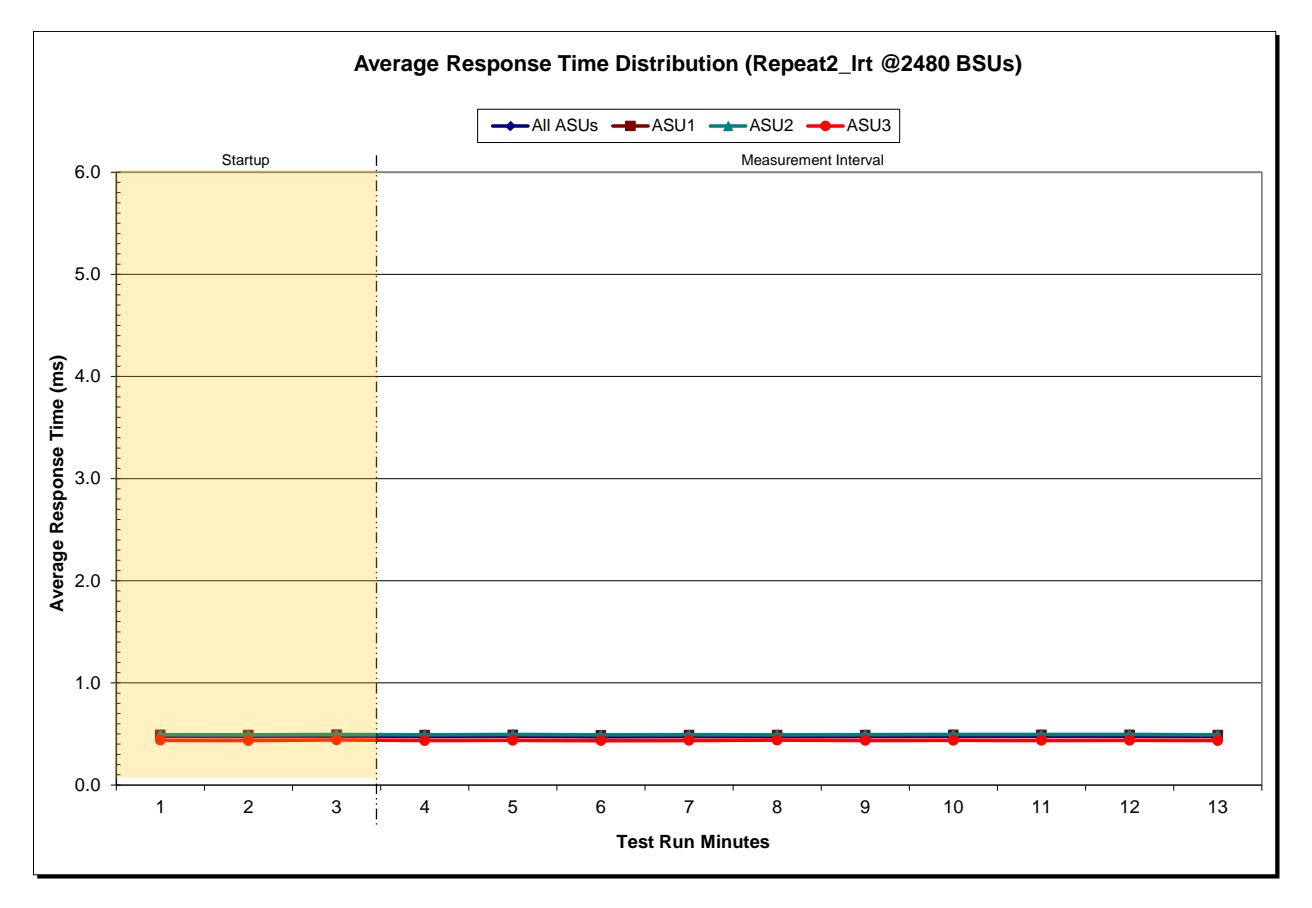

Kaminario K2 *(K2F00000700)*

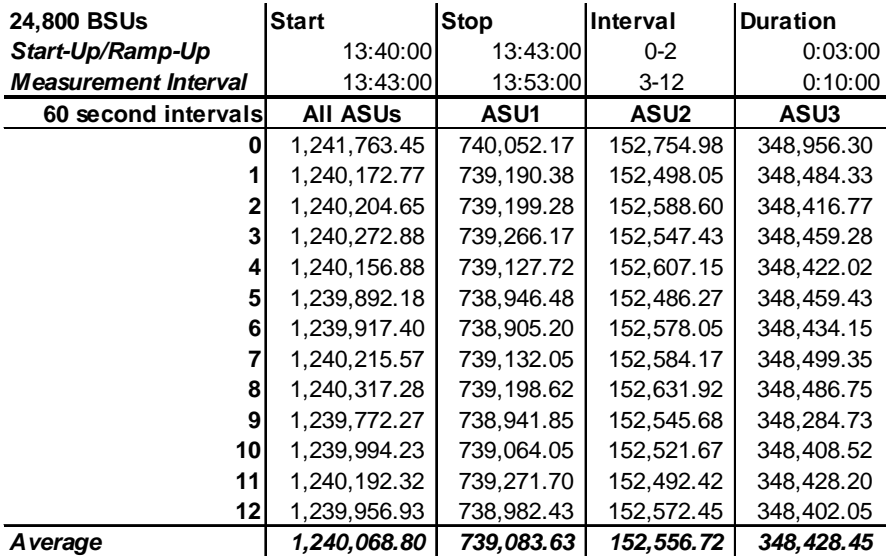

## **Repeatability 2 IOPS – I/O Request Throughput Distribution Data**

## **Repeatability 2 IOPS – I/O Request Throughput Distribution Graph**

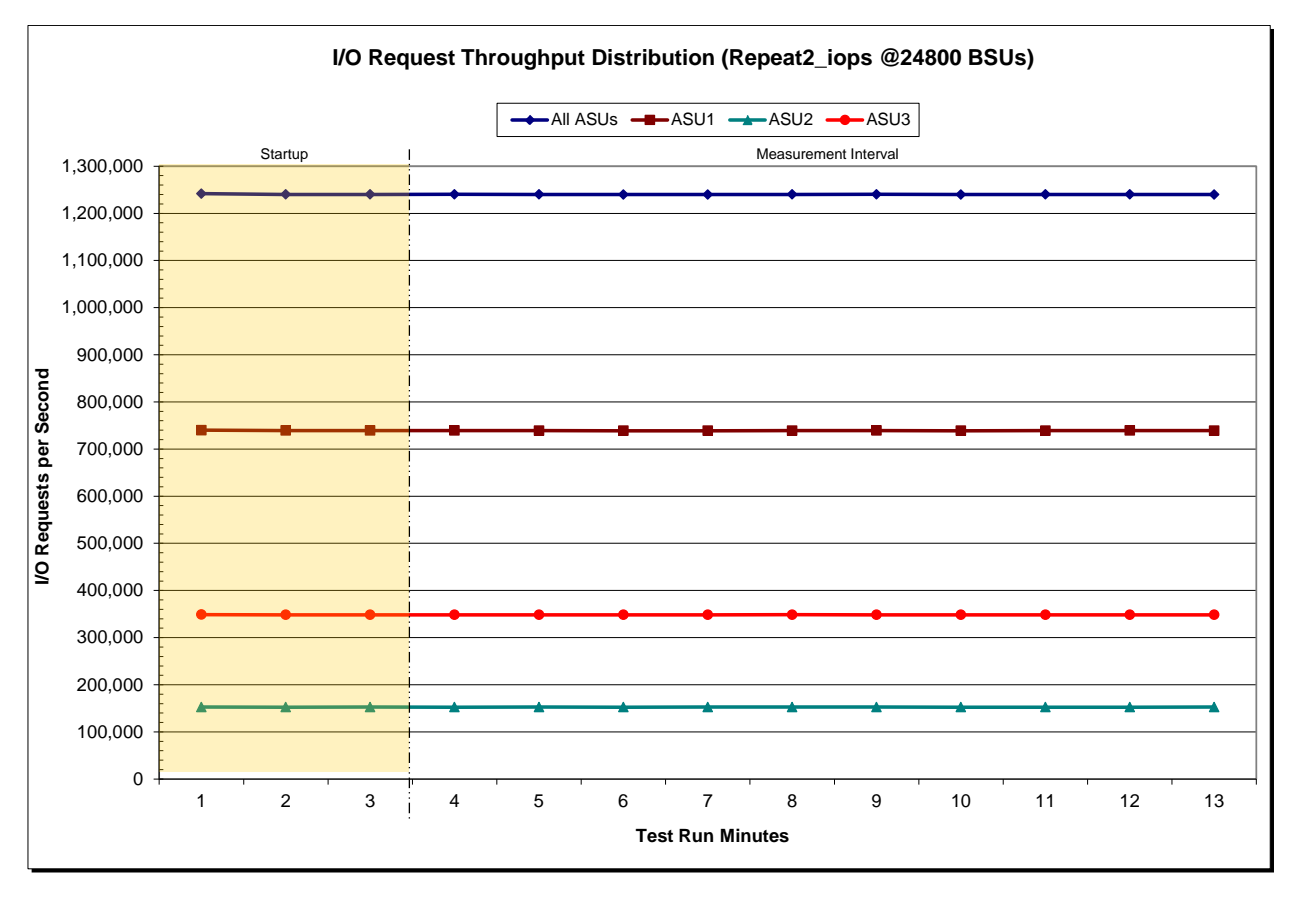

Kaminario K2 *(K2F00000700)*

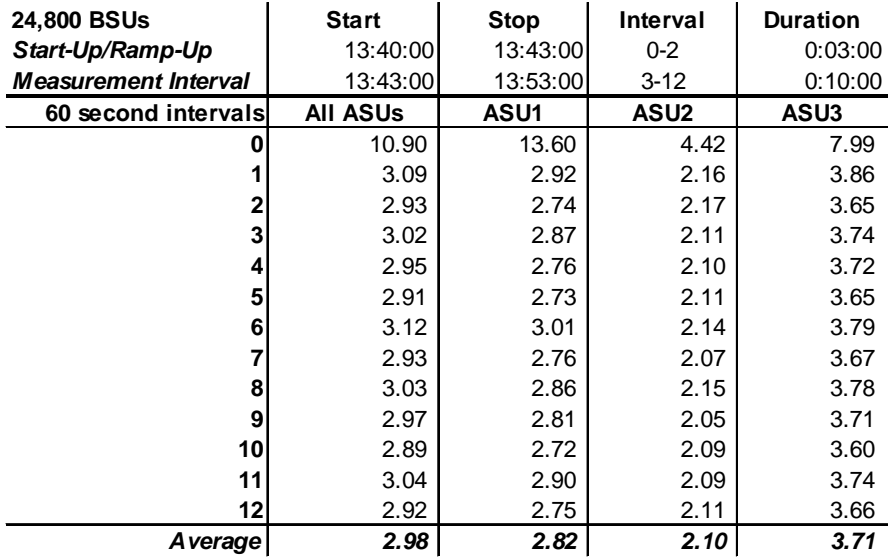

## **Repeatability 2 IOPS –Average Response Time (ms) Distribution Data**

## **Repeatability 2 IOPS –Average Response Time (ms) Distribution Graph**

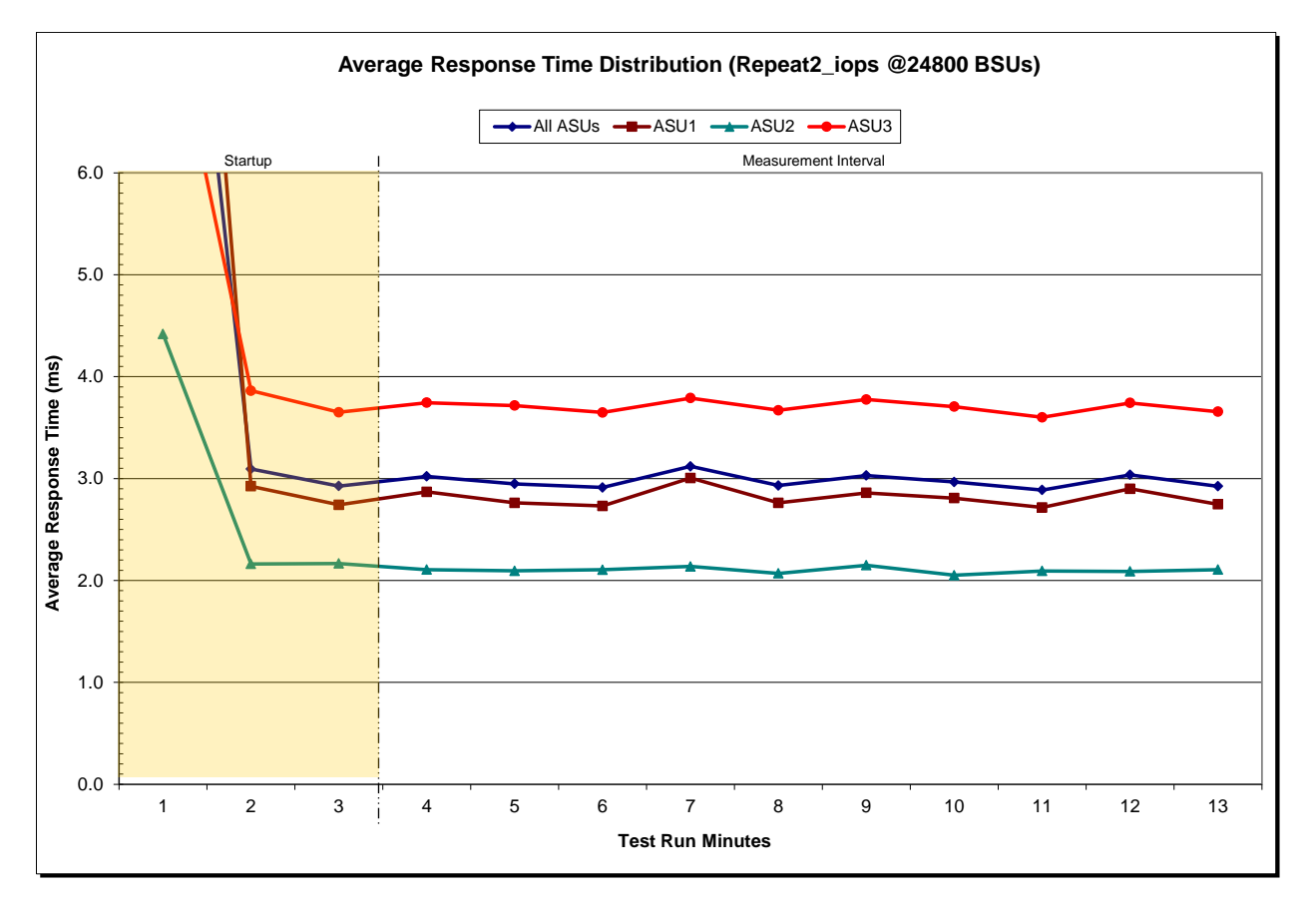

Kaminario K2 *(K2F00000700)*

## **Repeatability 1 (LRT) Measured Intensity Multiplier and Coefficient of Variation**

*Clause 3.4.3*

*IM – Intensity Multiplier: The ratio of I/Os for each I/O stream relative to the total I/Os for all I/O streams (ASU1-1 – ASU3-1) as required by the benchmark specification.*

#### *Clauses5.1.10 and 5.3.15.2*

*MIM – Measured Intensity Multiplier: The Measured Intensity Multiplier represents the ratio of measured I/Os for each I/O stream relative to the total I/Os measured for all I/O streams (ASU1-1 – ASU3-1). This value may differ from the corresponding Expected Intensity Multiplier by no more than 5%.*

### *Clause 5.3.15.3*

*COV – Coefficient of Variation: This measure of variation for the Measured Intensity Multiplier cannot exceed 0.2.*

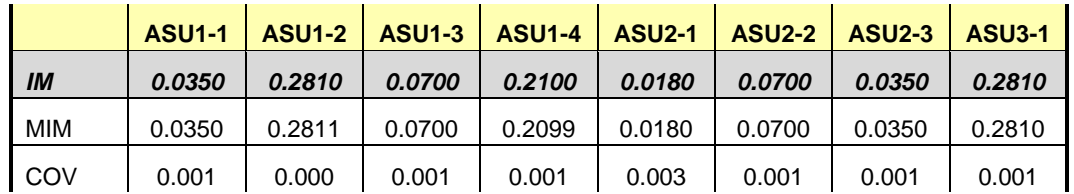

#### **Repeatability 1 (IOPS) Measured Intensity Multiplier and Coefficient of Variation**

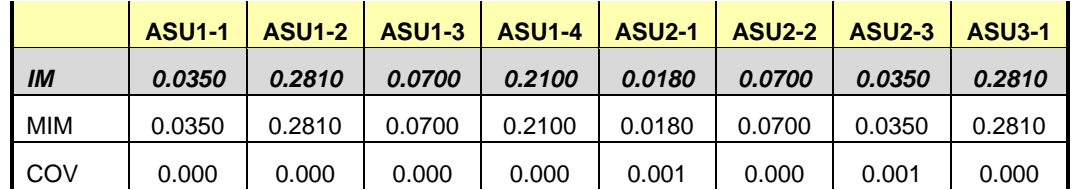

## **Repeatability 2 (LRT) Measured Intensity Multiplier and Coefficient of Variation**

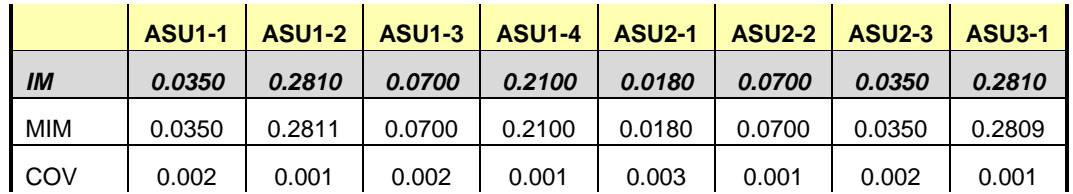

## **Repeatability 2 (IOPS) Measured Intensity Multiplier and Coefficient of Variation**

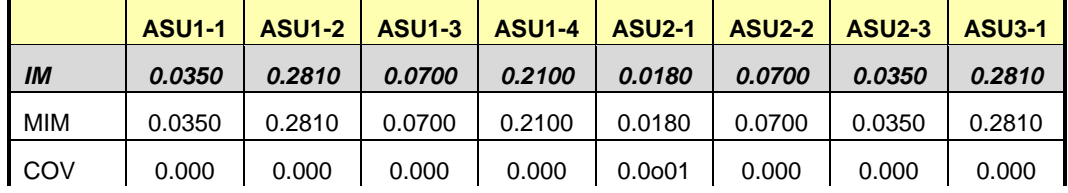

## **Data Persistence Test**

#### *Clause 6*

*The Data Persistence Test demonstrates the Tested Storage Configuration (TSC):*

- *Is capable of maintain data integrity across a power cycle.*
- *Ensures the transfer of data between Logical Volumes and host systems occurs without corruption or loss.*

*The SPC-1 Workload Generator will write 16 block I/O requests at random over the total Addressable Storage Capacity of the TSC for ten (10) minutes at a minimum of 25% of the load used to generate the SPC-1 IOPS™ primary metric. The bit pattern selected to be written to each block as well as the address of the block will be retained in a log file.*

*The Tested Storage Configuration (TSC) will be shutdown and restarted using a power off/power on cycle at the end of the above sequence of write operations. In addition, any caches employing battery backup must be flushed/emptied.*

*The SPC-1 Workload Generator will then use the above log file to verify each block written contains the correct bit pattern.*

#### *Clause 9.4.3.8*

*The following content shall appear in this section of the FDR:*

- *1. A listing or screen image of all input parameters supplied to the Workload Generator.*
- *2. For the successful Data Persistence Test Run, a table illustrating key results. The content, appearance, and format of this table are specified in Table 9-12. Information displayed in this table shall be obtained from the Test Run Results File referenced below in #3.*
- *3. For the successful Data Persistence Test Run, the human readable Test Run Results file produced by the Workload Generator (may be contained in an appendix).*

#### **SPC-1 Workload Generator Input Parameters**

The SPC-1 Workload Generator input parameters for the Sustainability, IOPS, Response Time Ramp, Repeatability, and Persistence Test Runs are documented in [Appendix](#page-76-0)  [E: SPC-1 Workload Generator Input Parameters](#page-76-0) on Page [77.](#page-76-0)

### **Data Persistence Test Results File**

A link to each test result file generated from each Data Persistence Test is listed below. **[Persistence 1 Test Results File](http://www.storageperformance.org/benchmark_results_files/SPC-1/Kaminario/A00137_Kaminario_K2/SPC-2_Results-A_Persist1.xlsx) [Persistence 2 Test Results File](http://www.storageperformance.org/benchmark_results_files/SPC-1/Kaminario/A00137_Kaminario_K2/SPC-2_Results-A_Persist2.xlsx)**

## **Data Persistence Test Results**

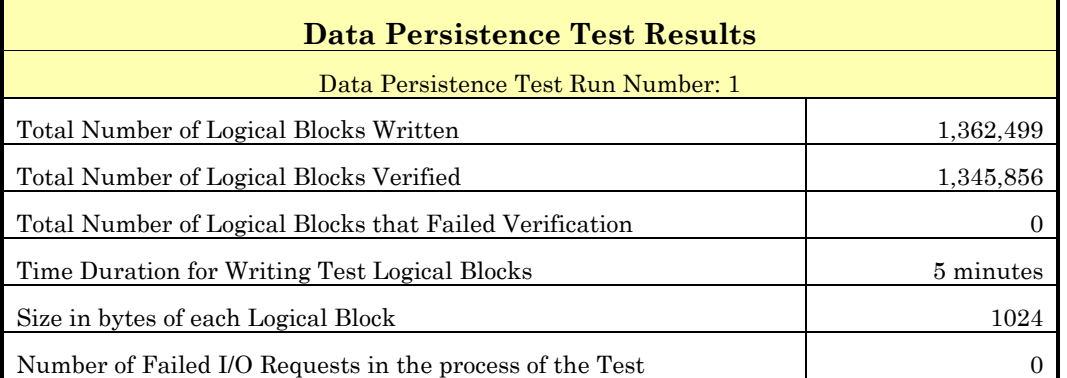

If approved by the SPC Auditor, the SPC-2 Persistence Test may be used to meet the SPC-1 persistence requirements. Both the SPC-1 and SPC-2 Persistence Tests provide the same level of functionality and verification of data integrity. The SPC-2 Persistence Test may be easily configured to address an SPC-1 storage configuration. The SPC-2 Persistence Test extends the size of storage configurations that may be tested and significantly reduces the test duration of such configurations.

The SPC-2 Persistence Test was approved for use in this set of audited measurements.

In some cases the same address was the target of multiple writes, which resulted in more Logical Blocks Written than Logical Blocks Verified. In the case of multiple writes to the same address, the pattern written and verified must be associated with the last write to that address.

## **PRICED STORAGE CONFIGURATION AVAILABILITY DATE**

#### *Clause 9.4.3.9*

*The committed delivery data for general availability (Availability Date) of all products that comprise the Priced Storage Configuration must be reported. When the Priced Storage Configuration includes products or components with different availability dates, the reported Availability Date for the Priced Storage Configuration must be the date at which all components are committed to be available.*

The Kaminario K2 as documented in this Full Disclosure Report is currently available for customer purchase and shipment.

## **PRICING INFORMATION**

*Clause 9.4.3.3.6*

*The Executive Summary shall contain a pricing spreadsheet as documented in Clause 8.3.1.*

Pricing information may be found in the Priced Storage Configuration Pricing section on page [17.](#page-16-0)

## **TESTED STORAGE CONFIGURATION (TSC) AND PRICED STORAGE CONFIGURATION DIFFERENCES**

#### *Clause 9.4.3.3.8*

*The Executive Summary shall contain a list of all differences between the Tested Storage Configuration (TSC) and the Priced Storage Configuration.*

A list of all differences between the Tested Storage Configuration (TSC) and Priced Storage Configuration may be found in the Executive Summary portion of this document on page [17.](#page-16-0)

## **ANOMALIES OR IRREGULARITIES**

#### *Clause 9.4.3.10*

*The FDR shall include a clear and complete description of any anomalies or irregularities encountered in the course of executing the SPC-1 benchmark that may in any way call into question the accuracy, verifiability, or authenticity of information published in this FDR.*

There were no anomalies or irregularities encountered during the SPC-1 Onsite Audit of the Kaminario K2.

## **APPENDIX A: SPC-1 GLOSSARY**

#### "Decimal" *(powers of ten)* Measurement Units

In the storage industry, the terms "kilo", "mega", "giga", "tera", "peta", and "exa" are commonly used prefixes for computing performance and capacity. For the purposes of the SPC workload definitions, all of the following terms are defined in "powers of ten" measurement units.

A kilobyte (KB) is equal to 1,000 (103) bytes.

A megabyte (MB) is equal to  $1,000,000$  (10<sup>6</sup>) bytes.

A gigabyte (GB) is equal to  $1,000,000,000$  (10<sup>9</sup>) bytes.

A terabyte (TB) is equal to 1,000,000,000,000 (1012) bytes.

A petabyte (PB) is equal to 1,000,000,000,000,000 (1015) bytes

An exabyte (EB) is equal to 1,000,000,000,000,000,000 (1018) bytes

#### "Binary" *(powers of two)* Measurement Units

The sizes reported by many operating system components use "powers of two" measurement units rather than "power of ten" units. The following standardized definitions and terms are also valid and may be used in this document.

A kibibyte (KiB) is equal to 1,024 (210) bytes.

A mebibyte (MiB) is equal to  $1,048,576$  (2<sup>20</sup>) bytes.

A gigibyte (GiB) is equal to  $1,073,741,824$  ( $2^{30}$ ) bytes.

A tebibyte (TiB) is equal to  $1,099,511,627,776$  (2<sup>40</sup>) bytes.

A pebibyte (PiB) is equal to 1,125,899,906,842,624 (250) bytes.

An exbibyte (EiB) is equal to  $1,152,921,504,606,846,967$  ( $2^{60}$ ) bytes.

#### **SPC-1 Data Repository Definitions**

**Total ASU Capacity:** The total storage capacity read and written in the course of executing the SPC-1 benchmark.

**Application Storage Unit (ASU):** The logical interface between the storage and SPC-1 Workload Generator. The three ASUs (Data, User, and Log) are typically implemented on one or more Logical Volume.

**Logical Volume:** The division of Addressable Storage Capacity into individually addressable logical units of storage used in the SPC-1 benchmark. Each Logical Volume is implemented as a single, contiguous address space.

**Addressable Storage Capacity:** The total storage (sum of Logical Volumes) that can be read and written by application programs such as the SPC-1 Workload Generator.

**Configured Storage Capacity:** This capacity includes the Addressable Storage Capacity and any other storage (parity disks, hot spares, etc.) necessary to implement the Addressable Storage Capacity.

**Physical Storage Capacity:** The formatted capacity of all storage devices physically present in the Tested Storage Configuration (TSC).

**Data Protection Overhead:** The storage capacity required to implement the selected level of data protection.

**Required Storage:** The amount of Configured Storage Capacity required to implement the Addressable Storage Configuration, excluding the storage required for the three ASUs.

**Global Storage Overhead:** The amount of Physical Storage Capacity that is required for storage subsystem use and unavailable for use by application programs.

**Total Unused Storage:** The amount of storage capacity available for use by application programs but not included in the Total ASU Capacity.

## **SPC-1 Data Protection Levels**

**Protected 1:** The single point of failure of any *storage device* in the configuration will not result in permanent loss of access to or integrity of the SPC-1 Data Repository.

**Protected 2:** The single point of failure of any *component* in the configuration will not result in permanent loss of access to or integrity of the SPC-1 Data Repository.

## **SPC-1 Test Execution Definitions**

**Average Response Time:** The sum of the Response Times for all Measured I/O Requests divided by the total number of Measured I/O Requests.

**Completed I/O Request:** An I/O Request with a Start Time and a Completion Time (see "I/O Completion Types" below).

**Completion Time:** The time recorded by the Workload Generator when an I/O Request is satisfied by the TSC as signaled by System Software.

**Data Rate**: The data transferred in all Measured I/O Requests in an SPC-1 Test Run divided by the length of the Test Run in seconds.

**Expected I/O Count:** For any given I/O Stream and Test Phase, the product of 50 times the BSU level, the duration of the Test Phase in seconds, and the Intensity Multiplier for that I/O Stream.

**Failed I/O Request:** Any I/O Request issued by the Workload Generator that could not be completed or was signaled as failed by System Software. A Failed I/O Request has no Completion Time (see "I/O Completion Types" below).

**I/O Request Throughput:** The total number of Measured I/O requests in an SPC-1 Test Run divided by the duration of the Measurement Interval in seconds.

**In-Flight I/O Request:** An I/O Request issued by the I/O Command Generator to the TSC that has a recorded Start Time, but does not complete within the Measurement Interval (see "I/O Completion Types" below).

**Measured I/O Request:** A Completed I/O Request with a Completion Time occurring within the Measurement Interval (see "I/O Completion Types" below).

**Measured Intensity Multiplier:** The percentage of all Measured I/O Requests that were issued by a given I/O Stream.

**Measurement Interval:** The finite and contiguous time period, after the TSC has reached Steady State, when data is collected by a Test Sponsor to generate an SPC-1 test result or support an SPC-1 test result.

**Ramp-Up:** The time required for the Benchmark Configuration (BC) to produce Steady State throughput after the Workload Generator begins submitting I/O Requests to the TSC for execution.

**Ramp-Down:** The time required for the BC to complete all I/O Requests issued by the Workload Generator. The Ramp-Down period begins when the Workload Generator ceases to issue new I/O Requests to the TSC.

**Response Time:** The Response Time of a Measured I/O Request is its Completion Time minus its Start Time.

**Start Time:** The time recorded by the Workload Generator when an I/O Request is submitted, by the Workload Generator, to the System Software for execution on the Tested Storage Configuration (TSC).

**Start-Up:** The period that begins after the Workload Generator starts to submit I/O requests to the TSC and ends at the beginning of the Measurement Interval.

**Shut-Down:** The period between the end of the Measurement Interval and the time when all I/O Requests issued by the Workload Generator have completed or failed.

**Steady State:** The consistent and sustainable throughput of the TSC. During this period the load presented to the TSC by the Workload Generator is constant.

**Test**: A collection of Test Phases and or Test Runs sharing a common objective.

**Test Run:** The execution of SPC-1 for the purpose of producing or supporting an SPC-1 test result. SPC-1 Test Runs may have a finite and measured Ramp-Up period, Start-Up period, Shut-Down period, and Ramp-Down period as illustrated in the "SPC-1 Test Run Components" below. All SPC-1 Test Runs shall have a Steady State period and a Measurement Interval.

**Test Phase:** A collection of one or more SPC-1 Test Runs sharing a common objective and intended to be run in a specific sequence.

## **I/O Completion Types**

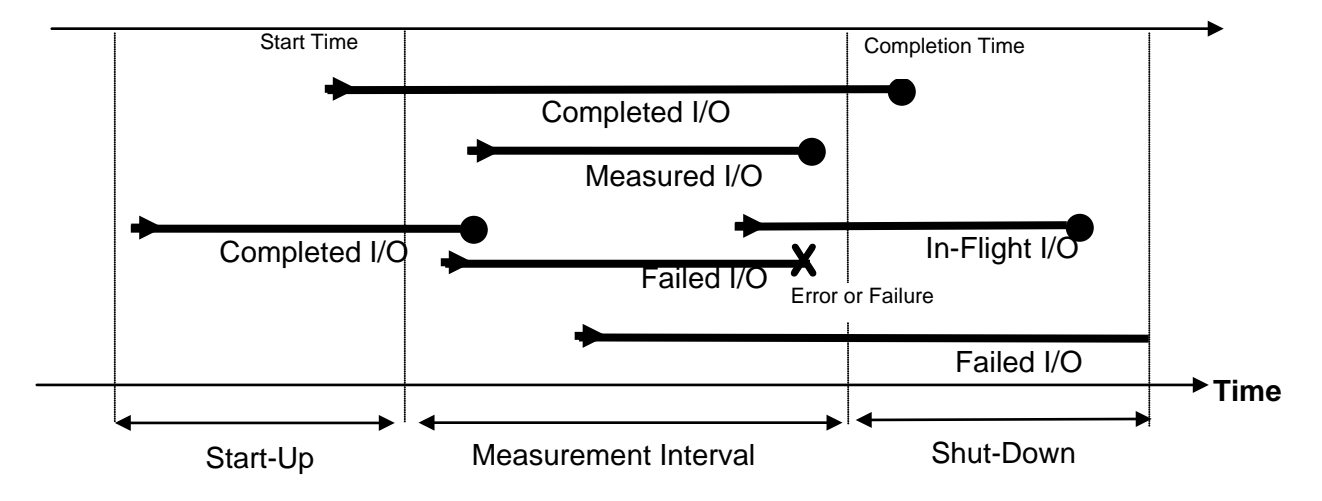

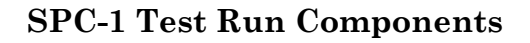

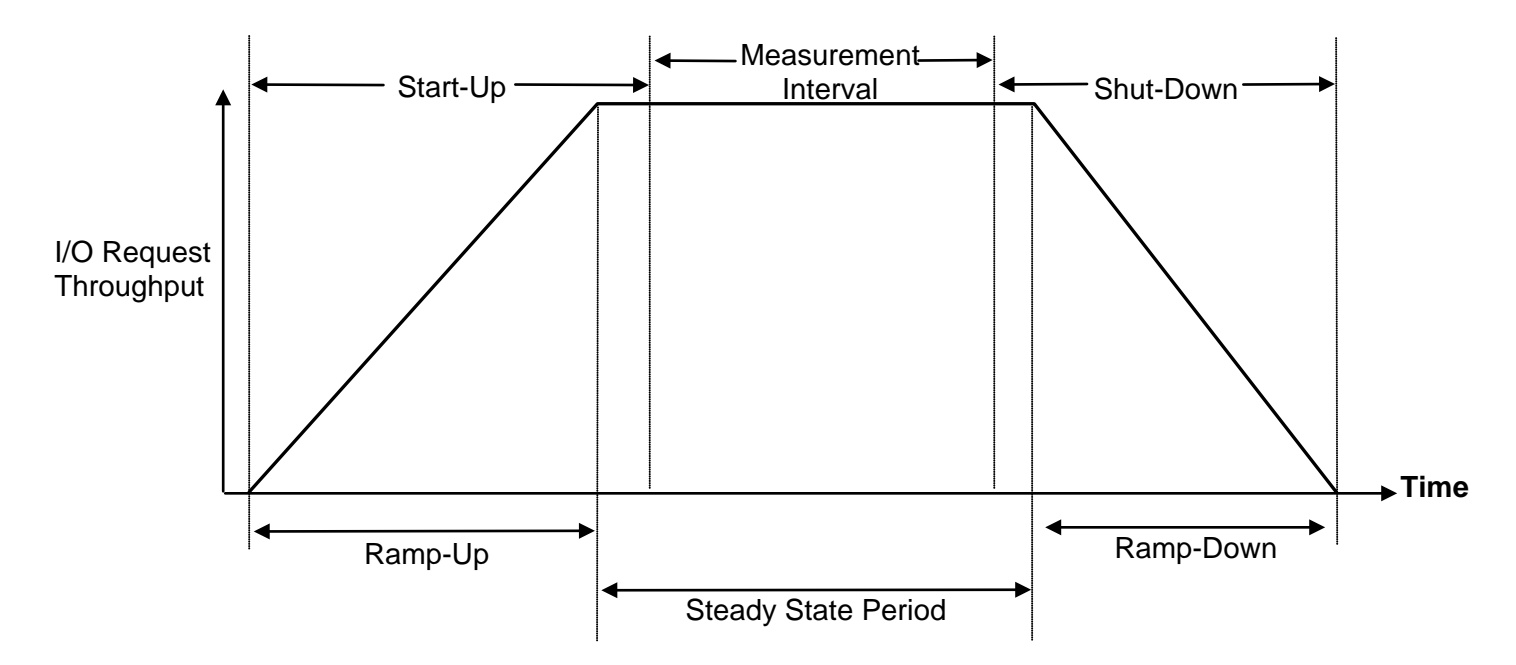

# **APPENDIX B: CUSTOMER TUNABLE PARAMETERS AND OPTIONS**

There were no customer tunable parameters or options changed from their default values for the SPC-1 measurements.

# **APPENDIX C: TESTED STORAGE CONFIGURATION (TSC) CREATION**

All referenced scripts will appear at the end of this appendix in the **[TSC](#page-67-0)  [Creation/Configuration Scripts](#page-67-0)** section.

Log into the K2 CLI with an SSH client from any Host System and execute the following two scripts and single command to create and configure the SPC-1 ASUs:

- **[tsc\\_creation-hosts.txt](#page-67-1)**
	- $\triangleright$  Creates a host group,
	- $\triangleright$  Creates a list of Host Systems and associates them to the newly created host group.
	- $\triangleright$  Configures the WWPNs of the FC HBA on each Host System to be mapped to the volumes created by the next script,
- **[tsc\\_creation-volumes.txt](#page-69-0)** Create the volumes (SPC-1 Logical Volumes) that comprise the SPC-1 ASUs.
- Map the newly created volumes to the host group with the following command:

```
volume mapping create host_group=spc
volumes="asu1_01, asu1_02, asu1_03, asu1_04, asu1_05, asu1_06, 
asu1_07, asu1_08, asu1_09,asu2_01, asu2_02, asu2_03, asu2_04, asu2_05, 
asu2_06, asu2_07, asu2_08, asu2_09, asu3_01, asu3_02"
```
## <span id="page-67-0"></span>**TSC Creation/Configuration Scripts**

volume host-group-create name=spc

#### <span id="page-67-1"></span>**tsc\_creation-hosts.txt**

```
volume host-create host_group=spc os_type=ESX name=winperf01 
volume host-create host_group=spc os_type=ESX name=winperf05 
volume host-create host_group=spc os_type=ESX name=winperf06 
volume host-create host_group=spc os_type=ESX name=winperf07 
volume host-create host_group=spc os_type=ESX name=winperf08 
volume host-create host_group=spc os_type=ESX name=winperf09 
volume host-create host_group=spc os_type=ESX name=winperf10 
volume host-create host_group=spc os_type=ESX name=winperf11 
volume host-create host_group=spc os_type=ESX name=winperf12 
volume host-create host_group=spc os_type=ESX name=winperf13 
volume host-create host_group=spc os_type=ESX name=winperf14 
volume host-create host_group=spc os_type=ESX name=winperf15 
volume host-create host_group=spc os_type=ESX name=winperf16 
volume host-create host_group=spc os_type=ESX name=winperfAli1
```

```
volume host-change silent=true add_fc_port=50024f40c0370300 name=winperf01 
volume host-change silent=true add_fc_port=50024f40c0370301 name=winperf01 
volume host-change silent=true add_fc_port=50024f40b20c2b00 name=winperf01 
volume host-change silent=true add_fc_port=50024f40b20c2b01 name=winperf01 
volume host-change silent=true add_fc_port=50024f40b15a0200 name=winperf05 
volume host-change silent=true add_fc_port=50024f40b15a0201 name=winperf05 
volume host-change silent=true add_fc_port=21000024ff45a618 name=winperf05
```

```
SPC BENCHMARK 1™ V1.14 FULL DISCLOSURE REPORT Submission Identifier: A00137
Kaminario K2 (K2F00000700)
```
Kaminario, Inc. Submitted for Review: OCTOBER 17, 2013

#### APPENDIX C: Page 69 of 88 TESTED STORAGE CONFIGURATION (TSC) CREATION

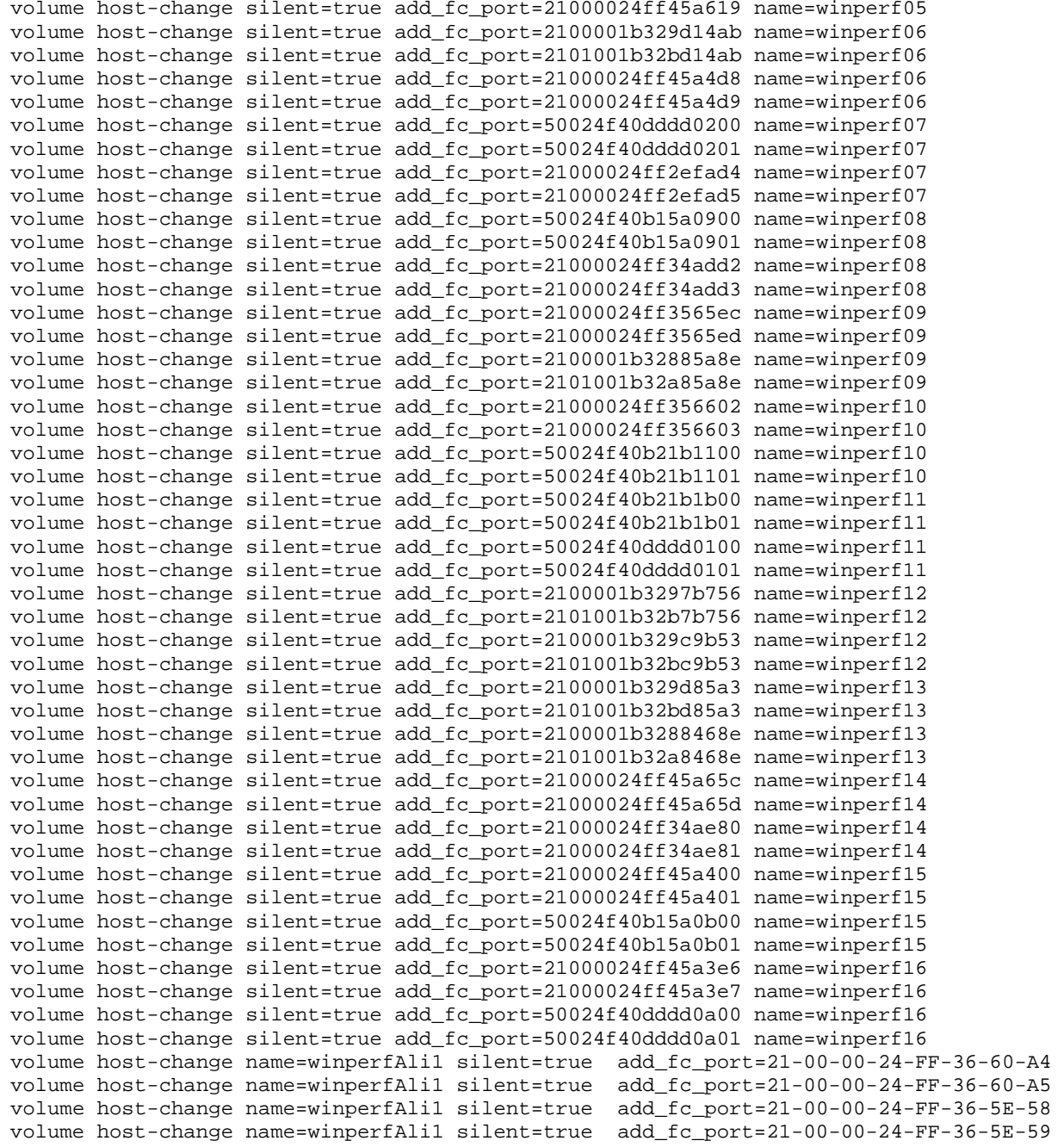

#### APPENDIX C: Page 70 of 88 TESTED STORAGE CONFIGURATION (TSC) CREATION

## <span id="page-69-0"></span>**tsc\_creation-volumes.txt**

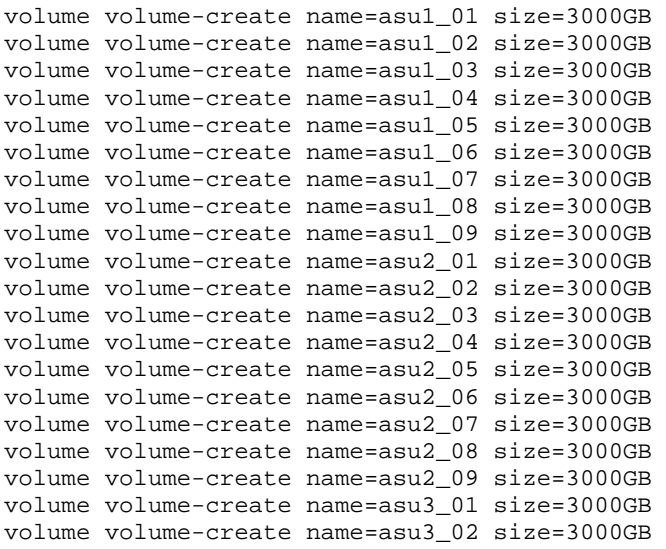

# **APPENDIX D: SPC-1 WORKLOAD GENERATOR STORAGE COMMANDS AND PARAMETERS**

## **ASU Pre-Fill**

Each Host System was assigned one or more LUNs *(SPC-1 Logical Volumes)* to pre-fill as a distinct execution sequence. This approach partitioned the pre-fill work, by LUN, across the Host Systems, allowing pre-fill sequences to execute simultaneously with each Host System responsible for its assigned LUN(s) rather than all LUNs. The result is a significant reduction in the time required to complete the entire ASU pre-fill operation.

The content of each command and parameter file used by each Host System is listed below.

## **Host System: win01, LUN: PHYSICALDRIVE11**

```
compratio=1 
sd=asu1_09, lun=\\.\PHYSICALDRIVE11, threads=32
wd=wd_asu1_09,sd=asu1_09,rdpct=0,seek=-1,xfersize=128K 
rd=PREPSSD,wd=wd*,iorate=max,elapsed=36000,interval=10
```
## **Host System: win05, LUNs: PHYSICALDRIVE3, PHYSICALDRIVE12**

```
compratio=1 
sd=asu1_01,lun=\\.\PHYSICALDRIVE3,threads=32 
sd=asu2_01,lun=\\.\PHYSICALDRIVE12,threads=32 
wd=wd_asu1_01,sd=asu1_01,rdpct=0,seek=-1,xfersize=128K 
wd=wd_asu2_01,sd=asu2_01,rdpct=0,seek=-1,xfersize=128K 
rd=PREPSSD,wd=wd*,iorate=max,elapsed=36000,interval=10
```
## **Host System: win06, LUNs: PHYSICALDRIVE18, PHYSICALDRIVE13**

```
compratio=1 
sd=asu2_07,lun=\\.\PHYSICALDRIVE18,threads=32 
sd=asu2_02,lun=\\.\PHYSICALDRIVE13,threads=32 
wd=wd_asu2_07,sd=asu2_07,rdpct=0,seek=-1,xfersize=128K 
wd=wd_asu2_02,sd=asu2_02,rdpct=0,seek=-1,xfersize=128K 
rd=PREPSSD,wd=wd*,iorate=max,elapsed=36000,interval=10
```
## **Host System: win07, LUNs: PHYSICALDRIVE19, PHYSICALDRIVE14**

```
compratio=1
sd=asu2_08,lun=\\.\PHYSICALDRIVE19,threads=32
sd=asu2_03,lun=\\.\PHYSICALDRIVE14,threads=32
wd=wd_asu2_08,sd=asu2_08,rdpct=0,seek=-1,xfersize=128K
wd=wd_asu2_03,sd=asu2_03,rdpct=0,seek=-1,xfersize=128K
rd=PREPSSD,wd=wd*,iorate=max,elapsed=36000,interval=10
```
## **Host System: win08, LUNs: PHYSICALDRIVE20, PHYSICALDRIVE15**

```
compratio=1 
sd=asu2_09,lun=\\.\PHYSICALDRIVE20,threads=32 
sd=asu2_04,lun=\\.\PHYSICALDRIVE15,threads=32 
wd=wd_asu2_09,sd=asu2_09,rdpct=0,seek=-1,xfersize=128K 
wd=wd_asu2_04,sd=asu2_04,rdpct=0,seek=-1,xfersize=128K 
rd=PREPSSD,wd=wd*,iorate=max,elapsed=36000,interval=10
```
### **Host System: win09, LUNs: PHYSICALDRIVE21, PHYSICALDRIVE16**

```
compratio=1 
sd=asu3_01,lun=\\.\PHYSICALDRIVE21,threads=32 
sd=asu2_05,lun=\\.\PHYSICALDRIVE16,threads=32 
wd=wd_asu3_01,sd=asu3_01,rdpct=0,seek=-1,xfersize=128K 
wd=wd_asu2_05,sd=asu2_05,rdpct=0,seek=-1,xfersize=128K 
rd=PREPSSD,wd=wd*,iorate=max,elapsed=36000,interval=10
```
## **Host System: win10, LUNs: PHYSICALDRIVE22, PHYSICALDRIVE17**

```
compratio=1 
sd=asu3_02,lun=\\.\PHYSICALDRIVE22,threads=32
sd=asu2_06,lun=\\.\PHYSICALDRIVE17,threads=32 
wd=wd_asu3_02,sd=asu3_02,rdpct=0,seek=-1,xfersize=128K 
wd=wd_asu2_06,sd=asu2_06,rdpct=0,seek=-1,xfersize=128K 
rd=PREPSSD,wd=wd*,iorate=max,elapsed=36000,interval=10
```
### **Host System: win11, LUN: PHYSICALDRIVE4**

```
compratio=1 
sd=asu1_02,lun=\\.\PHYSICALDRIVE4,threads=32 
wd=wd_asu1_02,sd=asu1_02,rdpct=0,seek=-1,xfersize=128K 
rd=PREPSSD,wd=wd*,iorate=max,elapsed=36000,interval=10
```
## **Host System: win12, LUN: PHYSICALDRIVE5**

```
compratio=1 
sd=asu1_03,lun=\\.\PHYSICALDRIVE5,threads=32 
wd=wd_asu1_03,sd=asu1_03,rdpct=0,seek=-1,xfersize=128K 
rd=PREPSSD,wd=wd*,iorate=max,elapsed=36000,interval=10
```
#### **Host System: win13, LUN: PHYSICALDRIVE6**

compratio=1 sd=asu1\_04,lun=\\.\PHYSICALDRIVE6,threads=32 wd=wd\_asu1\_04,sd=asu1\_04,rdpct=0,seek=-1,xfersize=128K rd=PREPSSD,wd=wd\*,iorate=max,elapsed=36000,interval=10

## **Host System: win14, LUN: PHYSICALDRIVE7**

compratio=1 sd=asu1\_05,lun=\\.\PHYSICALDRIVE7,threads=32 wd=wd\_asu1\_05,sd=asu1\_05,rdpct=0,seek=-1,xfersize=128K rd=PREPSSD,wd=wd\*,iorate=max,elapsed=36000,interval=10

#### **Host System: win15, LUN: PHYSICALDRIVE8**

```
compratio=1 
sd=asu1_06,lun=\\.\PHYSICALDRIVE8,threads=32
wd=wd_asu1_06,sd=asu1_06,rdpct=0,seek=-1,xfersize=128K 
rd=PREPSSD,wd=wd*,iorate=max,elapsed=36000,interval=10
```
#### **Host System: win16, LUN: PHYSICALDRIVE9**

```
compratio=1 
sd=asu1_07,lun=\\.\PHYSICALDRIVE9,threads=32 
wd=wd_asu1_07,sd=asu1_07,rdpct=0,seek=-1,xfersize=128K 
rd=PREPSSD,wd=wd*,iorate=max,elapsed=36000,interval=10
```
## **Host System: winperfali1, LUN: PHYSICALDRIVE10**

```
compratio=1 
sd=asu1_08,lun=\\.\PHYSICALDRIVE10,threads=32
wd=wd_asu1_08,sd=asu1_08,rdpct=0,seek=-1,xfersize=128K 
rd=PREPSSD,wd=wd*,iorate=max,elapsed=36000,interval=10
```
## **Common Command Lines – Primary Metrics and Repeatability Tests**

The following command lines appear at the beginning of each command and parameter file for the Primary Metrics and Repeatability Test. The command lines are only listed below to eliminate redundancy.

```
host=master 
slaves=(win01_100,win01_101,win01_102,win01_103,win01_104,win01_105,win01_106,win01_
107,win01_108,win01_109,win01_110,win01_111,win01_112,win01_113,win01_114,win01_115,
win01_116,win01_117,win05_100,win05_101,win05_102,win05_103,win05_104,win05_105,win0
5_106,win05_107,win05_108,win05_109,win05_110,win05_111,win05_112,win05_113,win05_11
4,win05_115,win05_116,win05_117,win06_100,win06_101,win06_102,win06_103,win06_104,wi
n06_105,win06_106,win06_107,win06_108,win06_109,win06_110,win06_111,win06_112,win06_
113,win06_114,win06_115,win06_116,win06_117,win07_100,win07_101,win07_102,win07_103,
win07_104,win07_105,win07_106,win07_107,win07_108,win07_109,win07_110,win07_111,win0
7_112,win07_113,win07_114,win07_115,win07_116,win07_117,win08_100,win08_101,win08_10
2,win08_103,win08_104,win08_105,win08_106,win08_107,win08_108,win08_109,win08_110,wi
n08_111,win08_112,win08_113,win08_114,win08_115,win08_116,win08_117,win09_100,win09_
101,win09_102,win09_103,win09_104,win09_105,win09_106,win09_107,win09_108,win09_109,
win09_110,win09_111,win09_112,win09_113,win09_114,win09_115,win09_116,win09_117,win1
0_100,win10_101,win10_102,win10_103,win10_104,win10_105,win10_106,win10_107,win10_10
8,win10_109,win10_110,win10_111,win10_112,win10_113,win10_114,win10_115,win10_116,wi
n10_117,win11_100,win11_101,win11_102,win11_103,win11_104,win11_105,win11_106,win11_
107,win11_108,win11_109,win11_110,win11_111,win11_112,win11_113,win11_114,win11_115,
win11_116,win11_117,win12_100,win12_101,win12_102,win12_103,win12_104,win12_105,win1
2_106,win12_107,win12_108,win12_109,win12_110,win12_111,win12_112,win12_113,win12_11
4,win12_115,win12_116,win12_117,win13_100,win13_101,win13_102,win13_103,win13_104,wi
n13_105,win13_106,win13_107,win13_108,win13_109,win13_110,win13_111,win13_112,win13_
113,win13_114,win13_115,win13_116,win13_117,win14_100,win14_101,win14_102,win14_103,
win14_104,win14_105,win14_106,win14_107,win14_108,win14_109,win14_110,win14_111,win1
4_112,win14_113,win14_114,win14_115,win14_116,win14_117,win15_100,win15_101,win15_10
2,win15_103,win15_104,win15_105,win15_106,win15_107,win15_108,win15_109,win15_110,wi
n15_111,win15_112,win15_113,win15_114,win15_115,win15_116,win15_117,win16_100,win16_
101,win16_102,win16_103,win16_104,win16_105,win16_106,win16_107,win16_108,win16_109,
win16_110,win16_111,win16_112,win16_113,win16_114,win16_115,win16_116,win16_117,winp
erfali1_100,winperfali1_101,winperfali1_102,winperfali1_103,winperfali1_104,winperfa
li1_105,winperfali1_106,winperfali1_107,winperfali1_108,winperfali1_109,winperfali1_
110,winperfali1_111,winperfali1_112,winperfali1_113,winperfali1_114,winperfali1_115,
winperfali1_116,winperfali1_117) 
sd=asu1_01,lun=\\.\PHYSICALDRIVE3 
sd=asu1_02,lun=\\.\PHYSICALDRIVE4 
sd=asu1_03,lun=\\.\PHYSICALDRIVE5 
sd=asu1_04,lun=\\.\PHYSICALDRIVE6 
sd=asu1_05,lun=\\.\PHYSICALDRIVE7 
sd=asu1_06,lun=\\.\PHYSICALDRIVE8 
sd=asu1_07,lun=\\.\PHYSICALDRIVE9 
sd=asu1_08,lun=\\.\PHYSICALDRIVE10 
sd=asu1_09,lun=\\.\PHYSICALDRIVE11 
sd=asu2_01,lun=\\.\PHYSICALDRIVE12 
sd=asu2_02,lun=\\.\PHYSICALDRIVE13 
sd=asu2_03,lun=\\.\PHYSICALDRIVE14 
sd=asu2_04,lun=\\.\PHYSICALDRIVE15
```
Kaminario K2 *(K2F00000700)*

sd=asu2\_05,lun=\\.\PHYSICALDRIVE16 sd=asu2\_06,lun=\\.\PHYSICALDRIVE17 sd=asu2\_07,lun=\\.\PHYSICALDRIVE18 sd=asu2\_08,lun=\\.\PHYSICALDRIVE19 sd=asu2\_09,lun=\\.\PHYSICALDRIVE20 sd=asu3\_01,lun=\\.\PHYSICALDRIVE21 sd=asu3\_02,lun=\\.\PHYSICALDRIVE22

## **Primary Metrics Test: Sustainability Test Phase/Test Run**

#### [command commands 1](#page-71-0)

rd=sustain,bsus=24800,startup=180,elapsed=86400,interval=60

## **Primary Metrics Test: IOPS Test Phase** *(100% Test Run)*

#### [command commands 1](#page-71-0)

rd=ramp\_100,bsus=24800,startup=180,elapsed=600,interval=60

#### **Primary Metrics Test: Response Time Ramp Test Phase** *(95% Test Run)*

#### [command commands 1](#page-71-0)

rd=ramp\_95,bsus=23560,startup=180,elapsed=600,interval=60

#### **Primary Metrics Test: Response Time Ramp Test Phase** *(90% Test Run)*

#### [command commands 1](#page-71-0)

rd=ramp\_90,bsus=22320,startup=180,elapsed=600,interval=60

#### **Primary Metrics Test: Response Time Ramp Test Phase** *(80% Test Run)*

#### [command commands 1](#page-71-0)

rd=ramp\_80,bsus=19840,startup=180,elapsed=600,interval=60

#### **Primary Metrics Test: Response Time Ramp Test Phase** *(50% Test Run)*

#### [command commands 1](#page-71-0)

rd=ramp\_50,bsus=12400,startup=180,elapsed=600,interval=60

## **Primary Metrics Test: Response Time Ramp Test Phase** *(10% Test Run)*

#### [command commands 1](#page-71-0)

rd=ramp\_10,bsus=2480,startup=180,elapsed=600,interval=60

## **Repeatability Test: Repeatability Test Phase 1** *(10% Test Run)*

#### [command commands 1](#page-71-0)

rd=repeat1\_lrt,bsus=2480,startup=180,elapsed=600,interval=60

## **Repeatability Test: Repeatability Test Phase 1** *(100% Test Run)*

#### [command commands 1](#page-71-0)

rd=repeat1\_iops,bsus=24800,startup=180,elapsed=600,interval=60

## **Repeatability Test: Repeatability Test Phase 2** *(10% Test Run)*

[command commands 1](#page-71-0)

rd=repeat2\_lrt,bsus=2480,startup=180,elapsed=600,interval=60

## **Repeatability Test: Repeatability Test Phase 2** *(100% Test Run)*

[command commands 1](#page-71-0)

rd=repeat2\_iops,bsus=24800,startup=180,elapsed=600,interval=60

## **SPC-1 Persistence Test Run 1**

The content of SPC-1 Workload Generator command and parameter file, used in this benchmark to execute a reduced level SPC-1 Persistence Test Run 1, is listed below.

```
sd=asu1_01,lun=\\.\PHYSICALDRIVE3 
sd=asu1_02,lun=\\.\PHYSICALDRIVE4 
sd=asu1_03,lun=\\.\PHYSICALDRIVE5 
sd=asu1_04,lun=\\.\PHYSICALDRIVE6 
sd=asu1_05,lun=\\.\PHYSICALDRIVE7 
sd=asu1_06,lun=\\.\PHYSICALDRIVE8 
sd=asu1_07,lun=\\.\PHYSICALDRIVE9 
sd=asu1_08,lun=\\.\PHYSICALDRIVE10 
sd=asu1_09,lun=\\.\PHYSICALDRIVE11 
sd=asu2_01,lun=\\.\PHYSICALDRIVE12 
sd=asu2_02,lun=\\.\PHYSICALDRIVE13 
sd=asu2_03,lun=\\.\PHYSICALDRIVE14 
sd=asu2_04,lun=\\.\PHYSICALDRIVE15 
sd=asu2_05,lun=\\.\PHYSICALDRIVE16 
sd=asu2_06,lun=\\.\PHYSICALDRIVE17 
sd=asu2_07,lun=\\.\PHYSICALDRIVE18 
sd=asu2_08,lun=\\.\PHYSICALDRIVE19 
sd=asu2_09,lun=\\.\PHYSICALDRIVE20 
sd=asu3_01,lun=\\.\PHYSICALDRIVE21 
sd=asu3_02,lun=\\.\PHYSICALDRIVE22
```
## **SPC-2 Persistence Test**

## <span id="page-74-0"></span>**Common Command Lines – SPC-2 Persistence Test**

The following command lines appear at the beginning of each command and parameter file for the two SPC-2 Persistence Test Runs. The command lines are only listed below to eliminate redundancy.

```
host=localhost,jvms=8,maxstreams=850 
sd=asu1_01,lun=\\.\PHYSICALDRIVE3,size=3006477107200 
sd=asu1_02,lun=\\.\PHYSICALDRIVE4,size=3006477107200 
sd=asu1_03,lun=\\.\PHYSICALDRIVE5,size=3006477107200 
sd=asu1_04,lun=\\.\PHYSICALDRIVE6,size=3006477107200 
sd=asu1_05,lun=\\.\PHYSICALDRIVE7,size=3006477107200 
sd=asu1_06,lun=\\.\PHYSICALDRIVE8,size=3006477107200 
sd=asu1_07,lun=\\.\PHYSICALDRIVE9,size=3006477107200 
sd=asu1_08,lun=\\.\PHYSICALDRIVE10,size=3006477107200 
sd=asu1_09,lun=\\.\PHYSICALDRIVE11,size=3006477107200 
sd=asu2_01,lun=\\.\PHYSICALDRIVE12,size=3006477107200 
sd=asu2_02,lun=\\.\PHYSICALDRIVE13,size=3006477107200
```
Kaminario K2 *(K2F00000700)*

#### APPENDIX D: Page 76 of 88 SPC-1 WORKLOAD GENERATOR STORAGE COMMANDS AND PARAMETERS

```
sd=asu2_03,lun=\\.\PHYSICALDRIVE14,size=3006477107200 
sd=asu2_04,lun=\\.\PHYSICALDRIVE15,size=3006477107200 
sd=asu2_05,lun=\\.\PHYSICALDRIVE16,size=3006477107200 
sd=asu2_06,lun=\\.\PHYSICALDRIVE17,size=3006477107200 
sd=asu2_07,lun=\\.\PHYSICALDRIVE18,size=3006477107200 
sd=asu2_08,lun=\\.\PHYSICALDRIVE19,size=3006477107200 
sd=asu2_09,lun=\\.\PHYSICALDRIVE20,size=3006477107200 
sd=asu3_01,lun=\\.\PHYSICALDRIVE21,size=3006477107200 
sd=asu3_02,lun=\\.\PHYSICALDRIVE22,size=3006477107200 
maxlatestart=1 
reportinginterval=5 
segmentlength=512m
```
## **SPC-2 Persistence Test Run 1** *(write phase)*

#### [command commands 2](#page-74-0)

```
rd=default,rampup=180,periods=90,measurement=300,runout=0,rampdown=0,buffers=1 
rd=default,rdpct=0,xfersize=1024k 
rd=TR1_SPC-2-persist-w,streams=850
```
## **SPC-2 Persistence Test Run 2** *(read phase)*

#### [command commands 2](#page-74-0)

```
maxpersistenceerrors=10 
rd=default,buffers=1,rdpct=100,xfersize=1024k 
rd=TR1_SPC-2-persist-r
```
## **Slave JVMs**

Each Slave JVM was invoked with a command and parameter file similar to the example listed below. The only difference in each file was **host** parameter value, which was unique to each Slave JVM, e.g. **win01\_100**…**win01\_150**…

```
master=win01 
host=win01_100 
sd=asu1_01,lun=\\.\PHYSICALDRIVE3 
sd=asu1_02,lun=\\.\PHYSICALDRIVE4 
sd=asu1_03,lun=\\.\PHYSICALDRIVE5 
sd=asu1_04,lun=\\.\PHYSICALDRIVE6 
sd=asu1_05,lun=\\.\PHYSICALDRIVE7 
sd=asu1_06,lun=\\.\PHYSICALDRIVE8 
sd=asu1_07,lun=\\.\PHYSICALDRIVE9 
sd=asu1_08,lun=\\.\PHYSICALDRIVE10 
sd=asu1_09,lun=\\.\PHYSICALDRIVE11 
sd=asu2_01,lun=\\.\PHYSICALDRIVE12 
sd=asu2_02,lun=\\.\PHYSICALDRIVE13 
sd=asu2_03,lun=\\.\PHYSICALDRIVE14 
sd=asu2_04,lun=\\.\PHYSICALDRIVE15 
sd=asu2_05,lun=\\.\PHYSICALDRIVE16 
sd=asu2_06,lun=\\.\PHYSICALDRIVE17 
sd=asu2_07,lun=\\.\PHYSICALDRIVE18 
sd=asu2_08,lun=\\.\PHYSICALDRIVE19 
sd=asu2_09,lun=\\.\PHYSICALDRIVE20 
sd=asu3_01,lun=\\.\PHYSICALDRIVE21 
sd=asu3_02,lun=\\.\PHYSICALDRIVE22
```
## **APPENDIX E: SPC-1 WORKLOAD GENERATOR INPUT PARAMETERS**

## **'Master' Execution Script**

This 'master' script is invoked from a "start-up" script, **tests\_sequence**, which is listed below. This script is responsible for the execution of the required ASU Pre-Fill, Primary Metrics Test, Repeatability Test, a reduced level SPC-1 Persistence Test Run 1 and the SPC-2 Persistence Test.

```
#!/bin/bash
```

```
ROOTDIR='/cygdrive/c/spc/run/' 
JAVA=$ROOTDIR"java7 -Xmx12000m -Xms12000m" 
SPC2="/cygdrive/c/spc/spc2/spc2.bat" 
BSU=24800 
PERSIST1_FACTOR=10 
SUSTAIN_TIME=86400 
TIME=600 
STARTUP=180 
INTERVAL=60 
STREAMS=850 
DISKS=$ROOTDIR"disks" 
DISKS_SIZES=$ROOTDIR"disks_sizes" 
PERSISTDIR=$ROOTDOIR"persist/" 
PERSIST_W='persist_write' 
PERSIST_R='persist_read' 
PHASES='sustain:100 ramp_100:100 ramp_95:95 ramp_90:90 ramp_80:80 ramp_50:50 
ramp_10:10 repeat1_lrt:10 repeat1_iops:100 repeat2_lrt:10 repeat2_iops:100' 
mkdir -p $PERSISTDIR 
cd $ROOTDIR 
echo "Updating disk mapping" 
./all_update_disks 
sleep 3 
echo "Preparing files" 
# creating main tests files 
for phase in $PHASES; do 
     NAME = ${phase}: *} FACTOR=${phase#*:} 
      if [ $NAME = "sustain" ]; 
      then 
             ACTUAL_TIME=$SUSTAIN_TIME 
      else 
             ACTUAL_TIME=$TIME 
      fi 
      cat $ROOTDIR"spc1.cfg" > $NAME".txt" 
      echo "rd=$NAME,bsus=$[$BSU * $FACTOR / 
100],startup=$STARTUP,elapsed=$ACTUAL_TIME,interval=$INTERVAL" >> $NAME".txt" 
done 
# creating persistence test files 
cd $PERSISTDIR 
echo "host=localhost,jvms=8,maxstreams=$STREAMS" > $PERSIST_W".txt" 
cat $DISKS_SIZES >> $PERSIST_W".txt" 
echo "maxlatestart=1" >> $PERSIST_W".txt" 
echo "reportinginterval=5" >> $PERSIST W".txt"
echo "segmentlength=512m" >> $PERSIST_W".txt"
```
#### APPENDIX E: Page 78 of 88 SPC-1 WORKLOAD GENERATOR INPUT COMMANDS

```
SPC BENCHMARK 1™ V1.14 FULL DISCLOSURE REPORT Submission Identifier: A00137
Kaminario, Inc. Submitted for Review: OCTOBER 17, 2013
 echo 
 "rd=default,rampup=180,periods=90,measurement=300,runout=0,rampdown=0,buffers=1" >> 
 $PERSIST_W".txt" 
 echo "rd=default,rdpct=0,xfersize=1024k" >> $PERSIST_W".txt" 
 echo "rd=TR1_SPC-2-persist-w,streams=$STREAMS" >> $PERSIST_W".txt" 
 echo "host=localhost,jvms=8,maxstreams=$STREAMS" > $PERSIST_R".txt"
 cat $DISKS_SIZES >> $PERSIST_R".txt" 
 echo "maxlatestart=1" >> $PERSIST_R".txt" 
 echo "reportinginterval=5" >> $PERSIST_R".txt" 
 echo "segmentlength=512m" >> $PERSIST_R".txt" 
 echo "maxpersistenceerrors=10" >> $PERSIST_R".txt" 
 echo "rd=default,buffers=1,rdpct=100,xfersize=1024k" >> $PERSIST_R".txt" 
 echo "rd=TR1_SPC-2-persist-r" >> $PERSIST_R".txt" 
 cd $ROOTDIR 
 #creating SPC-2 files 
 #source createspc2_files 
 case "$1" in 
       prepssd) 
              echo "Running vdbench pre-fill from multiple hosts" 
              ./all_prepssd 
              ;; 
       main) 
              echo "Running test with low level commands" 
              for phase in $PHASES; do 
                    if [ $phase == 'restart' ] 
 then then
                           echo "Restarting slaves" 
                           #Calling all_runslaves will kill and then run the slaves on 
 each host" 
                           ./all_runslaves 
                           sleep 10 
                    else 
                           ./all_runslaves 
                           sleep 10 
                          NAME = ${phase}: *} CMD="$JAVA spc1 -w SPC1 -f $NAME.txt -o $NAME SPCOut" 
                          echo $CMD<br>$CMD
 SOMD
                         RC = $? # move the slave directories aside 
                           ./all_killslaves 
                           ./all_run_cmd "rm -rf "$ROOTDIR"slaves_$NAME/" 
                           ./all_run_cmd "mv "$ROOTDIR"slaves "$ROOTDIR"slaves_$NAME/" 
                           # Check the run return code 
                           if [ $RC -gt 0 ] 
 then then then then
                                 echo "Test ended with error code $RC. Stopping run." 
                           exit $RC 
  fi
                           if [ `tail $ROOTDIR$NAME/logfile.html | grep Error | wc -l` 
 -gt 0 ] 
 then then then then
                                 echo "Found an error - waiting" 
                                 sleep 300 
                                 if [ `grep "Task IO_task stopped after 3 minutes" 
 /tmp/slaves.winperf* | wc -l` -gt 0 ] 
 then then then then
```
#### APPENDIX E: Page 79 of 88 SPC-1 WORKLOAD GENERATOR INPUT COMMANDS

 echo "There was a stuck slave. we can continue" else echo "An error detected in phase \$NAME" exit 1<br>fi fi fi # Remake the slave tree ./all\_run\_cmd ""\$ROOTDIR"mktree" sleep 10 fi the state of the state of the state of the state of the state of the state of the state of the state of the done ;; spc2\_persist\_w) echo "Running persist\_w" ./all\_killslaves cd \$PERSISTDIR \$SPC2 -f \$PERSIST\_W".txt" -o init -init \$SPC2 -f \$PERSIST\_W".txt" -o \$PERSIST\_W ;; spc2\_persist\_r) echo "Running persist\_r" ./all killslaves cd \$PERSISTDIR \$SPC2 -f \$PERSIST\_R".txt" -o \$PERSIST\_R  $;;$  spc1\_persist1) echo "Running persist1" ./all\_killslaves cp disks \$PERSISTDIR"spc1.cfg" cd \$PERSISTDIR \$JAVA persist1 -b \$[\$BSU \* \$PERSIST1\_FACTOR / 100];  $\mathcal{L}^{\text{max}}_{\text{max}}$  spc1\_persist2) echo "Running persist2" ./all\_killslaves cp disks \$PERSISTDIR"spc1.cfg" cd \$PERSISTDIR \$JAVA persist2;<br>;;  $\mathcal{L}^{\text{max}}_{\text{max}}$  spc2\_main) echo "Running spc-2 main" ./all\_startremote \$SPC2 -f lfp.txt -o init -init \$SPC2 -f lfp.txt -o LFP #\$SPC2 -f ldq.txt -o LDQ #\$SPC2 -f vod.txt -o VOD  $\mathbf{i}$  ;  $\mathbf{j}$  ;  $\mathbf{k}$  ;  $\mathbf{k}$  ;  $\mathbf{k}$  ;  $\mathbf{k}$  ;  $\mathbf{k}$  \*) echo "no stage supplied prepssd|main|spc2\_persist\_w|spc2\_persist\_r|spc1\_persist1|spc1\_persist2|spc2\_main"  $\mathcal{G}^{\mathcal{G}}(i,j)$  is the set of  $\mathcal{G}^{\mathcal{G}}(i,j)$ 

esac

## **Referenced Scripts**

#### **tests\_sequence**

This script invokes the above 'master' script. The various parameters in this script will determine what portion of the 'master' script is executed.

The first invocation of the script, listed below, will execute the required ASU Pre-Fill, Primary Metrics Test, Repeatability Test, a reduced level SPC-1 Persistence Test Run 1 and SPC-2 Persistence Test Run 1.

```
#!/bin/bash 
ROOTDIR='/cygdrive/c/spc/run/' 
cd $ROOTDIR 
echo "Inventory start: `date`" > inventory.pre 
ssh root@kcs499 "echo system server-show table=inventory | /opt/km/cli/km-cli" >> 
inventory.pre 
echo "Inventory end: `date`" >> inventory.pre 
sleep 300 
./tests prepssd 
sleep 3600 
./tests main 
./tests spc1_persist1 
./tests spc2_persist_w 
#./tests spc2_persist_r 
#sleep 300 
#echo "Inventory start: `date`" > inventory.post 
#ssh root@kcs499 "echo system server-show table=inventory | /opt/km/cli/km-cli" >> 
inventory.post 
#echo "Inventory end: `date`" >> inventory.post
```
The second invocation of the script, listed below, will execute SPC-2 Persistence Test Run 2 after the required TSC power off/power on cycle.

```
#!/bin/bash 
ROOTDIR='/cygdrive/c/spc/run/' 
cd $ROOTDIR 
#echo "Inventory start: `date`" > inventory.pre 
#ssh root@kcs499 "echo system server-show table=inventory | /opt/km/cli/km-cli" >> 
inventory.pre 
#echo "Inventory end: `date`" >> inventory.pre 
#sleep 300 
#./tests prepssd 
#sleep 3600 
#./tests main 
#./tests spc1_persist1 
#./tests spc2_persist_w 
./tests spc2_persist_r 
sleep 300 
echo "Inventory start: `date`" > inventory.post 
ssh root@kcs499 "echo system server-show table=inventory | /opt/km/cli/km-cli" >> 
inventory.post 
echo "Inventory end: `date`" >> inventory.post
```
#### **hosts**

Contains a list of the current Host Systems and the mapping from the K2 volumes to the SPC-1 ASUs.

#!/bin/bash

#### APPENDIX E: Page 81 of 88 SPC-1 WORKLOAD GENERATOR INPUT COMMANDS

```
SLAVES=18
```

```
hosts_slaves="win01:$SLAVES_win02:0_win03:0_win04:0_win05:$SLAVES_win06:$SLAVES
win07:$SLAVES win08:$SLAVES win09:$SLAVES win10:$SLAVES win11:$SLAVES win12:$SLAVES 
win13:$SLAVES win14:$SLAVES win15:$SLAVES win16:$SLAVES winperfali1:$SLAVES
winperfali2:0"
```
#hosts\_slaves="win01:\$SLAVES win05:\$SLAVES win11:\$SLAVES"

```
hosts_slaves="`echo $hosts_slaves | tr ' ' '\n' | grep -v :0 | xargs`"
```
disk\_map='"asu1\_01:bcac0001 asu1\_02:bcac0002 asu1\_03:bcac0003 asu1\_04:bcac0004 asu1\_05:bcac0005 asu1\_06:bcac0006 asu1\_07:bcac0007 asu1\_08:bcac0008 asu1\_09:bcac0009 asu2\_01:bcac000a asu2\_02:bcac000b asu2\_03:bcac000c asu2\_04:bcac000d asu2\_05:bcac000e asu2\_06:bcac000f asu2\_07:bcac0010 asu2\_08:bcac0011 asu2\_09:bcac0012 asu3\_01:bcac0013 asu3\_02:bcac0014 asu3\_03:bcac0015 asu3\_04:bcac0016"'

## **all\_update\_disks**

Invokes the **update\_disks** script for each Host System.

```
source hosts 
T=0for host_slave in $hosts_slaves; do 
      NAME=${host_slave%:*} 
      SLAVES=${host_slave#*:} 
      if [ $SLAVES -gt 0 ]; then 
             ssh -n -f $NAME "/cygdrive/c/spc/run/update_disks $disk_map $I `echo 
$hosts_slaves | wc -w` $1 2>/tmp/update_disks.err" > /tmp/update_disks.$NAME & 
     fi 
      I=$[ $I + 1 ] 
done 
wait 
echo "Disk count , LB policy and path count:" 
grep -A 1000 New /tmp/update_disks.* | grep count | sort | uniq -c 
echo "Done updating disks"
```
## **update\_disks**

This script:

- Rescans the LUNs
- Creates the mapping between the K2 volumes and LUN using the **get disks** script
- Ensures the LUNs are all online and initialized
- Ensures the load balancing policy is LDQ using the **LB** policy tool.vbs script
- Creates the directories for Slave JVM output and recreates the Slave JVM configuration files using the **mktree** script
- Creates the 'master' SPC-1 configuration file ("spc1.cfg") using the **[createspc1cfg](#page-84-0)** script

#!/bin/bash

```
FILENAME=diskpart_script 
ROOTDIR='/cygdrive/c/spc/run/' 
BASHSCRIPT=$ROOTDIR$FILENAME
```
# rescan for disks

```
APPENDIX E: Page 82 of 88
SPC-1 WORKLOAD GENERATOR INPUT COMMANDS
```

```
echo 'rescan' > $BASHSCRIPT 
 schtasks.exe /Run /TN run_diskpart_script 
 # get the kaminario disks 
 /cygdrive/c/spc/run/get_disks "$1" $2 $3 
 if [ $4 ]; then 
        # make all disks online 
        rm -f $BASHSCRIPT 
        for disk in `cat $ROOTDIR"disks"`; do 
               echo "SELECT DISK="`echo $disk | grep -o 'PHYSICALDRIVE[0-9]*' | cut -
  -complement -c 1-13' >> $BASHSCRIPT
               echo "ATTRIBUTES DISK CLEAR READONLY NOERR" >> $BASHSCRIPT 
               echo "ONLINE DISK NOERR" >> $BASHSCRIPT 
               echo "CONVERT MBR NOERR" >> $BASHSCRIPT 
        done 
        schtasks.exe /Run /TN run_diskpart_script 
 fi 
  # Set the LB policy to LQD 
   cscript.exe "C:\spc\run\LB_policy_tool.vbs" 3 
 # Remake the slave tree 
 $ROOTDIR"mktree" 
 # Create the spc config file 
 $ROOTDIR"createspc1cfg" 
get_disks 
 #!/bin/bash 
 if [ $# == 0 ]; then
        echo "Missing disk map (e.g: \"asu1_1:c0210001 asu2_1:c0210002 
 asu3_1:c0200002\")" 
       exit 
 fi 
 ROOTDIR='/cygdrive/c/spc/run/' 
 DISKS=$ROOTDIR"disks" 
 DISKS_SIZES=$ROOTDIR"disks_sizes" 
 PREPSSD=$ROOTDIR"prepssd.txt" 
 WDTMP=$ROOTDIR"wd.tmp" 
 rm -f $DISKS 
 rm -f "$DISKS"_tmp 
 rm -f $WDTMP 
 rm -f $DISKS_SIZES 
 rm -f "$DISKS_SIZES"_tmp 
 echo "compratio=1" > $PREPSSD 
 wmic_disks="`wmic diskdrive get name,serialnumber,model,size | tr -s ' ' ':' | grep 
 KMNRIO | cut -d ':' -f 6-8`" 
 ind=0 
 for l in $wmic_disks; do 
        DISK=${l%:*:*} 
        SERIAL_SIZE=${l#*:} 
       SERIAL=${SERIAL_SIZE%:*} 
       SIZE=${SERIAL_SIZE#*:} 
       SIZE=`/cygdrive/c/sg_utils/sg_readcap.exe $DISK | grep size | cut -d " " -f 6` 
       echo "A: " $ind $3 $2 
        for map in $1 ; do 
              ASU = \frac{1}{9} \{map\ :*\}
```
Kaminario K2 *(K2F00000700)*

#### APPENDIX E: Page 83 of 88 SPC-1 WORKLOAD GENERATOR INPUT COMMANDS

```
ID = ${map#*: } if [ "$SERIAL" = "$ID" ] 
               then 
                       ind=$[ $ind + 1 ]
                       echo sd=$ASU,lun=$DISK >> "$DISKS"_tmp 
                        echo sd=$ASU,lun=$DISK,size=$SIZE >> "$DISKS_SIZES"_tmp 
                        if [ "`expr $ind % $3`" = "$2" ] 
                        then 
                                echo "B: " $ind $3 $2 
                                echo sd=$ASU,lun=$DISK,threads=32 >> $PREPSSD 
                                echo wd=wd_$ASU,sd=$ASU,rdpct=0,seek=-1,xfersize=128K >> 
$WDTMP 
fi the state of the state of the state of the state of the state of the state of the state of the state of the
               fi 
       done 
done 
cat "$DISKS"_tmp | sort > $DISKS 
cat "$DISKS_SIZES"_tmp | sort > $DISKS_SIZES 
cat $WDTMP >> $PREPSSD 
echo rd=PREPSSD,wd=wd*,iorate=max,elapsed=36000,interval=10 >> $PREPSSD
```
## **LB\_policy\_tool.vbs**

Option Explicit

```
const LB_POLICY_DONT_CHANGE = -1<br>const LB POLICY ROUND ROBIN = 2
const LB_POLICY_ROUND_ROBIN = 2<br>const LB POLICY LEAST OUEUE DEPTH = 4
const LB_POLICY_LEAST_QUEUE_DEPTH = 4 
'''Get the user selection 
'''====================== 
Dim args 
Dim strMsg 
Dim strInput 
dim intNewValue 
Dim myFSO, WriteStuff 
strMsg = "Load blanace control tool for MPIO" & vbCr & vbCr & \overline{\phantom{a}} " {1} Query the current load balance policy" & vbcr & vbCr & _ 
       " \{2\} Set load balance policy to ROUND ROBIN" & vbCr & vbCr & _
        " {3} Change load blance policy ro LEAST QUEUE DEPTH" 
args = WScript.Arguments.Count 
If args < 1 then 
''' Wscript.Echo(strMsg) 
   WScript.Quit 
end If 
select Case WScript.Arguments.Item(0) 
       Case "1" 
              intNewValue = LB_POLICY_DONT_CHANGE 
       Case "2" 
              intNewValue = LB_POLICY_ROUND_ROBIN 
       Case "3" 
              intNewValue = LB_POLICY_LEAST_QUEUE_DEPTH 
       Case Else
```
#### APPENDIX E: Page 84 of 88 SPC-1 WORKLOAD GENERATOR INPUT COMMANDS

```
SPC BENCHMARK 1™ V1.14 FULL DISCLOSURE REPORT Submission Identifier: A00137
Kaminario, Inc. Submitted for Review: OCTOBER 17, 2013
              if (strInput <> "") Then 
                     wScript.echo "unsupprted command (" & strInput & ")" 
              end if 
              wScript.Quit 
 End Select 
 '''Query the current LB policy 
 '''=========================== 
 Dim objWMIService, objProcess, colProcess, objProcess2, colProcess2, Policy(1000) 
 Dim strComputer, strList 
 Dim strRes, strPolicy 
 Dim i 
 strComputer = "." 
 Set objWMIService = GetObject("winmgmts:" _ 
 & "{impersonationLevel=impersonate}!\\" _ 
 & strComputer & "\root\wmi") 
 Set colProcess = objWMIService.ExecQuery _ 
 ("Select * from DSM_QueryLBPolicy") 
 strRes="LB policies before update" & vbCr & vbCr 
 WScript.Echo strRes 
 i=0For Each objProcess in colProcess 
       Set Policy(i) = objProcess.LoadBalancePolicy 
       strPolicy = Policy(i).LoadBalancePolicy 
       select case strPolicy 
             case LB_POLICY_ROUND_ROBIN 
                     strPolicy = strPolicy & " (ROUND ROBIN)" 
              case LB_POLICY_LEAST_QUEUE_DEPTH 
                    strPolicy = strPolicy & " (LEAST QUEUE DEPTH)" 
       end select 
       strRes = "LoadBalancePolicy= "& strPolicy & " Path count=" & 
 Policy(i).DSMPathCount & vbCr 
       WScript.Echo strRes 
      i=i+1Next 
 '''Set the new policy 
 '''================== 
 '''If no change is required quit 
 If (intNewValue = LB_POLICY_DONT_CHANGE ) Then wScript.Quit 
 Set colProcess = objWMIService.ExecQuery _ 
 ("Select * from DSM_LB_Operations") 
 WScript.Echo "" 
 WScript.Echo "New LB policies" & vbCr & vbCr 
 i=0For Each objProcess in colProcess 
       Policy(i).LoadBalancePolicy = intNewValue 
       strPolicy = Policy(i).LoadBalancePolicy 
       select case strPolicy 
              case LB_POLICY_ROUND_ROBIN 
                    strPolicy = strPolicy & " (ROUND ROBIN)"
```
#### APPENDIX E: Page 85 of 88 SPC-1 WORKLOAD GENERATOR INPUT COMMANDS

```
 case LB_POLICY_LEAST_QUEUE_DEPTH 
                      strPolicy = strPolicy & " (LEAST QUEUE DEPTH)" 
        end select 
        objProcess.DsmSetLoadBalancePolicy(Policy(i)) 
        WScript.Echo "Disk Name: " & objProcess.InstanceName 
        strRes = "LoadBalancePolicy= "& strPolicy & " Path count=" & 
 Policy(i).DSMPathCount 
       WScript.Echo strRes 
       WScript.Echo "" 
      i=i+1Next 
 WScript.Quit 
mktree 
 #!/bin/bash 
 NUMOFSLAVES=50 
 HOST=`hostname | tr '[A-Z]' '[a-z]' | tr -d '\n' | tr -d '\r'`
 ROOTDIR='/cygdrive/c/spc/run/slaves/' 
 rm -rf $ROOTDIR 
 mkdir $ROOTDIR 
 MASTER='win01' 
 FILENAME=$HOST"_" 
 STARTDIR=100 
 ENDDIR=$[$STARTDIR + $NUMOFSLAVES] 
 for NDIR in `seq $STARTDIR $ENDDIR`; do 
           DIR=$ROOTDIR$FILENAME$NDIR 
           CFGFILE=$DIR/$FILENAME$NDIR.txt 
           HOSTNAME=$FILENAME$NDIR 
           /bin/mkdir -p $DIR 
           /bin/echo "master=$MASTER" > $CFGFILE 
           /bin/echo "host=$HOSTNAME" >> $CFGFILE 
               cat $ROOTDIR"../disks" >> $CFGFILE 
 done 
createspc1cfg
 #!/bin/bash 
 ROOTDIR='/cygdrive/c/spc/run/' 
 source $ROOTDIR"hosts" 
 CFGFILE=$ROOTDIR"spc1.cfg" 
 SLAVELIST="" 
  for host_slave in $hosts_slaves; do 
        NAME=${host_slave%:*} 
       SLAVES=${host_slave#*:} 
       FIRSTSLAVE=100 
       LASTSLAVE=$[$FIRSTSLAVE + $SLAVES - 1]
```
<span id="page-84-0"></span>Kaminario K2 *(K2F00000700)*

#### APPENDIX E: Page 86 of 88 SPC-1 WORKLOAD GENERATOR INPUT COMMANDS

```
 for SLAVENUM in `seq $FIRSTSLAVE $LASTSLAVE`; do 
             SLAVENAME=$NAME"_"$SLAVENUM 
             SLAVELIST="$SLAVELIST,$SLAVENAME" 
      done 
done 
SLAVELIST=${SLAVELIST:1} 
/bin/echo "host=master" > $CFGFILE 
/bin/echo "slaves=($SLAVELIST)" >> $CFGFILE 
cat $ROOTDIR"disks" >> $CFGFILE
```
## **all\_killslaves**

Invokes the **killslaves** script to terminate all Slave JVMs.

```
#!/bin/bash 
ROOTDIR='/cygdrive/c/spc/run/' 
source $ROOTDIR"hosts" 
CFGFILE=$ROOTDIR"spc1.cfg" 
SLAVELIST="" 
for host_slave in $hosts_slaves; do 
     NAME=${host_slave%:*} 
      SLAVES=${host_slave#*:} 
      FIRSTSLAVE=100 
     LASTSLAVE=$[$FIRSTSLAVE + $SLAVES - 1]
      for SLAVENUM in `seq $FIRSTSLAVE $LASTSLAVE`; do 
             SLAVENAME=$NAME"_"$SLAVENUM 
             SLAVELIST="$SLAVELIST,$SLAVENAME" 
      done 
done 
SLAVELIST=${SLAVELIST:1}
```

```
/bin/echo "host=master" > $CFGFILE 
/bin/echo "slaves=($SLAVELIST)" >> $CFGFILE 
cat $ROOTDIR"disks" >> $CFGFILE
```
#### **killslaves**

ps -efW | grep java | awk '{print "/bin/kill -f " \$2}' | bash

## **all\_runslaves**

Invokes the **runslaves** script to start all the Slave JVMs

```
#!/bin/bash 
source hosts 
for host_slave in $hosts_slaves; do 
      NAME=${host_slave%:*} 
      SLAVES=${host_slave#*:} 
      if [ $SLAVES -gt 0 ]; then 
             ssh -n -f $NAME "/cygdrive/c/spc/run/killslaves; CLASSPATH='c:\spc\spc1' 
/cygdrive/c/spc/run/runslaves $SLAVES 2> /tmp/slaves.err " >/tmp/slaves.$NAME & 
      fi 
done 
wait 
echo "Done running all slaves"
```

```
Kaminario K2 (K2F00000700)
```
#### APPENDIX E: Page 87 of 88 SPC-1 WORKLOAD GENERATOR INPUT COMMANDS

#### **runslaves**

```
#!/bin/bash 
if [ $# -gt 0 ]; then 
      NUMOFSLAVES=$1 
else 
      echo "Missing number of slaves to run" 
      exit 
fi 
FILENAME=`hostname| tr '[A-Z]' '[a-z]' | tr -d '\n' | tr -d '\r'`"_"
ROOTDIR='/cygdrive/c/spc/run/slaves/' 
JAVA='/cygdrive/c/spc/run/java7 -Xmx8000m -Xms3000m' 
SCRIPT_PATH=`pwd` 
CNTR=0 
slaves_list=`ls -l $ROOTDIR | grep -o $FILENAME[0-9]*`
for SLAVE in ${slaves_list}; do 
         if [ $CNTR -ge $NUMOFSLAVES ]; then 
                 exit 0 
         fi 
         cd $ROOTDIR$SLAVE > /dev/null 
         #/cygdrive/c/Program\ Files/Java/jre7/bin/java.exe spc1 -f$SLAVE.txt && echo 
"$SLAVE finished with success. Time:`date`" || echo "$SLAVE finished with rc $?. 
Time: `date`"& 
            $JAVA spc1 -f$SLAVE.txt && echo "$SLAVE finished with success. 
Time:`date`" || echo "$SLAVE finished with rc $?. Time: `date`"& 
         cd $SCRIPT_PATH > /dev/null 
         CNTR=$[$CNTR + 1] 
done
```
# **APPENDIX F: THIRD-PARTY QUOTATIONS**

## **QLogic QME2572 8Gbps FC I/O Card**

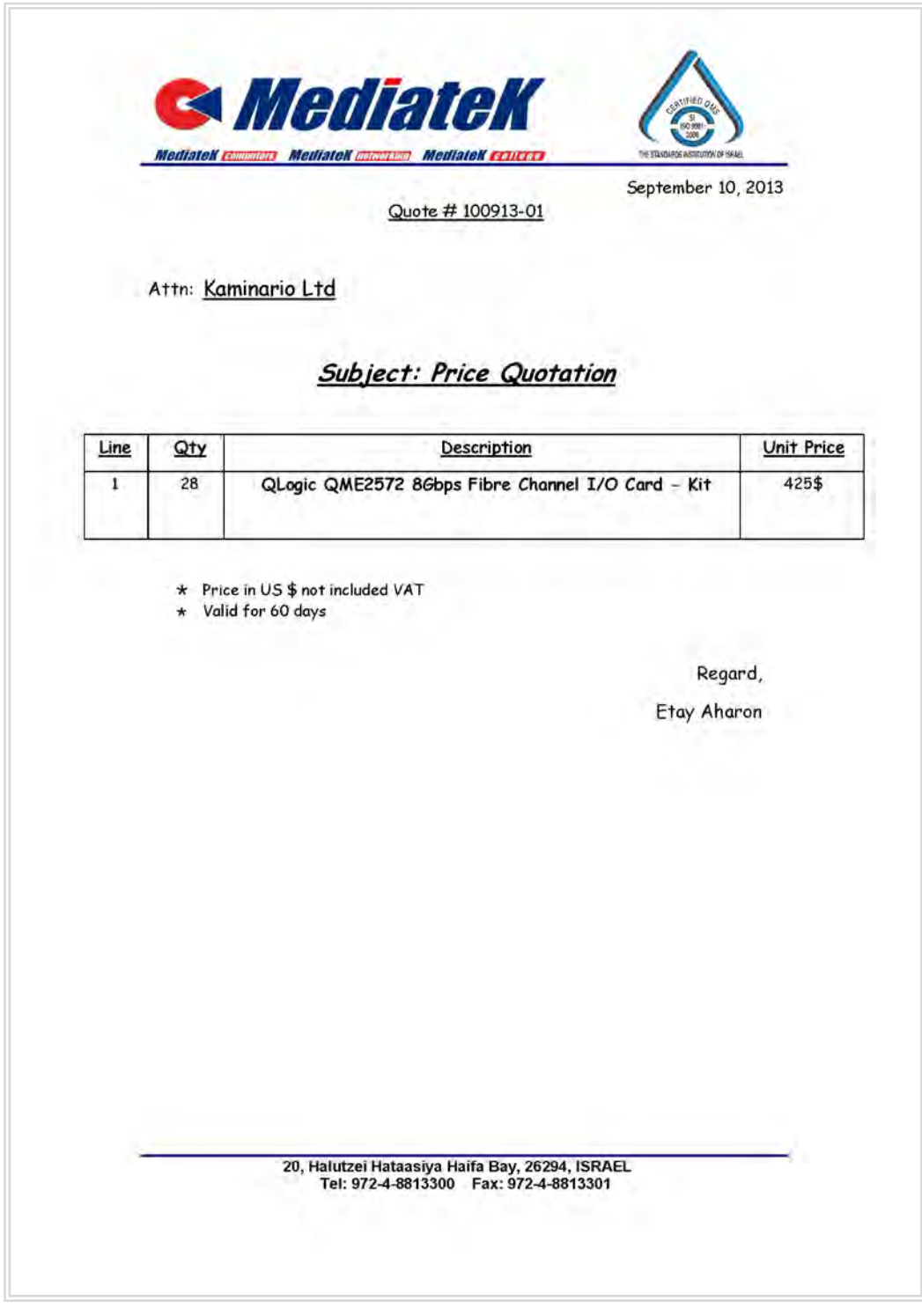

Kaminario K2 *(K2F00000700)*